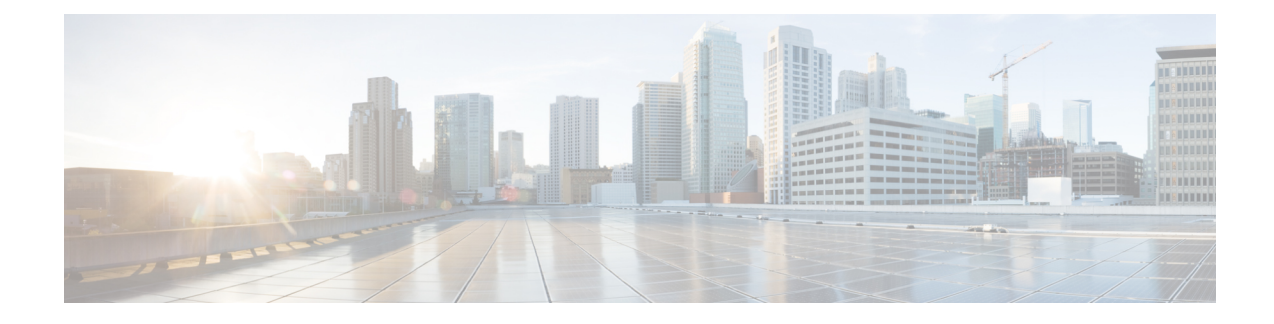

# **Service Configuration Objects**

- diameter2 [Configuration](#page-0-0) Objects, on page 1
- Gx Service [Configuration](#page-2-0) Objects, on page 3
- Gy Service [Configuration](#page-44-0) Objects, on page 45
- LDAP Service [Configuration](#page-49-0) Objects, on page 50
- Rx Service [Configuration](#page-53-0) Objects, on page 54
- RxClient Service [Configuration](#page-69-0) Objects, on page 70
- Sd Service [Configuration](#page-70-0) Objects, on page 71
- Service [Configuration](#page-74-0) Objects, on page 75
- Sy Service [Configuration](#page-76-0) Objects, on page 77
- UDC Client Service [Configuration](#page-80-0) Objects, on page 81
- Common Parameter [Descriptions,](#page-80-1) on page 81

# <span id="page-0-0"></span>**diameter2 Configuration Objects**

#### **RequestReject**

RequestReject service configuration can be used to send an error code to reject a session during initial attach or update when certain condition (such as, APN-RAT combination) is met.

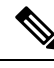

The RequestReject service configuration functionality remains the same whether the policy configuration is CRD based or not. **Note**

For explanation purposes, CRD based functionality is described in this section.

This configuration has two attributes, ErrorCode and IsExperimentalErrorCode and values to these two attributes gets populated using result column of STG (output columns of CRD).

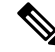

**Note** Error-Code is a Number type column and IsExpermentalErrorCode is a Boolean type column.

CRD table gets evaluated with retrievers/request bindings (such as, APN, RAT-TYPE, Cmd-Code, application-id, Request-Type) done at CRD level and gives ErrorCode and IsExperimentalErrorCode as derived output. Based on this ErrorCode, CPS sends the response message. If no Error-Code is derived, then CPS behaves normally.

CPS logs a counter for each request rejection. For this a new statistics, *<InterfaceName>\_<RequestType>\_policy\_driven\_rejection\_<ResultCode>* has been added.

**Table 1: RequestReject Service Configuration Parameters**

| <b>Parameter</b>              | <b>Description</b>                                                                                                    |  |
|-------------------------------|----------------------------------------------------------------------------------------------------|--|
| Priority                      | See Common Parameter Descriptions, on page 81.                                                                                                    |  |
| Diameter Client               |                                                                                                    |  |
| Error Code                    | Value of this field is pulled from the CRD output column which is of type<br>Number (need to configure pull value from column to map to a result column<br>of the CRD table), which represents the error code that needs to be sent in<br>response.                                                                                                    |  |
|                               | Default value of Error Code is 0.                                                                                                    |  |
|                               | If application detects an error and decides to reject the request, the<br>Error Code value configured in the service configuration object takes<br>precedence over any other Result-Code that the application would<br><b>Note</b><br>have normally sent (for example,<br>DIAMETER UNKNOWN SESSION ID (5002),<br>DIAMETER PENDING TRANSACTION (4144)). |  |
| Is Experimental Error<br>Code | Value of this field is pulled from the CRD output column which is of type<br>Boolean (need to configure pull value from column to map to a result column<br>of the CRD table), which represents how CPS has to send the Error Code in<br>response either through Result-Code AVP or 'Experimental-Result-Code' grouped<br>AVP.                         |  |
|                               | Default value is false that means CPS sends an error code in response through<br>Result-Code AVP.                                                                                                    |  |

### **ResetDiameterSession**

ResetDiameterSession service configuration is used to release the primary Gx session of the subscriber when primary Gx session has released all the other secondary sessions gracefully.

**Table 2: ResetDiameterSession Service Configuration Parameters**

| <b>Parameter</b> | <b>Description</b>                                                                   |  |
|------------------|--------------------------------------------------------------------------------------|--|
| Priority         | See Common Parameter Descriptions, on page 81.                                       |  |
| Diameter Client  |                                                                                      |  |
| Protocol         | Currently, GX TGPP is the only protocol supported.                                   |  |
|                  | You can configure other interfaces but they are not supported by CPS.<br><b>Note</b> |  |

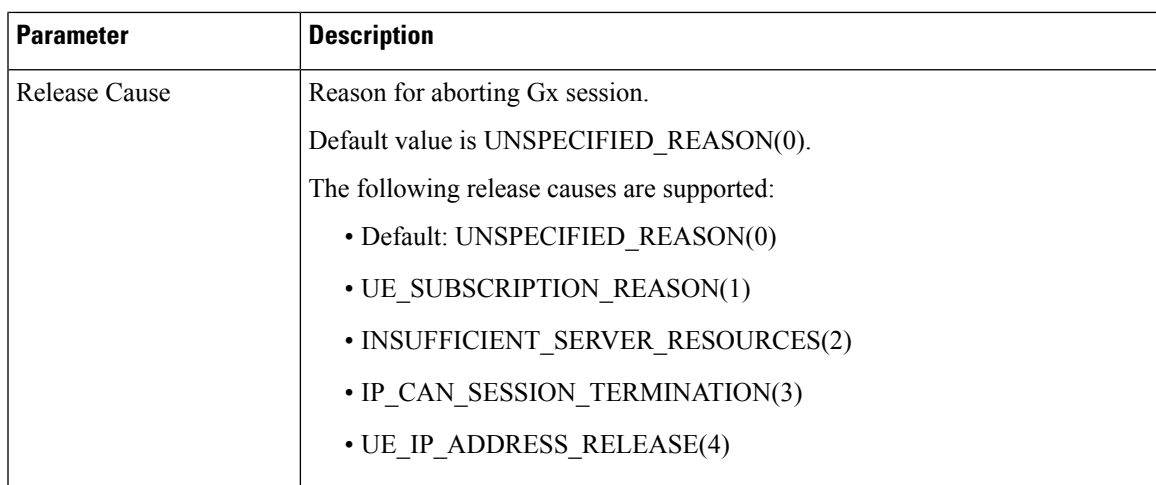

# <span id="page-2-0"></span>**Gx Service Configuration Objects**

# **ActionBasedOnGxEventTrigger**

The ActionBasedOnGxEventTrigger service configuration object allows CPS to make policy decisions based on the following event triggers received over Gx:

- OUT\_OF\_CREDIT
- REALLOCATION\_OF\_CREDIT
- CREDIT\_MANAGEMENT\_SESSION\_FAILURE
- CISCO\_EVENT\_TRIGGER

#### **Table 3: ActionBasedOnGxEventTrigger Service Configuration Parameters**

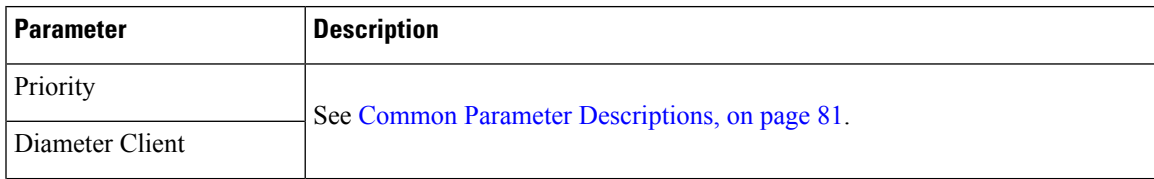

I

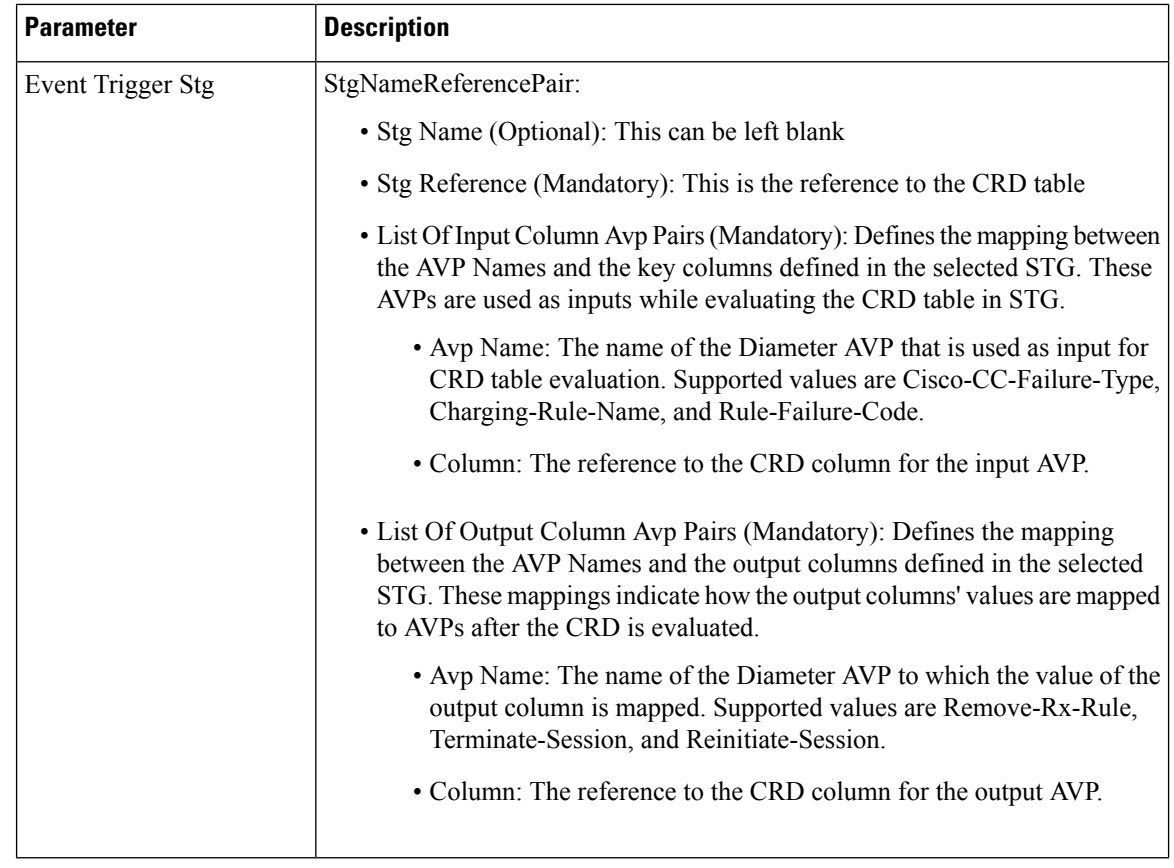

# **ActionOnDefaultBearerQoSChange**

**Table 4: RxAppQoSInformation Service Configuration Parameters**

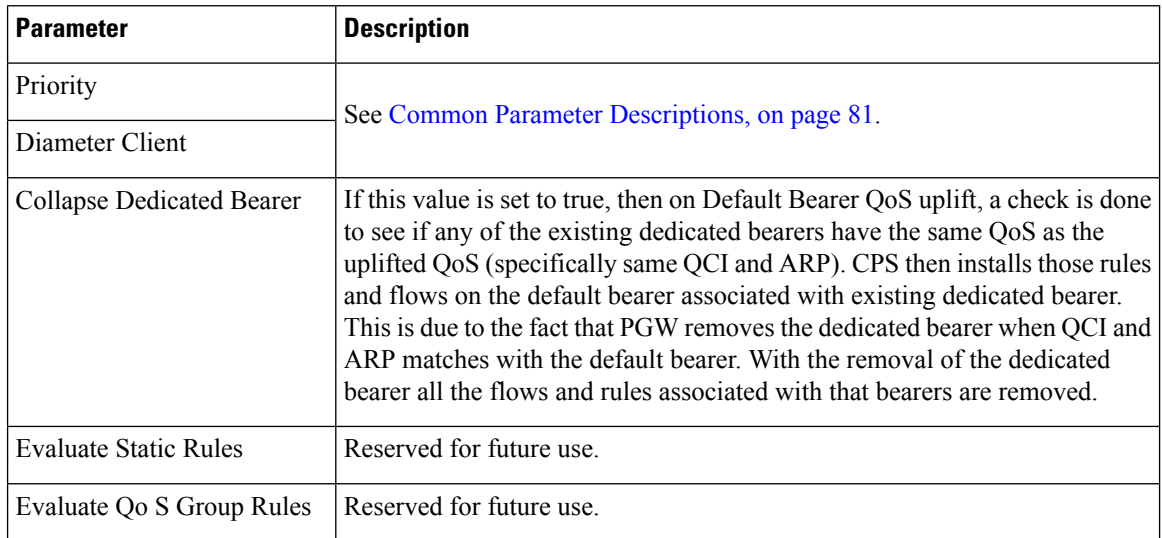

# **ADTMAttributeStagePriority**

ADTMAttributeStagePriority configuration object is used to provide stage and priority values for the Active Traffic Management (ADTM) attribute.

The following table describes the service configuration parameters:

**Table 5: ADTMAttributeStagePriority Service Configuration Parameters**

| <b>Parameter</b>            | <b>Description</b>                                                                                                    |  |
|-----------------------------|----------------------------------------------------------------------------------------------------|--|
| Priority                    | See Common Parameter Descriptions, on page 81.                                                                                                    |  |
| Diameter Client             |                                                                                                    |  |
| Search Table Group          | Search Table Group table that is being referenced. The STG (and the contained<br>CRDs) can also contain key columns that do not directly refer to Diameter AVPs<br>in the trigger message. For example, Outputs of other tables. These columns<br>must be bound correctly. |  |
| <b>Input Column Binding</b> | Input parameters in terms of CRD column name and mapped AVP Code.                                                                                                    |  |
| (List)                      | ColumnAndAvpPair                                                                                                    |  |
|                             | • Avp Name: Supported custom input AVP names are:                                                                                                    |  |
|                             | • Message: This represents the incoming or outgoing message type.<br>Supported values are CCR-I, CCA-I, GX-RAR and RX-AAR.                                                                                                    |  |
|                             | • APNString: This represents the existing active APNs for the subscriber.<br>Various names are separated by colon in an alphabetical order. For<br>example, Hotspot:IMS:SOS are in alphabetical order.                                                                     |  |
|                             | • APNCount: APN count is the total count of existing active APNs for<br>the subscriber.                                                                                                    |  |
|                             | • Column: The key column in the STG that corresponds to the specified<br>AVP.                                                                                                    |  |
| Priority Level              | CRD table output column having the priority value. Value can be any positive<br>integer. 0 is an invalid value.                                                                                                    |  |
|                             | The maximum value is based on the bit length configured under Attribute Encode<br>Table in Policy Builder. Lesser the number higher the priority.                                                                                                    |  |
|                             | There is no default value.                                                                                                    |  |
| Stage                       | CRD table output column having Stage column value. These is the stage column<br>valid value present in Stage table under Attribute Encoding Table in Policy<br>Builder.                                                                                                    |  |
|                             | Valid value is any string.                                                                                                    |  |

# **ADTMIMSServiceAction**

ADTMIMSServiceAction configuration object is used to define IMS service action.

The following table describes the service configuration parameters:

#### **Table 6: ADTMIMSServiceAction Service Configuration Parameters**

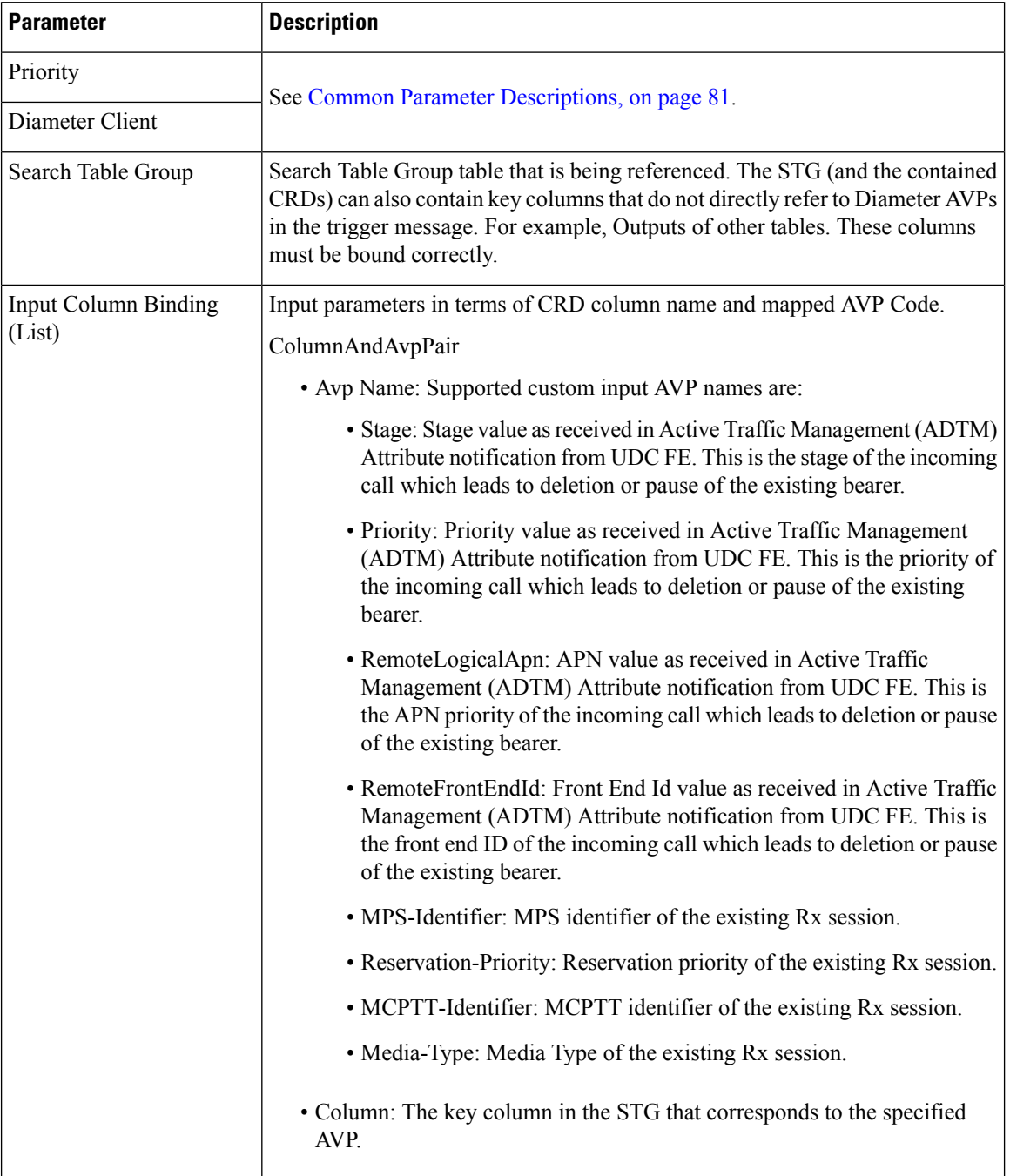

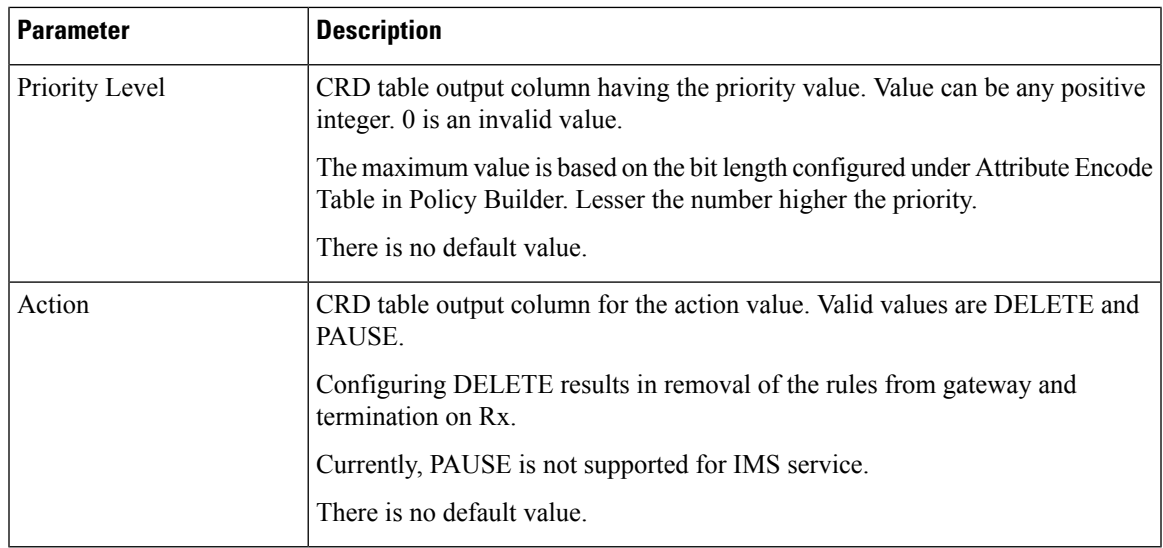

# **ADTMMogServiceAction**

ADTMMogServiceAction configuration object is used to define MOG service action.

The following table describes the service configuration parameters:

**Table 7: ADTMMogServiceAction Service Configuration Parameters**

| <b>Parameter</b>   | <b>Description</b>                                                                                                    |
|--------------------|----------------------------------------------------------------------------------------------------|
| Priority           | See Common Parameter Descriptions, on page 81.                                                                                                    |
| Diameter Client    |                                                                                                    |
| Search Table Group | Search Table Group table that is being referenced. The STG (and the contained<br>CRDs) can also contain key columns that do not directly refer to Diameter AVPs<br>in the trigger message. For example, Outputs of other tables. These columns<br>must be bound correctly. |

I

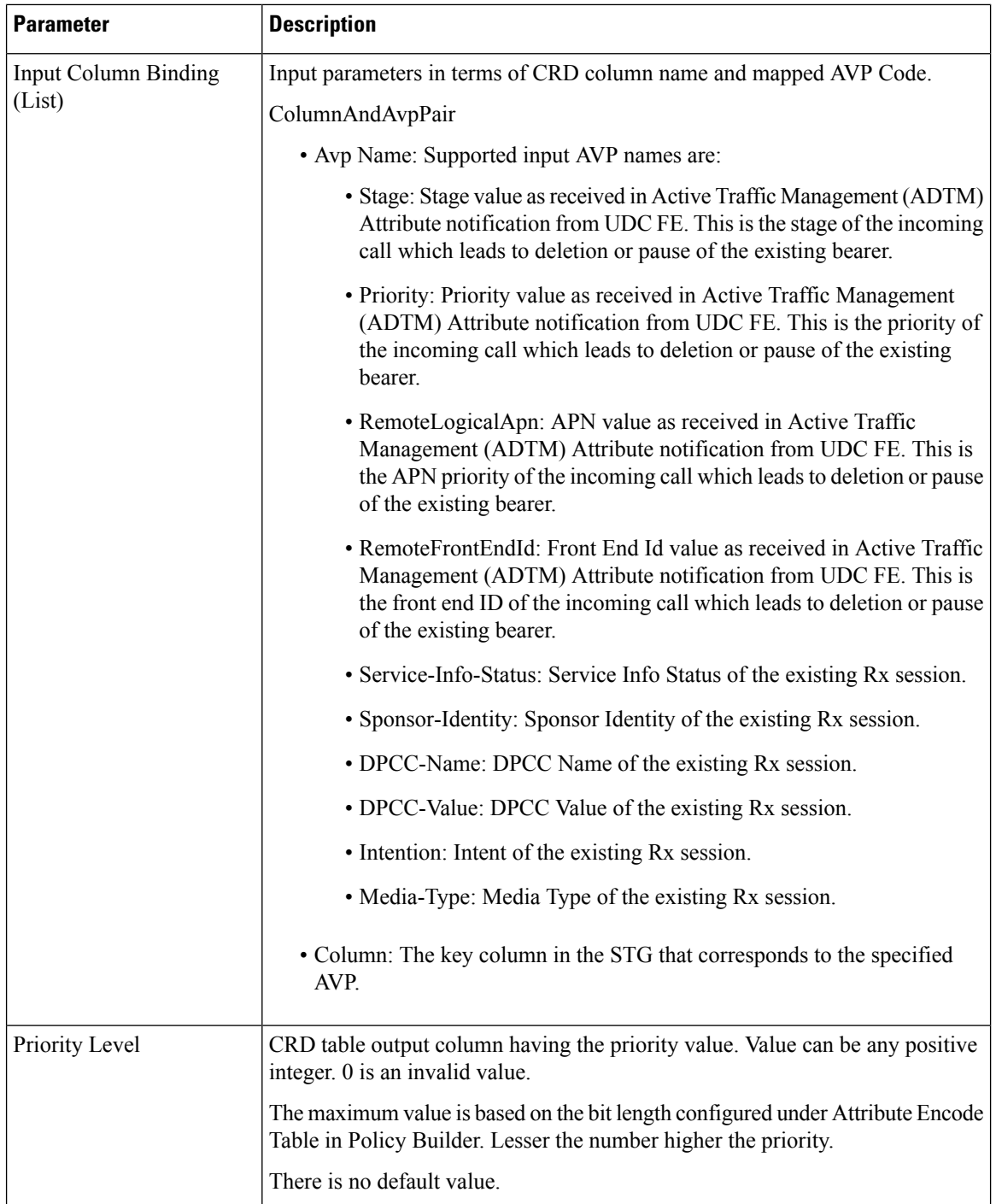

٦

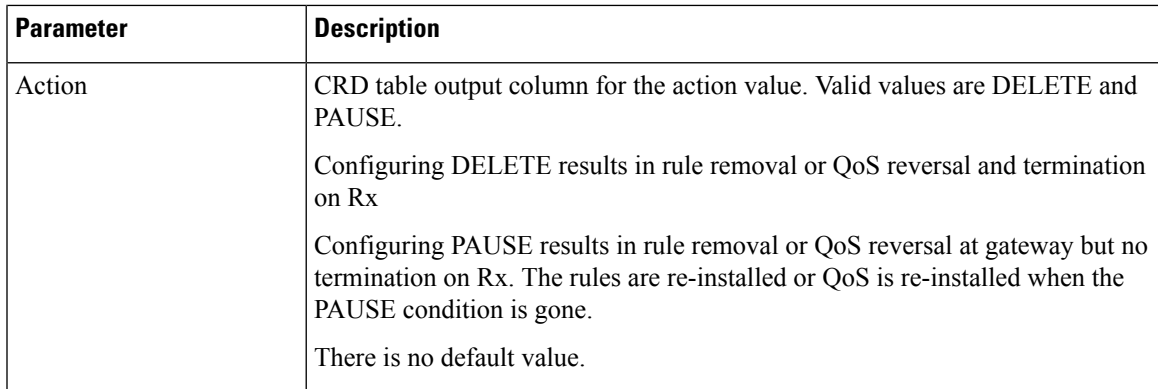

# **ADTMSDServiceAction**

ADTMSDServiceAction configuration object is used to define TDF Sd service action.

The following table describes the service configuration parameters:

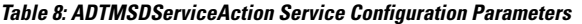

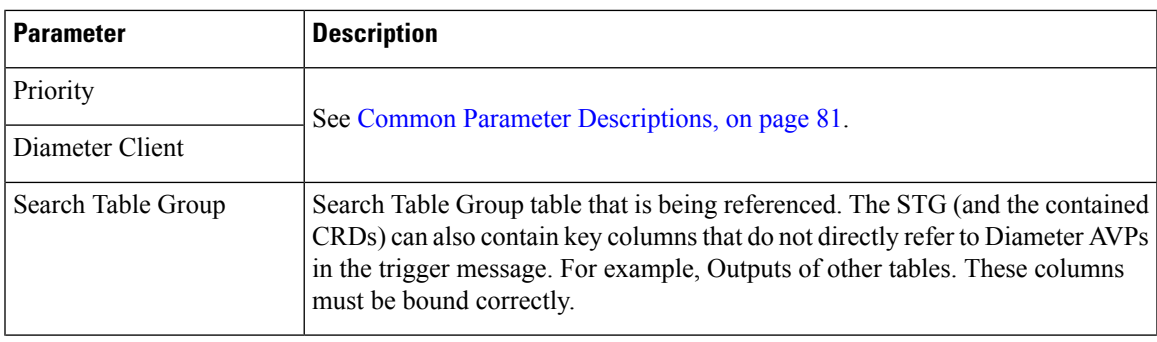

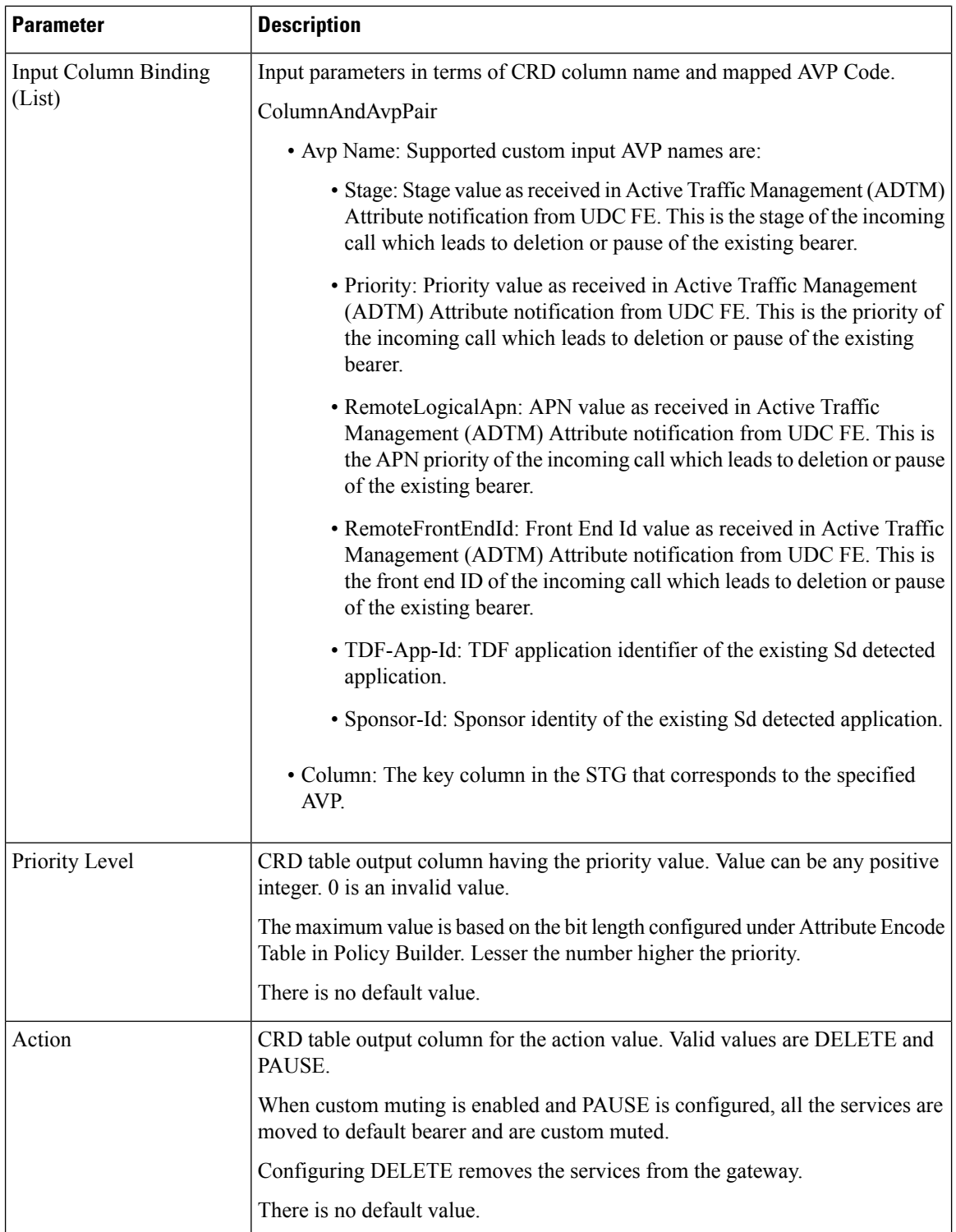

# **ADTMSPRBearerAction**

ADTMSPRBearerAction configuration object is used to define SPR Bearer service action.

The following table describes the service configuration parameters:

#### **Table 9: ADTMSPRBearerAction Service Configuration Parameters**

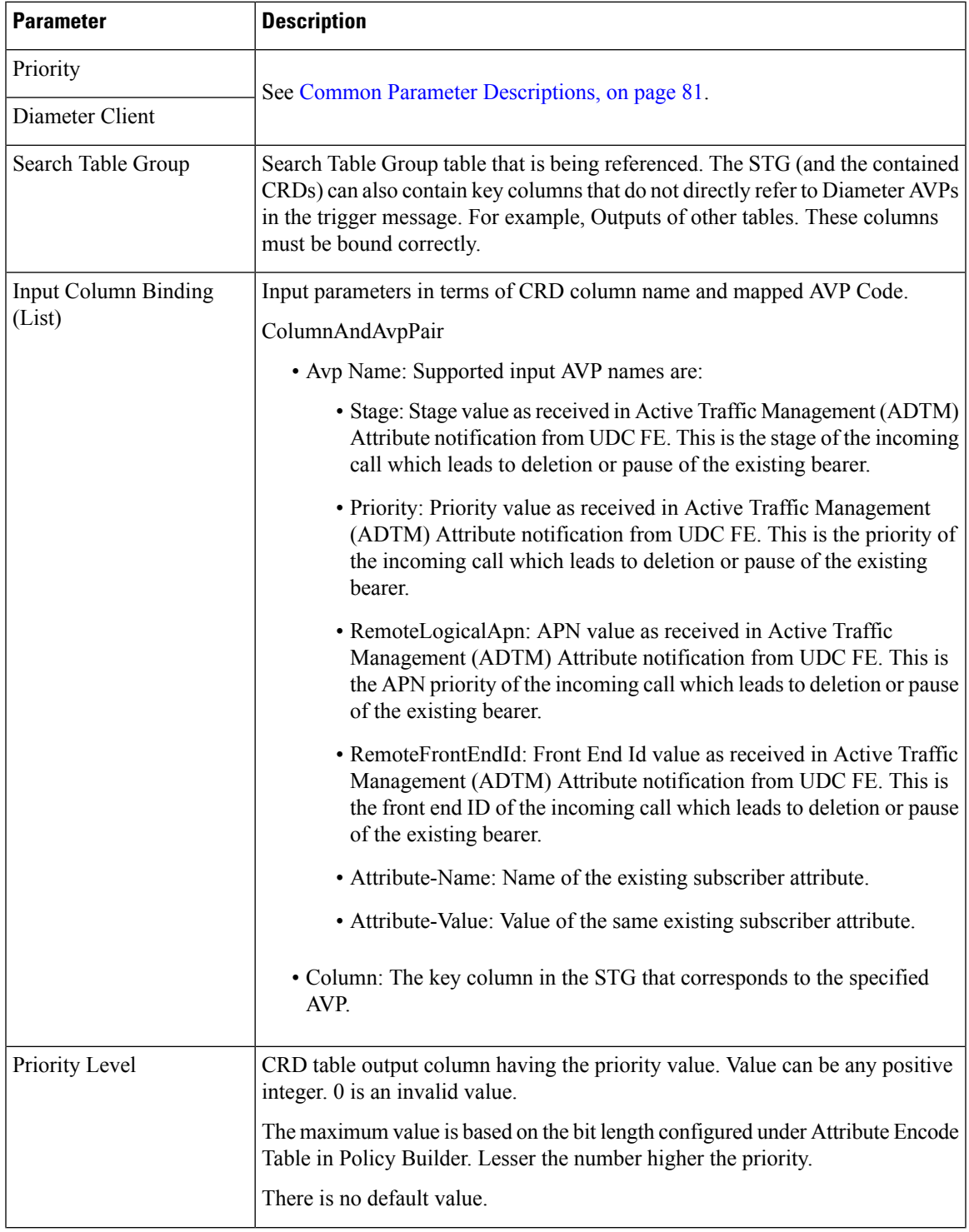

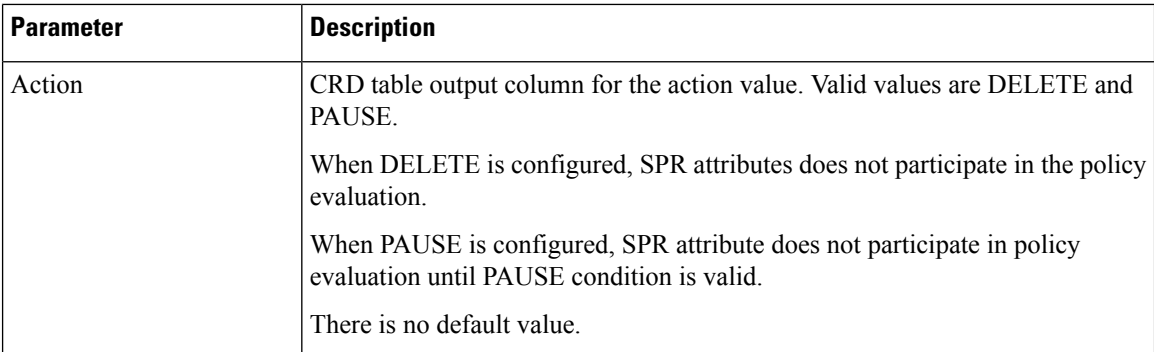

## **ApnMapping**

The ApnMapping service configuration object pushes the configured Target APN in a CCA-I message by matching the incoming APN in a CCR-I message with the configured source APN.

**Table 10: ApnMapping Service Configuration Parameters**

| <b>Parameter</b> | <b>Description</b>                                       |
|------------------|----------------------------------------------------------|
| Priority         | See Common Parameter Descriptions, on page 81.           |
| Diameter Client  |                                                          |
| Source APN       | The APN that will be mapped to the target APN.           |
| Target APN       | The APN that will be the used instead of the source APN. |

### **BandwidthMonitor**

The BandwidthMonitor service configuration object grants PCEF a specified amount/dosage and records the timestamp when it was granted.

**Table 11: BandwidthMonitor Service Configuration Parameters**

| <b>Parameter</b>         | <b>Description</b>                                                                                                    |
|--------------------------|----------------------------------------------------------------------------------------------------|
| Priority                 | See Common Parameter Descriptions, on page 81.                                                                                                    |
| Diameter Client          |                                                                                                    |
| Name                     | Any name can be specified.                                                                                                    |
| <b>Reporting Timeout</b> | The number of minutes used to set the Revalidation-Time AVP so that the<br>subscriber has a chance to get unthrottled before the allocated dosage is used. |

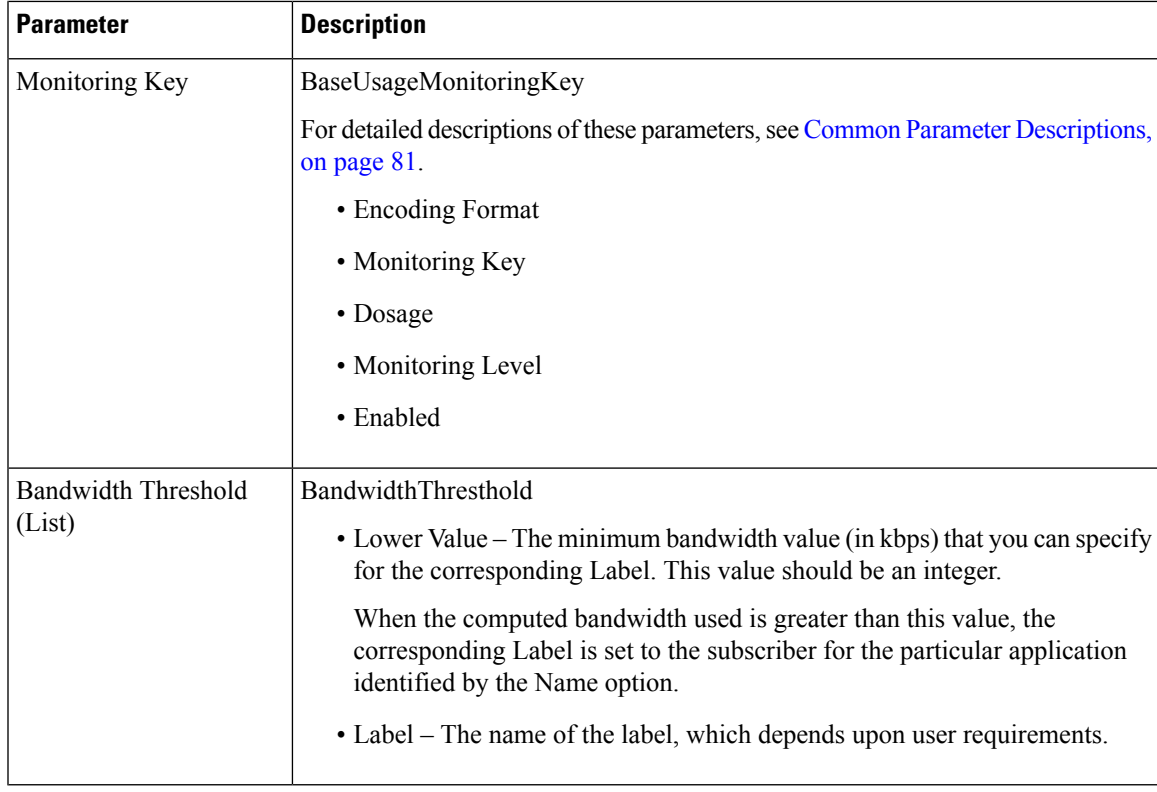

## **BearerControlMode**

The BearerControlMode service configuration object sets the Bearer Control Mode to the specified value. If you do not specify a value, the value is derived. This value overwrites any previously specified value.

**Table 12: BearerControlMode Service Configuration Parameters**

| <b>Parameter</b> | <b>Description</b>                             |
|------------------|------------------------------------------------|
| <b>Priority</b>  | See Common Parameter Descriptions, on page 81. |
| Diameter Client  |                                                |
| Mode Type        | The type of mode that is being set explicitly. |

### **CcGroup**

The CcGroup service configuration object is used with entitlement to specify which credit-control-group the session should be associated with.

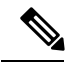

Note This configuration object requires custom properties be enabled in the qns.conf file.

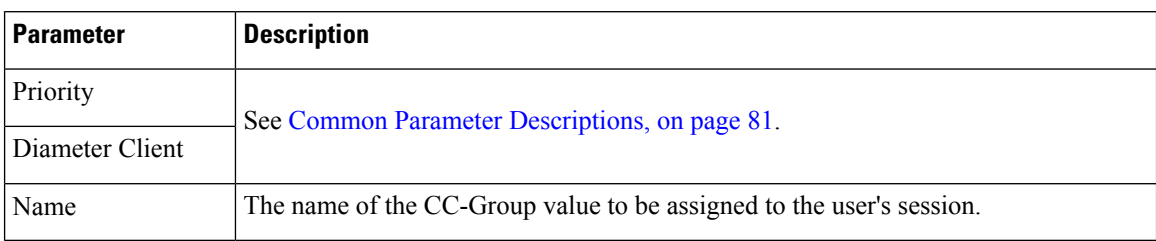

#### **Table 13: CcGroup Service Configuration Parameters**

#### **ChargingInformation**

The ChargingInformation service configuration object sets the session charging information to the specified value.

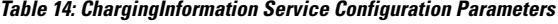

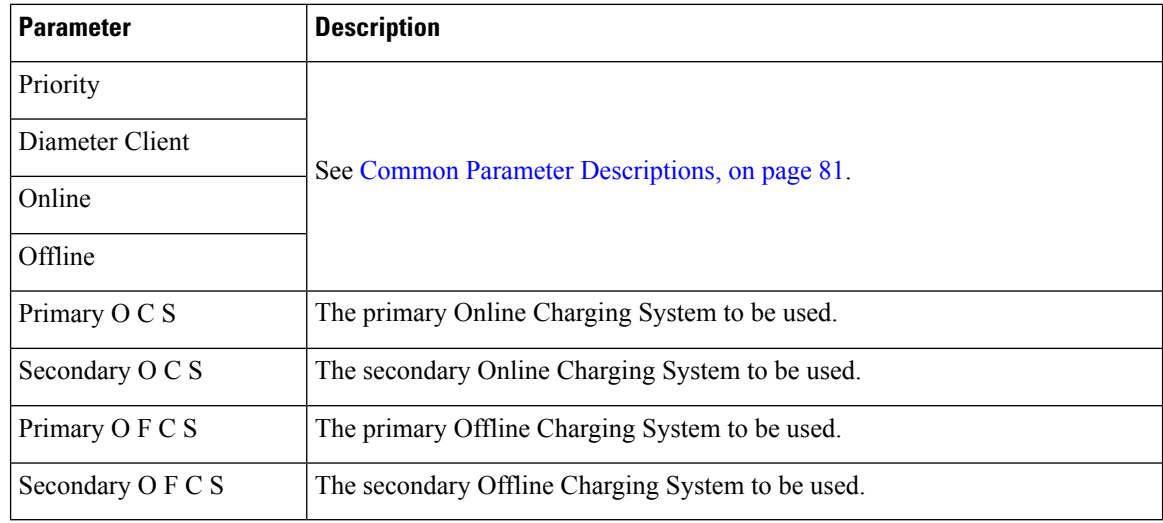

#### **CiscoContentFilteringPolicy**

The goal of Content Filtering is to provide support for content filtering within the network by use of Policy IDs. Policy identifiers (Policy IDs) are rules that are configured on the ASR 5000 platform and invoked by the CPS. Policy IDs are used to implement the required Content Filtering policies defined for the subscriber. The Policy IDs are selected at the ASR 5000 by provisioning their values through the Gx interface by the PCRF.

When a user initiates a session, the ASR5K communicates with the CPS to initialize the defined policies. CPS provides the Policy ID to the ASR5K to provide the necessary Content Filtering services for the user.

The primary purpose of this feature is for CPS to provide Policy IDs configured in the subscriber's service to the PCEF (ASR5K).

#### **Table 15: CiscoContentFilteringPolicy Service Configuration Parameters**

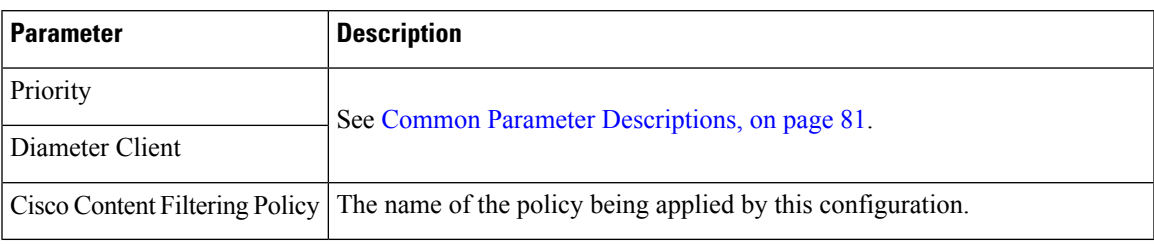

## **CiscoEventTriggerType**

The CiscoEventTriggerType service configuration object allows CPS to arm Cisco Custom event to get notified whenever a Gy failure occurs at PCEF. For arming event, 5 is sent and for disarming, 0 is sent.

- 0 NO\_CISCO\_EVENT\_TRIGGERS
- 5 CREDIT\_CONTROL\_FAILURE

**Table 16: CiscoEventTriggerType Service Configuration Parameters**

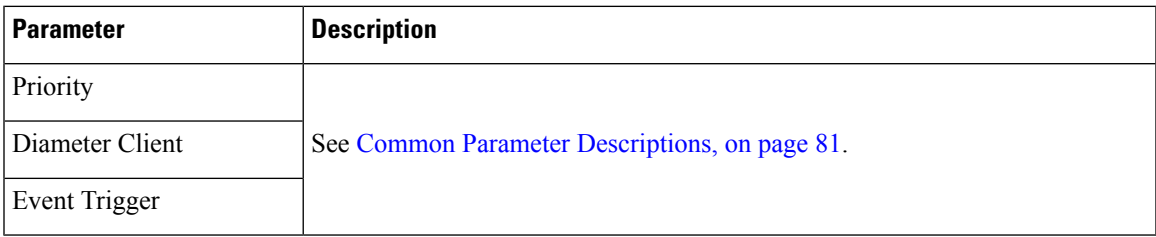

# **CiscoOverrideControl**

CPS supports Override-Control specific AVPs in CCA-i and CCA-u responses to the PCEF on the Gx Interface and Gx RAR message. These AVPs are used to override charging parameters for predefined and static rules on the PCEF.

**Table 17: CiscoOverrideControl Service Configuration Parameters**

| <b>Parameter</b>                             | <b>Description</b>                                                                          |
|----------------------------------------------|---------------------------------------------------------------------------------------------|
| Priority                                     | See Common Parameter Descriptions, on page 81.                                              |
| Diameter Client                              |                                                                                             |
| Override Rule (List)                         | Specifies the name of the rule (predefined or static) for which<br>override values are sent |
| Override Charging Action Exclude Rule (List) | Exclude Rule – Defines the rule name where the override<br>will not be applied.             |
|                                              | • Rule Name – the name of the rule to be excluded                                           |

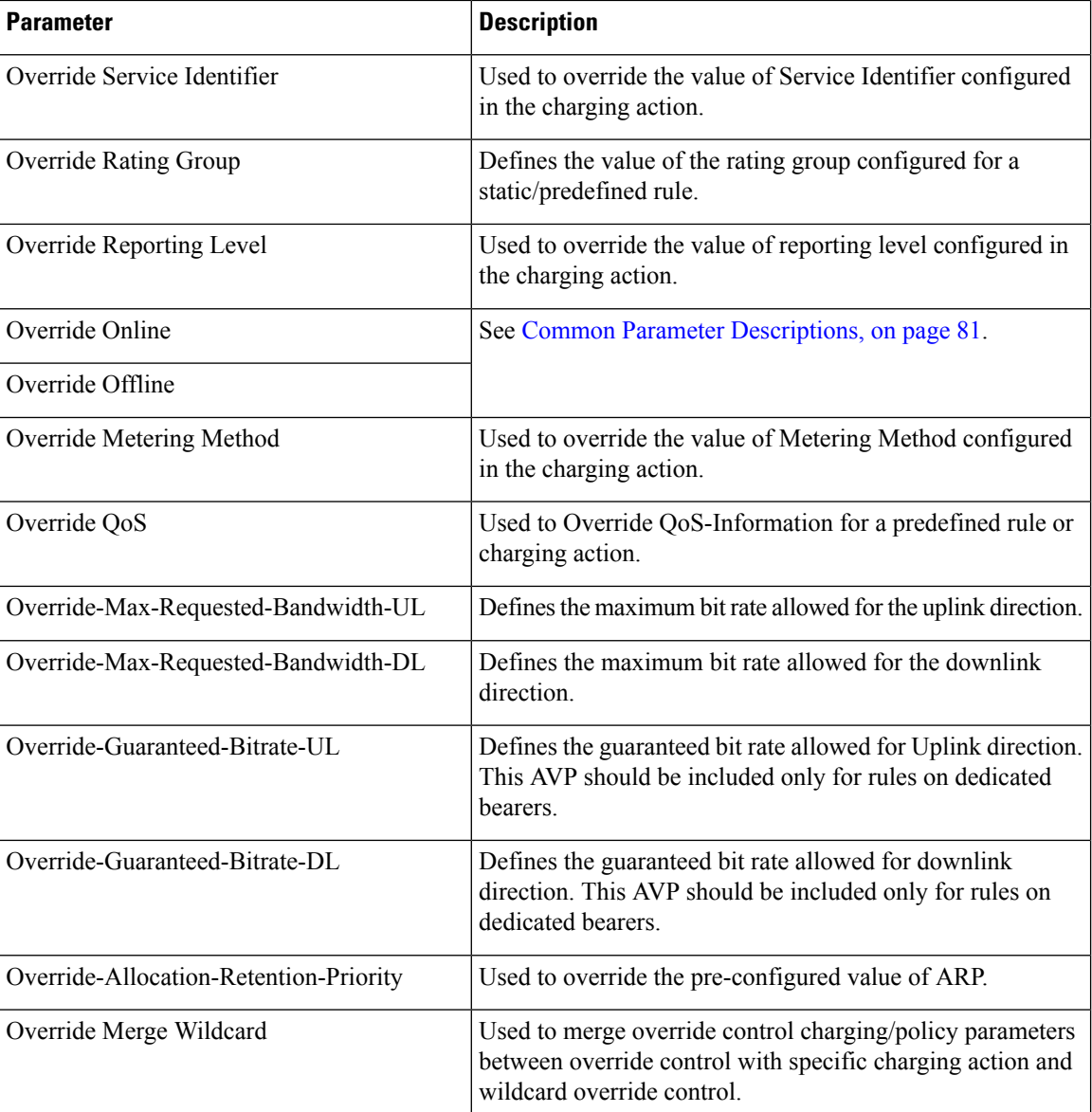

# **CiscoQosGroupRule**

The CiscoQosGroupRule service configuration object defines QoS Group Rules (and their sub-rules), on which CRD Driven rules depend.

**Table 18: CiscoQosGroupRule Service Configuration Parameters**

| <b>Parameter</b> | <b>Description</b>                             |
|------------------|------------------------------------------------|
| <b>Priority</b>  | See Common Parameter Descriptions, on page 81. |
| Diameter Client  |                                                |

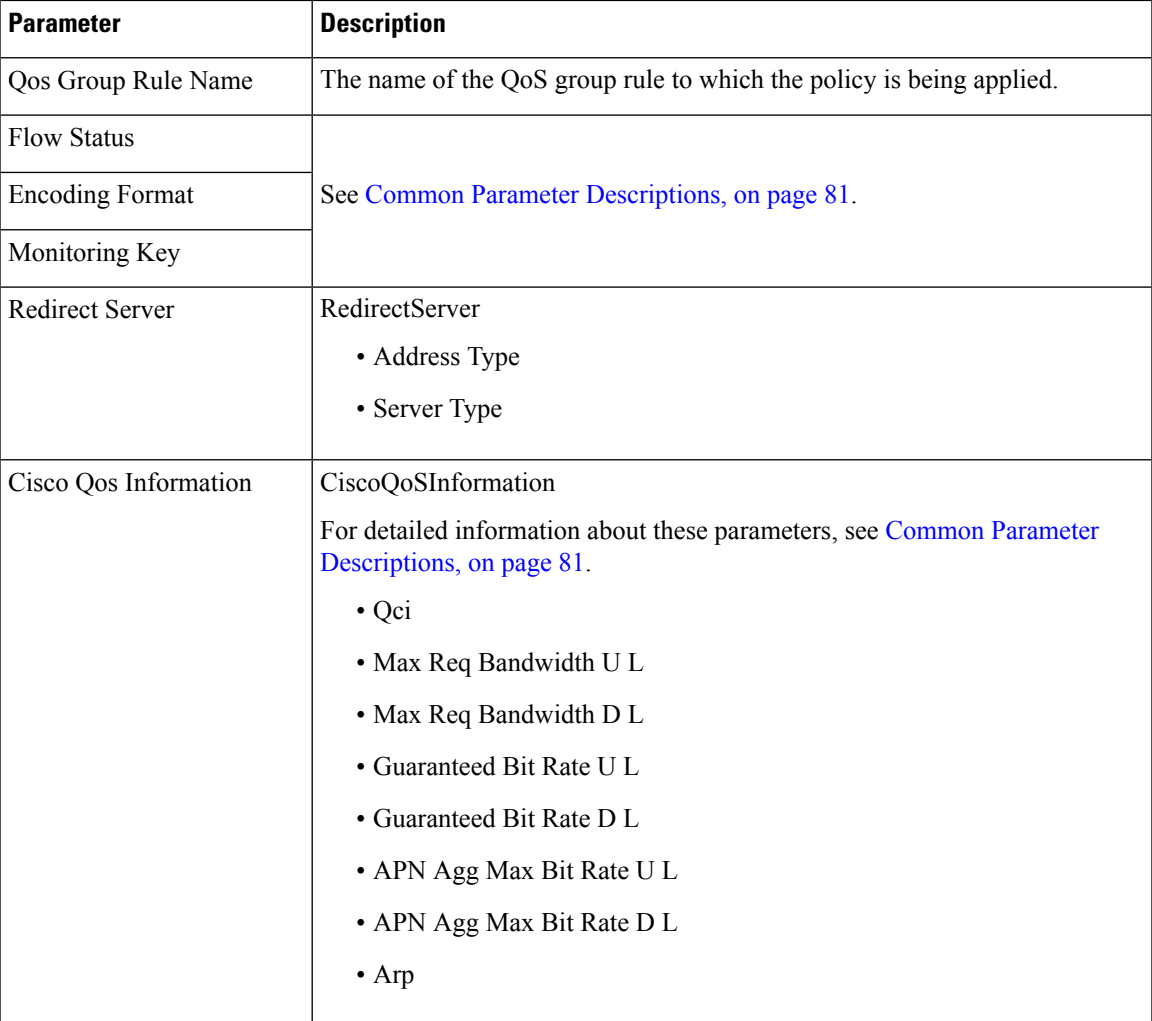

# **DefaultBearerQoS**

 $\overline{\phantom{a}}$ 

The DefaultBearerQoS service configuration object configures the QoS attributes for the default bearer.

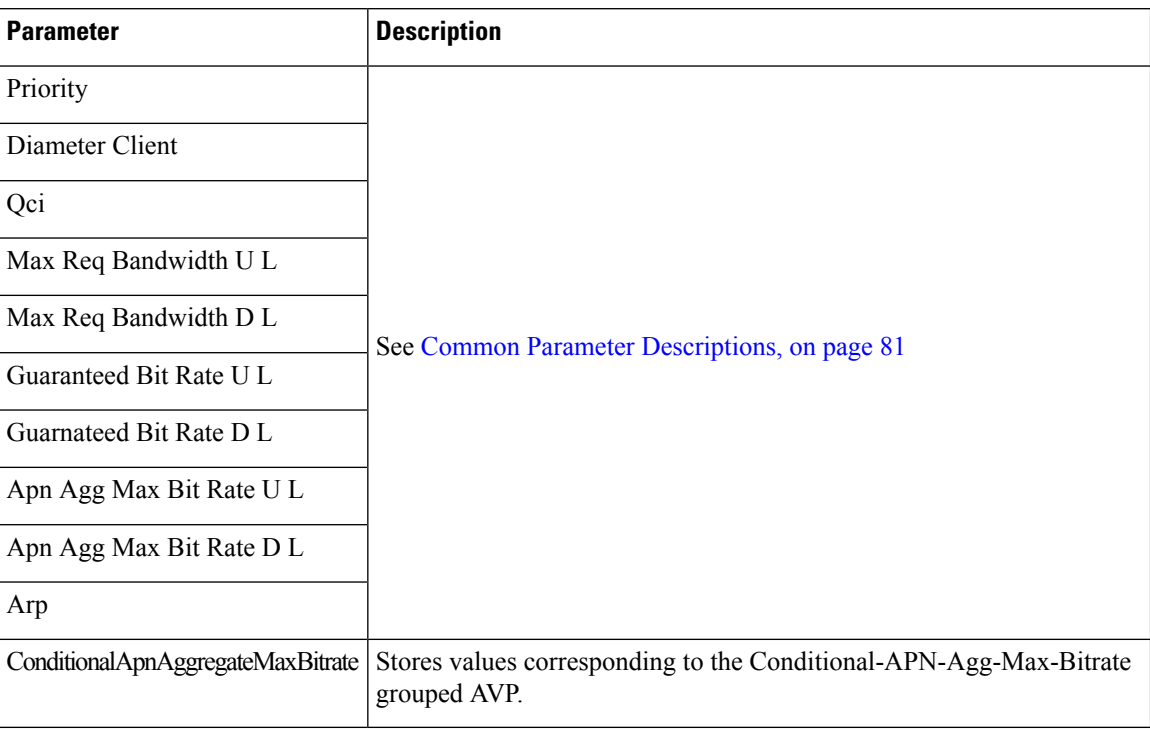

#### **Table 19: DefaultBearerQoS Service Configuration Parameters**

### **DefaultBearerQoSActions**

The DefaultBearerQoSActions service configuration object sets the values for the various DBQ Attributes based on Policy or the configured DBQ object. There are three types of DefaultBearerQoSActions:

- Mirror: The value requested is granted.
- Enforce: (Default) The default bearer qos value is granted.
- Bound: A min between the two is granted.

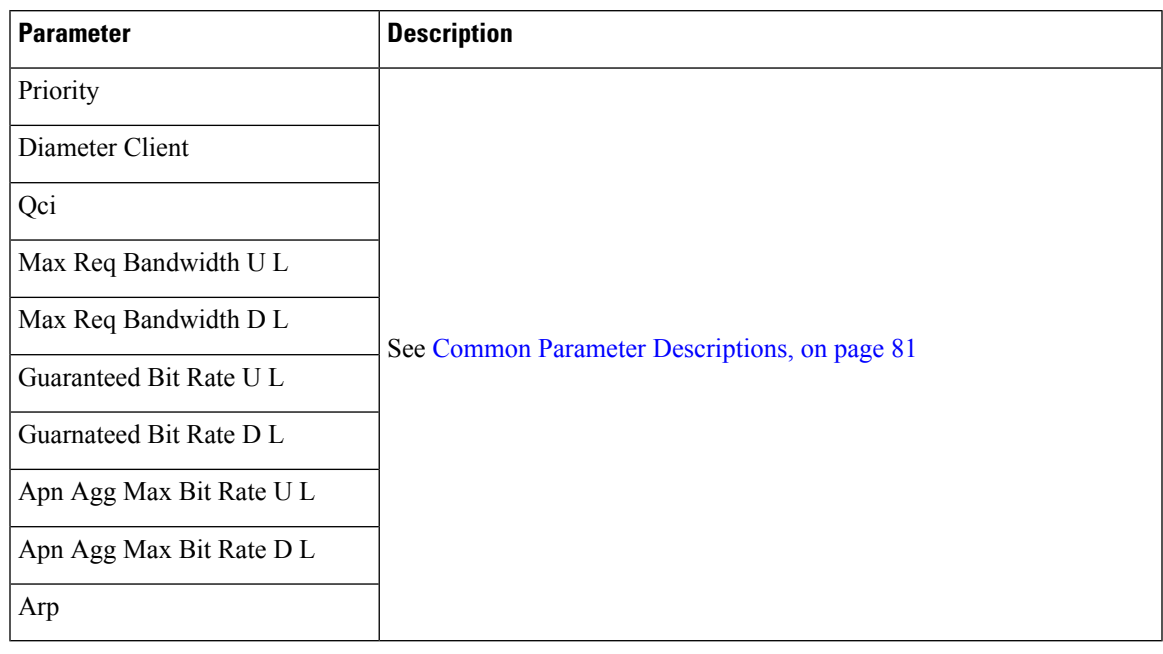

**Table 20: DefaultBearerQoSActions Service Configuration Parameters**

### **DefaultBearerQciArpOverride**

The DefaultBearerQciArpOverride service configuration object is used to override the calculated default bearer Qci and ARP attributes.

**Table 21: DefaultBearerQciArpOverride Service Configuration Parameters**

| <b>Parameter</b>                     | <b>Description</b>                            |  |
|--------------------------------------|-----------------------------------------------|--|
| Priority                             | See Common Parameter Descriptions, on page 81 |  |
| Diameter Client                      |                                               |  |
| Qci                                  |                                               |  |
| <b>Allocation Retention Priority</b> |                                               |  |
| Priority Level                       | Priority Level AVP value.                     |  |
| <b>Preemption Capability</b>         | Pre-emption Capability AVP value.             |  |
| Preemption Vulnerability             | Pre-emption Vulnerability AVP value.          |  |

### <span id="page-18-0"></span>**DelayBearerCreation**

The DelayBearerCreation service configuration object is used to decide whether to delay the bearer creation or not. Delay value can be configured in the service (or) can be pulled from CRD. Using this configuration CPS holds the CCA-I and Gx-RAR messages for the configured delay time. This service configuration gets added to policy state based on specific use case initiators.

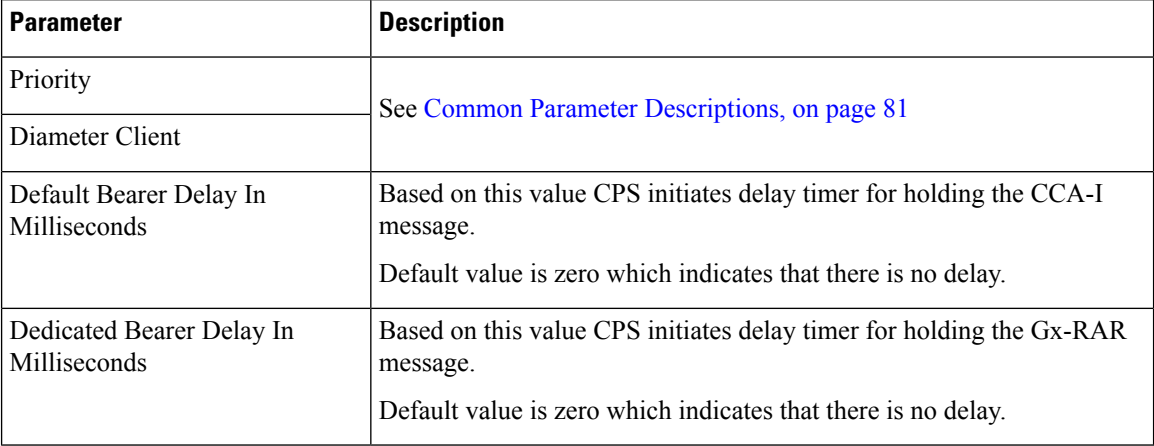

**Table 22: DelayBearerCreation Service Configuration Parameters**

### **DetectedAppDefaultBearerQos**

The DetectedAppDefaultBearerQos service configuration object is used to apply the Default Bearer QoS based on the TDF-Application-Identifier received in Sd CCR-U and Gx CCR-U. This can be used for both Gx and Sd detected applications.

| <b>Parameter</b>                       | <b>Description</b>                                                                                                    |
|----------------------------------------|----------------------------------------------------------------------------------------------------|
| Priority                               | See Common Parameter Descriptions, on page 81.                                                                                                    |
| Diameter Client                        |                                                                                                    |
| Search Table Group                     | Name of the CRD table used in the service configuration.                                                                                                    |
| Apply Prev Applied T D F<br>Id Qos     | By default, the value is set to false that indicates CPS considers QoS derived<br>from Rx and default bearer QoS service for missing QoS attributes.                                                                                                    |
|                                        | If set to true, CPS considers QoS derived from previously applied TDF ID QoS<br>for missing QoS attributes.                                                                                                    |
| Input Column Binding (List)            | Input parameters in terms of CRD column name and mapped AVP Code.<br>Supported AVP code is TDF-Application-Identifier.                                                                                                    |
| <b>Output Column Binding</b><br>(List) | Output parameters in terms of CRD column name and mapped AVP Code.<br>Supported AVP codes are: QoS-Class-Identifier, Priority-Level, Preemption<br>Capability, Preemption Vulnerability, APN-Aggregate-Max-Bitrate-UL,<br>APN-Aggregate-Max-Bitrate-DL, Max-Requested-Bandwidth-UL,<br>Max-Requested-Bandwidth-DL, Guaranteed-Bitrate-UL, and<br>Guaranteed-Bitrate-DL |

**Table 23: DetectedAppDefaultBearerQos Service Configuration Parameters**

### **DetectedAppPriorityDeafaultBearerQoS**

The DetectedAppPriorityDeafaultBearerQoS to populate 'Priority' and 'CC-Time' by taking TDF-Application-Identifier as input. This can be used for both Gx and Sd detected applications.

**Table 24: DetectedAppPriorityDeafaultBearerQoS Service Configuration Parameters**

| <b>Parameter</b>                         | <b>Description</b>                                                                                                    |  |
|------------------------------------------|----------------------------------------------------------------------------------------------------|--|
| Priority                                 |                                                                                                    |  |
| Diameter Client                          | See Common Parameter Descriptions, on page 81.                                                                                                    |  |
| Default T D F App Id<br>Priority         | When default value for the TDF Id is not configured, CPS considers this by<br>default value is -1, which takes high precedence and if multiple TDF-APP-Id's<br>does not have priority then both will have same priority then CPS may not<br>process in order so behavior would vary every time CPS evaluate this table. |  |
| Default C C Time In<br>Seconds           | Default CC-Time when not received in Sd CCR-U.                                                                                                    |  |
| <b>Stg Name</b>                          | Name of the CRD table used in this service configuration.                                                                                                    |  |
| List Of Input Column Avp<br>Pairs (List) | Defines the mapping between the AVP Names and the key columns defined<br>in the selected STG. These AVPs are used as inputs while evaluating the CRD<br>table in STG.                                                                                                    |  |
|                                          | • Avp Name - The name of the AVP that is used as input for CRD table<br>evaluation. Supported value is TDF-Application-Identifier.                                                                                                    |  |
|                                          | • Column - The reference to the CRD column for the input AVP.                                                                                                    |  |
| TDF App Id priority<br>Column            | Priority Configured for TDF-Application-Identifier.                                                                                                    |  |
| C C Time Output Column                   | CC-Time Configured for the TDF-Application-Identifier.                                                                                                    |  |

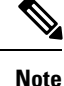

• TDF Application Identifier must be unique.

• Priority must be mandatory and it should be unique.

### **DynamicTrafficSteering**

The DynamicTrafficSteering service configuration object is not used.

### **EMPS**

The EMPS (Enhanced Multimedia Priority System) service configuration object defines the MPS EPS Priority MPS Priority Level and IMS Signaling Priority level. This is required for Always on MPS.

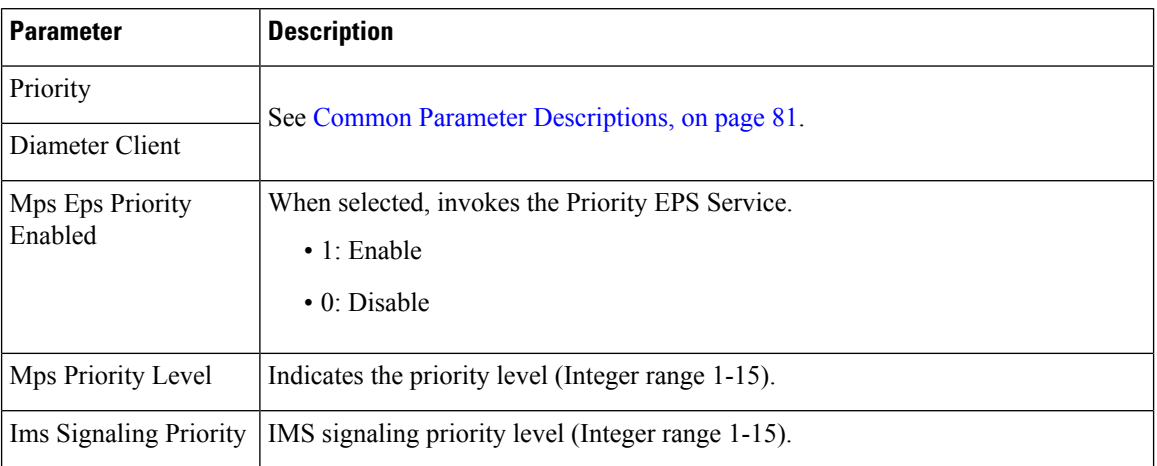

#### **Table 25: EMPS Service Configuration Parameters**

# **EventTrigger**

The EventTrigger service configuration object specifies the event to be sent.

#### **Table 26: EventTrigger Service Configuration Parameters**

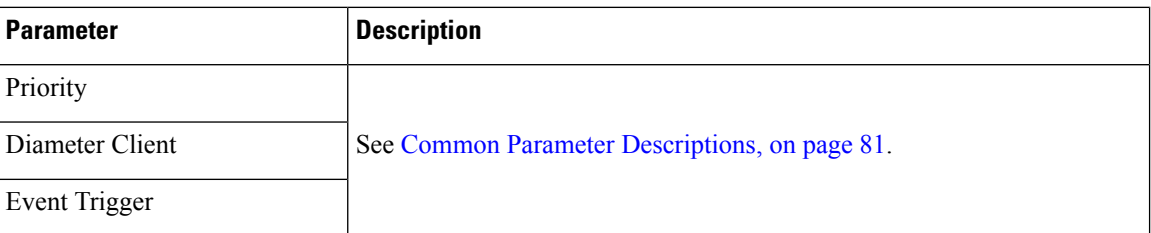

# **EventTrigger 48**

The PresenceReportingAreaConfiguration service configuration object indicates the maximum number of PRA identifiers supported.

#### **Table 27: EventTrigger 48 Service Configuration Parameters**

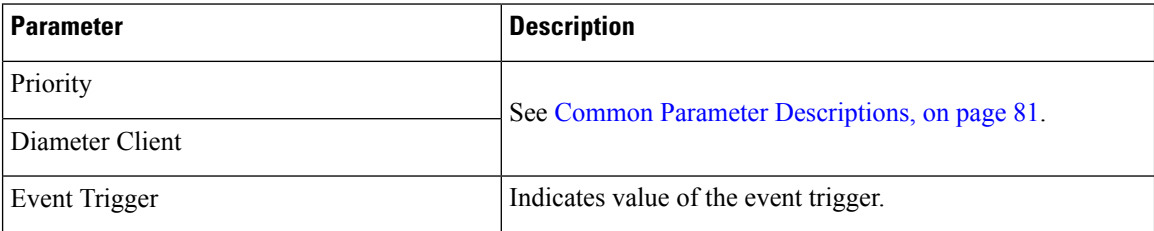

### **GxDynamicRuleReference**

The GxDynamicRuleReference configuration object is used only when the ADC (Application Detection  $\&$ Control) Feature is enabled at PCEF and new dynamic rules need to be installed over the Gx interface based on Application Detection on the Gx interface by the PCEF.

**Table 28: GxDynamicRuleReference Service Configuration Parameters**

| <b>Parameter</b>                       | <b>Description</b>                                                 |
|----------------------------------------|--------------------------------------------------------------------|
| Priority                               | See Common Parameter Descriptions, on page 81.                     |
| Diameter Client                        |                                                                    |
| STG Table                              | The name of the Search Table group table that is being referenced. |
| List Of Input Column Avp Paris (List)  | See Common Parameter Descriptions, on page 81.                     |
| List Of Output Column Avp Paris (List) |                                                                    |
| <b>Retry Pcc Rules On Failure</b>      | Can be set to true or false.                                       |
|                                        | Default: false                                                     |

### **IntermediateRulesParamOnFailure**

The IntermediateRulesParamOnFailure service configuration is used to send Flow-Status, Rating-Group, Service-Id when Retry Profile is configured with interval.

The following table describes the service configuration parameters:

**Table 29: IntermediateRulesParamOnFailure Service Configuration Parameters**

| <b>Parameter</b>                         | <b>Description</b>                                                                                                    |  |
|------------------------------------------|----------------------------------------------------------------------------------------------------|--|
| Priority                                 |                                                                                                    |  |
| Diameter Client                          | See Common Parameter Descriptions, on page 81.                                                                                                    |  |
| Stg Name                                 | References the Search table group containing the CRD table. This is a<br>mandatory parameter.                                                                                                    |  |
| List of Input Column Avp<br>Pairs (List) | Defines the mapping between the AVP Names and the key columns defined<br>in the selected STG. These AVPs are used as inputs while evaluating the<br>CRD table in STG.                                                                                                    |  |
|                                          | • Avp Name – The name of the AVP that is used as input for CRD table<br>evaluation. Supported values are Charging-Rule-Name,<br>Rule-Failure-Code, Cisco-CC-Failure-Type, TDF-Application-Identifier,<br>Application-Service-Provider-Identity, DPCC-Name, DPCC-Value,<br>AF-Application-Identifier, and Sponsor-Identity.<br>• Column – The reference to the CRD column for the input AVP. |  |

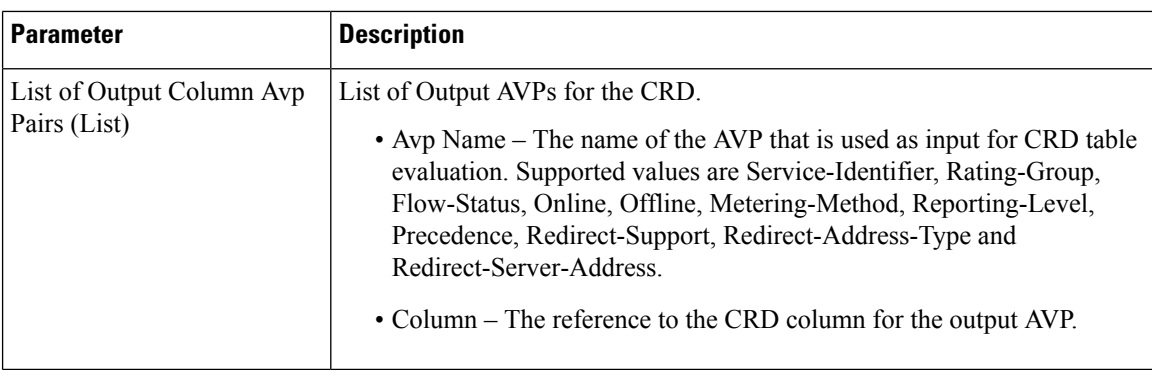

# **MaxQos**

The MaxQoS service configuration object authorizes the requested QoS against the maximum-allowed QoS.

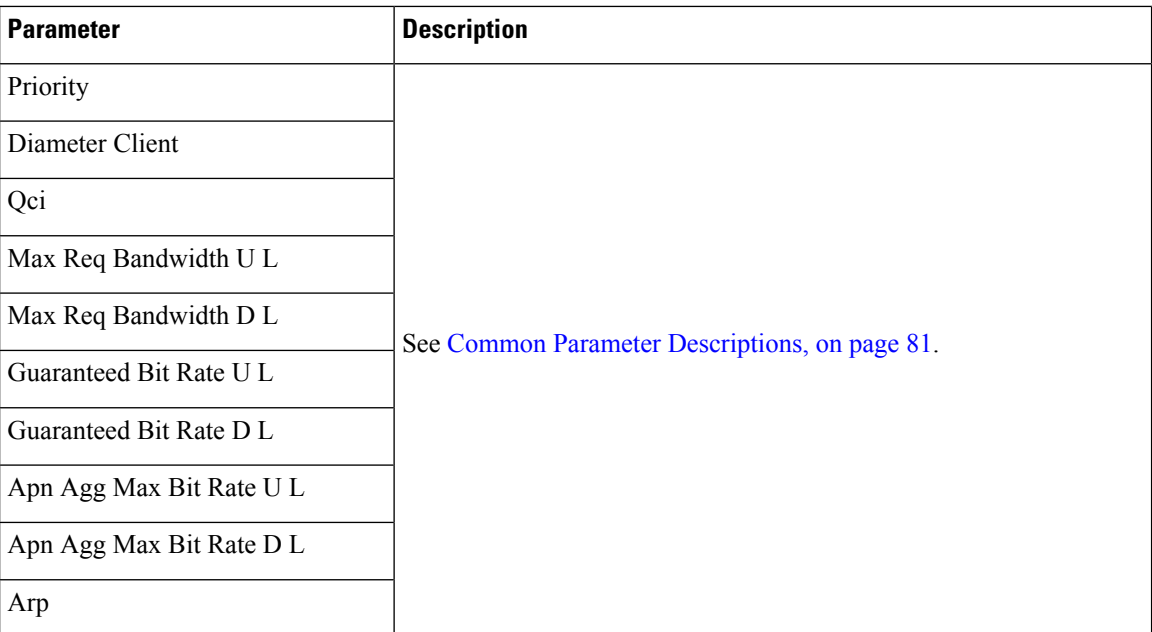

#### **Table 30: MaxQoS Service Configuration Parameters**

# **ModifyChargingRules**

**Table 31: ModifyChargingRules Service Configuration Parameters**

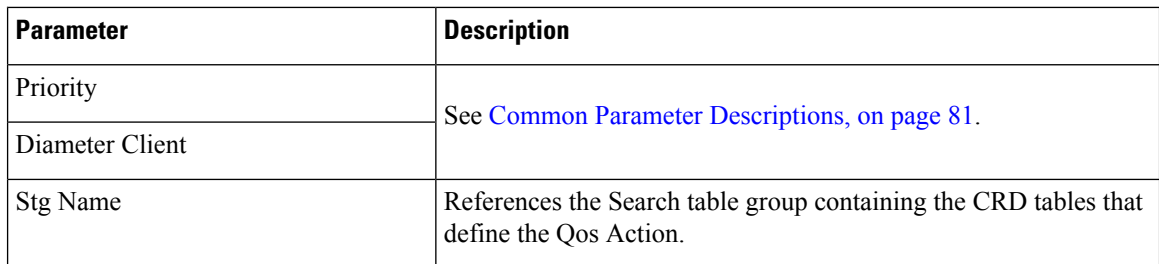

 $\mathbf I$ 

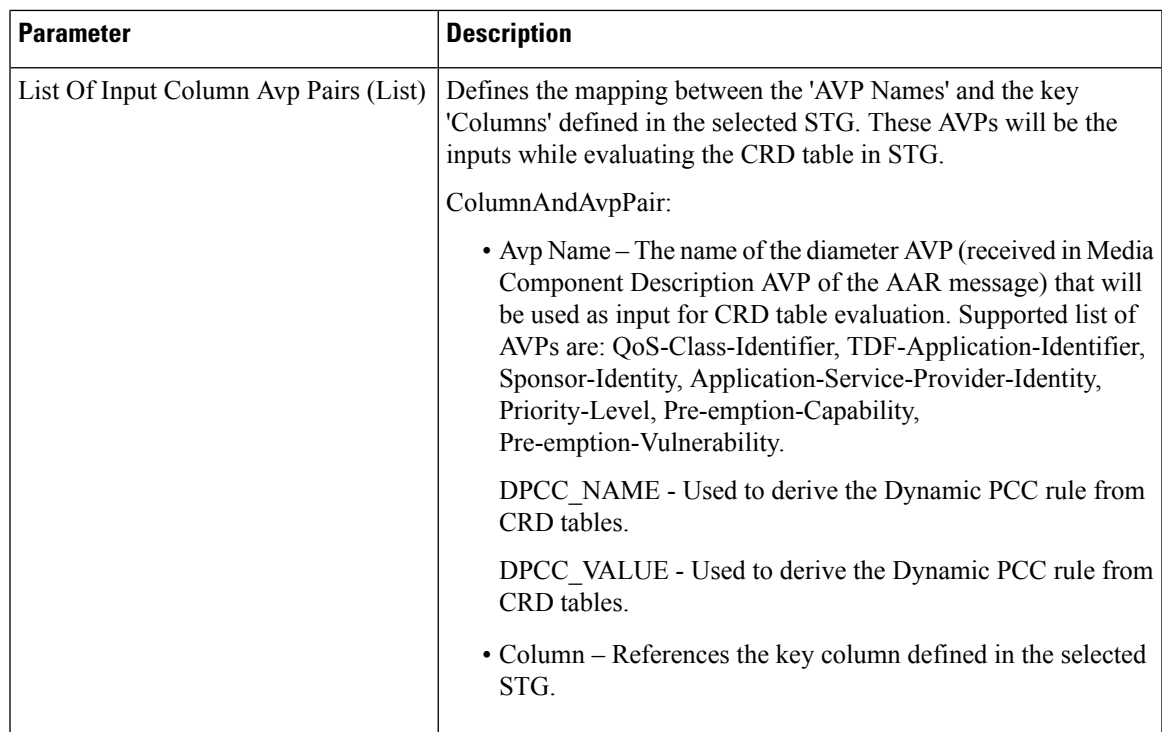

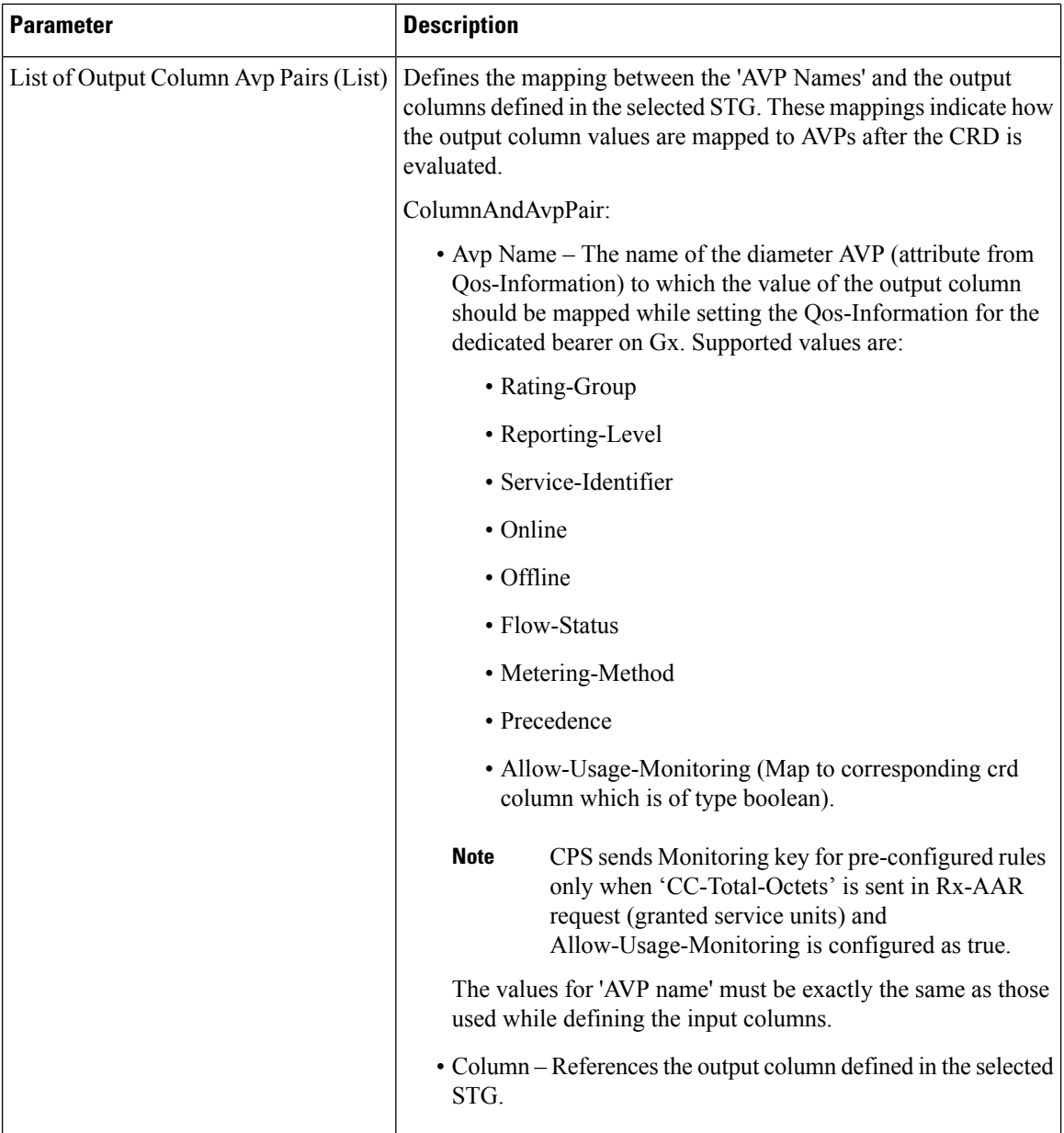

# **OverrideQoS**

Override QoS service configuration is used to allow configuring override for Gx default bearer QoS APN AMBR UL/DL values.

CPS first evaluates the derived QoS values for default bearer. CPS then evaluates the table provided in Override QoS service configuration by using the key values and determine the result APN AMBR UL/DL values. If the "Condition to Override" is "LT", then CPS limits the derived QoS values with these override values. If the "Condition to Override" is "GT", then CPS selects the maximum UL/DL among the derived and override values.

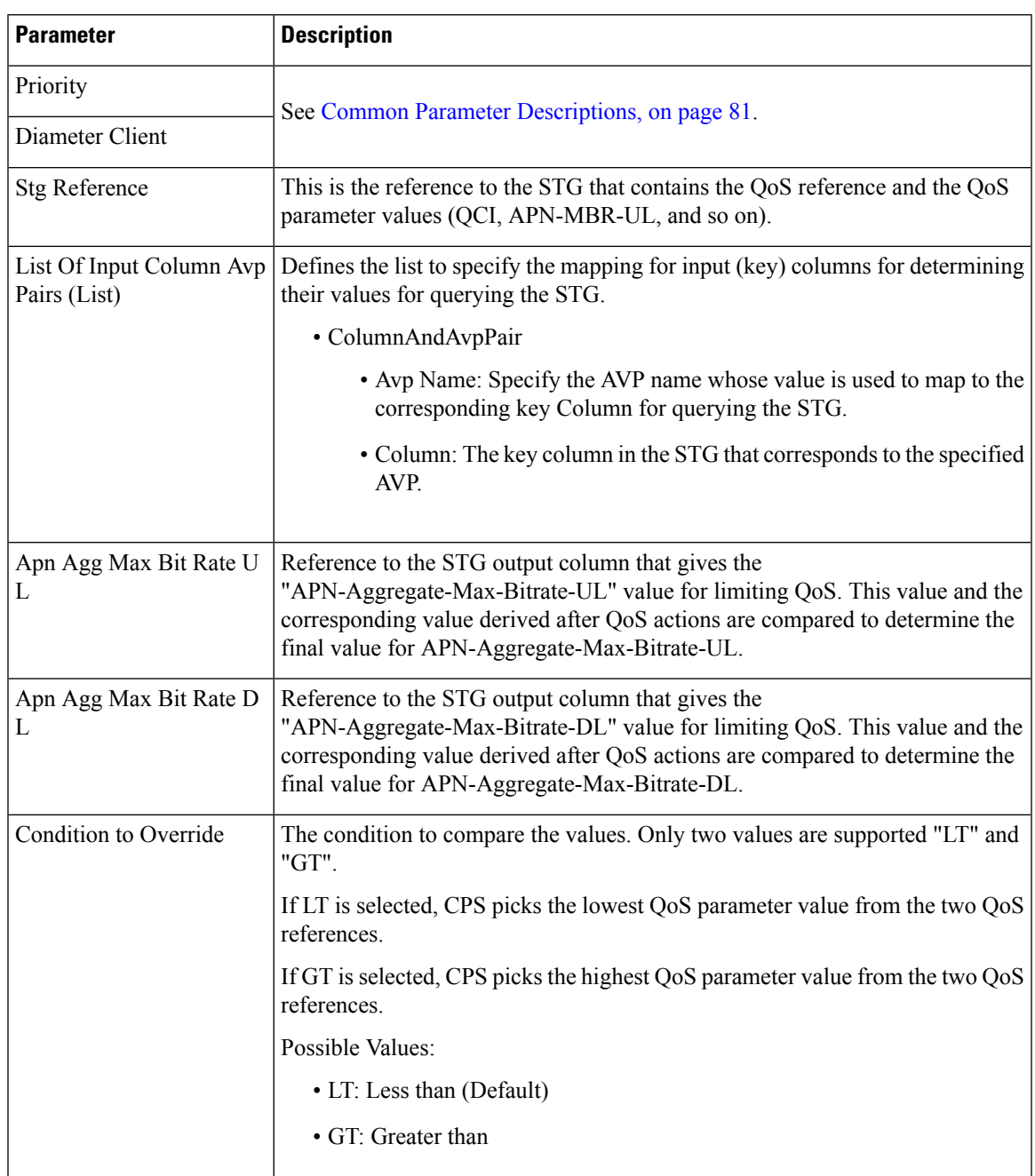

#### **Table 32: OverrideQoS Service Configuration Parameters**

# **PreConfiguredRule**

The PreConfiguredRule service configuration object configures a dynamic rule; these values are then used in the charging rule definition.

I

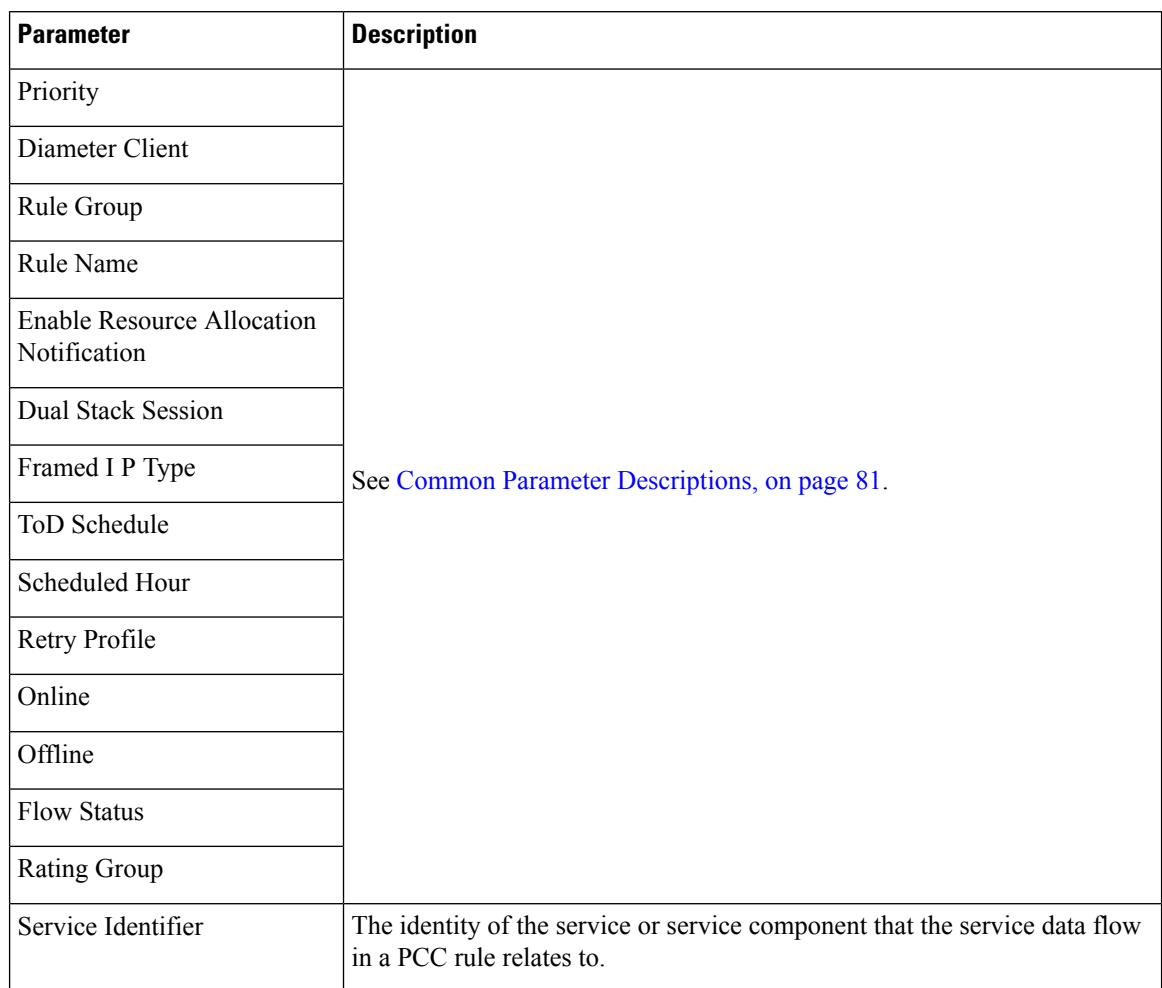

#### **Table 33: PreConfigurationRule Service Configuration Parameters**

 $\mathbf I$ 

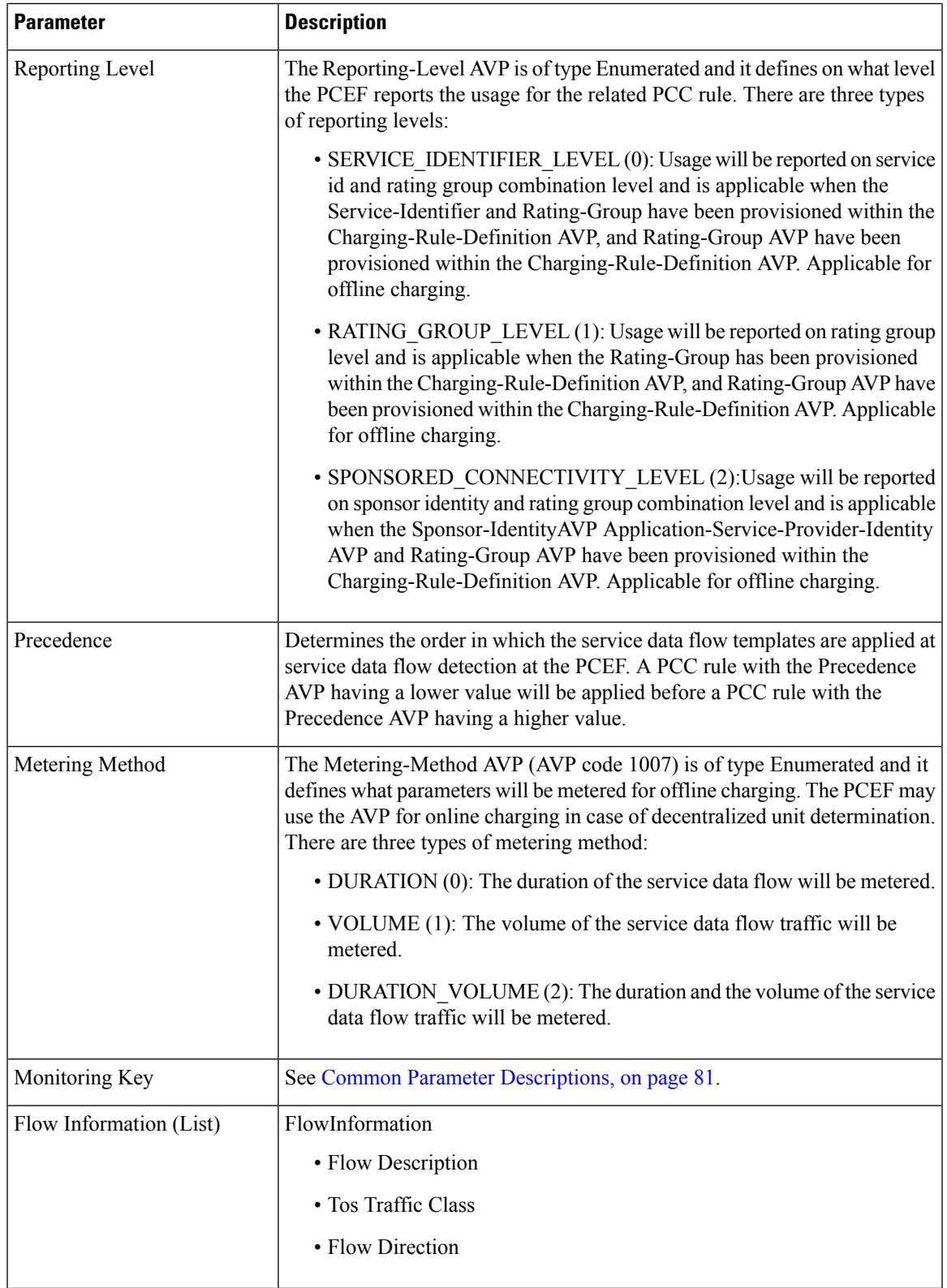

I

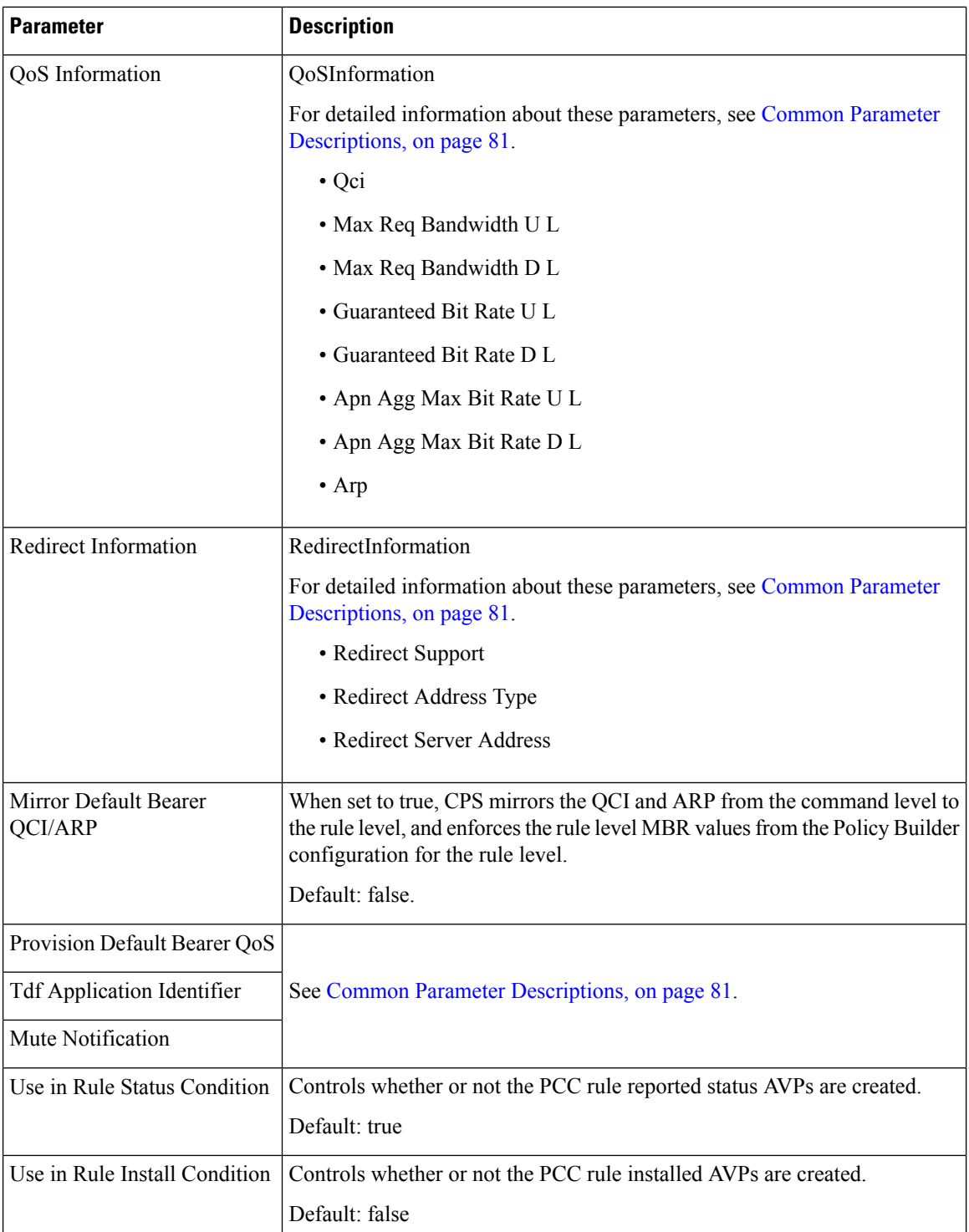

ı

## **PreDefinedRule**

The PreDefinedRule service configuration object creates static rules that will be mapped to the charging rules that will be installed.

**Table 34: PreDefinedRule Service Configuration Parameters**

| <b>Parameter</b>                  | <b>Description</b>                             |
|-----------------------------------|------------------------------------------------|
| Priority                          |                                                |
| Diameter Client                   |                                                |
| Rule Group                        |                                                |
| Rule Name                         |                                                |
| <b>Enable Resource Allocation</b> |                                                |
| Notification                      | See Common Parameter Descriptions, on page 81. |
| <b>Dual Stack Session</b>         |                                                |
| Framed I P Type                   |                                                |
| ToD Schedule                      |                                                |
| Scheduled Hour                    |                                                |
| Retry Profile                     |                                                |

# **PreDefinedRuleBase**

The PreDefinedRuleBase service configuration object creates static rules that will be mapped to the charging rule base name.

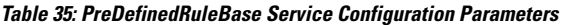

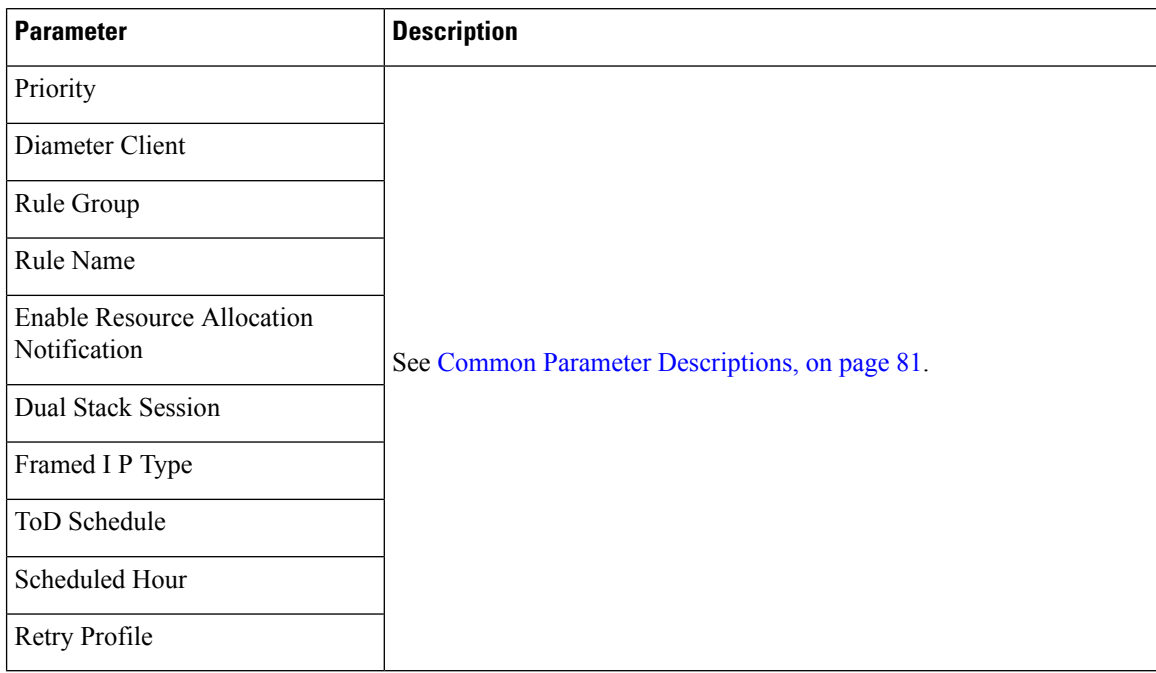

# **PresenceReportingAreaConfiguration**

The PresenceReportingAreaConfiguration service configuration configures the PRA identifiers supported.

**Table 36: PresenceReportingAreaConfiguration Service Configuration Parameters**

| <b>Parameter</b>                        | <b>Description</b>                                                                                                    |
|-----------------------------------------|----------------------------------------------------------------------------------------------------|
| Priority                                | See Common Parameter Descriptions, on page 81.                                                                                                    |
| Diameter Client                         |                                                                                                    |
| <b>Sd Auto Subscribe</b>                | When this flag is "false", the PCRF forwards PRA status<br>when available to TDF, if TDF has subscribed with Event<br>Trigger<br>CHANGE OF UE PRESENCE IN PRESENCE REPORTING AREA REPORT<br>(48).<br>When this flag is "true" and the PRA status is available it is<br>forwarded to TDF without waiting for the Event Trigger 48 |
|                                         | subscription from TDF.                                                                                                    |
| Presence Reporting Area Identifier List | This list contains the PRA identifier names which PCRF<br>needs, to subscribe to PCEF with Event Trigger<br>CHANGE OF UE PRESENCE IN PRESENCE REPORTING AREA REPORT                                                                                                    |

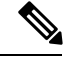

**Note**

Add Event TriggerCHANGE\_OF\_UE\_PRESENCE\_IN\_PRESENCE\_REPORTING\_AREA\_REPORT (48) in the service configurations for the PRA identifiers to be subscribed towards PCEF.

#### **ReleaseBearerDelayMessage**

The ReleaseBearerDelayMessage service configuration object is used to release CCA-I /Gx-RAR messages which is held based on delay bearer creation configuration. For more information on Delay Bearer Creation service configuration object, refer to [DelayBearerCreation,](#page-18-0) on page 19.

**Table 37: ReleaseBearerDelayMessage Service Configuration Parameters**

| <b>Parameter</b> | <b>Description</b>                            |
|------------------|-----------------------------------------------|
| Priority         | See Common Parameter Descriptions, on page 81 |
| Diameter Client  |                                               |

### **ReprovisionObjects**

The ReprovisionObjects service configuration object forces the Policy Charging Control (PCC) rules to be

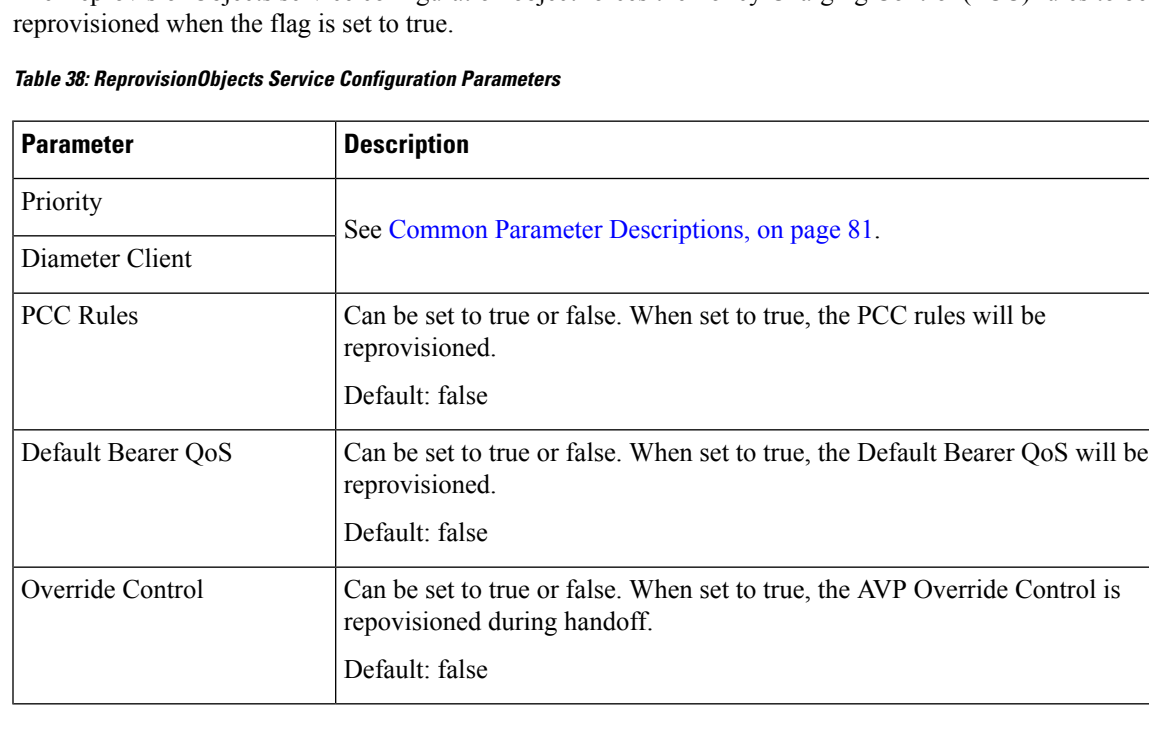

### **RevalidationTime**

The RevalidationTime service configuration object populates the revalidation time AVP at the message level; the PCEF will come back to the PCRF when that timestamp is hit.

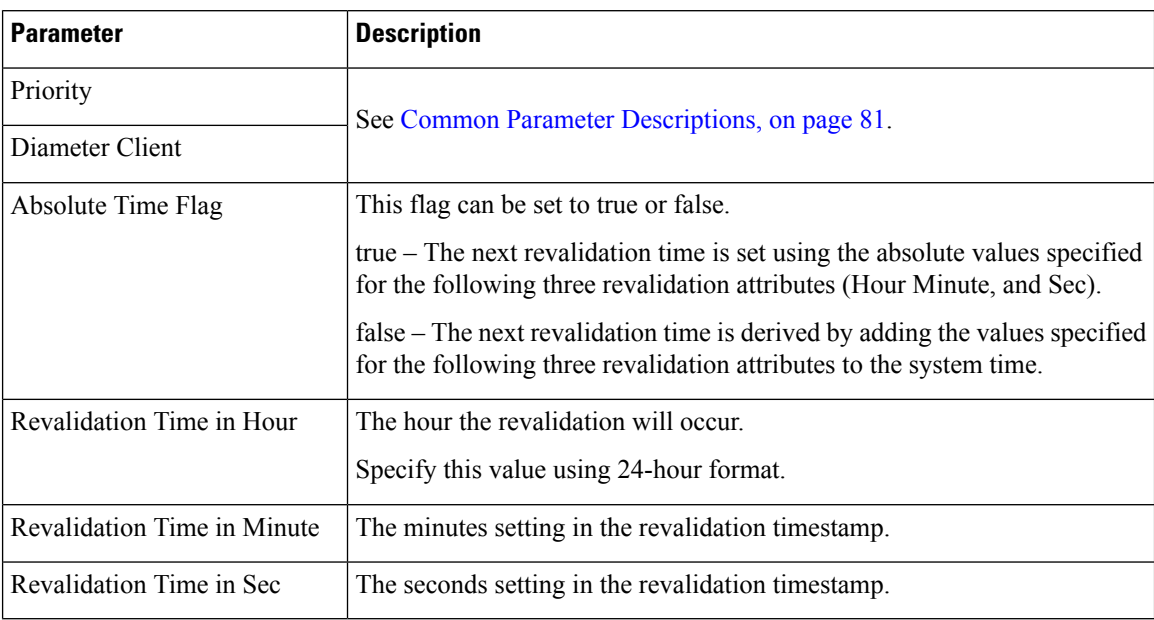

#### **Table 39: RevalidationTime Service Configuration Parameters**

# **SupressRxMessage**

The SupressRxMessage service configuration object is used to suppress the Rx ASR message. CPS evaluates the STG configured in this service and derives the information whether to suppress Rx ASR or not.

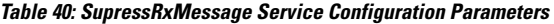

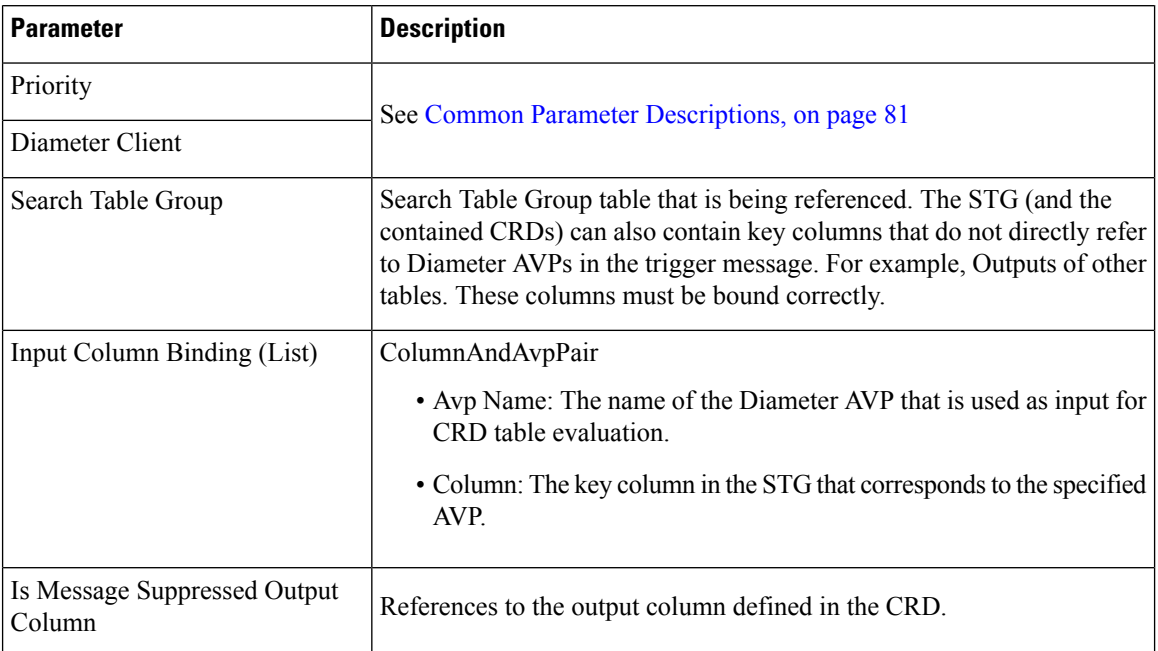

# **TableDrivenChargingRule**

The TableDrivenChargingRule service configuration object represents a charging rule in stored CRD format; there can be multiple charging rules.

**Table 41: TableDrivenChargingRule Service Configuration Parameters**

| <b>Parameter</b>                         | <b>Description</b>                                                                                                    |  |
|------------------------------------------|----------------------------------------------------------------------------------------------------|--|
| Priority                                 |                                                                                                    |  |
| Diameter Client                          | See Common Parameter Descriptions, on page 81.                                                                                                    |  |
| <b>Logical Grouping</b>                  | No longer used.                                                                                                    |  |
| Search Table                             | The name of the table from which to perform a lookup.                                                                                                    |  |
| Search Group                             | A constant value that CPS uses to search within the Search Table Group<br>indicated by "Search Table" element.                                                          |  |
| Search Column                            | Must be bound to the key column of the STG. The data contained in the<br>STG column is of type Text.                                                                    |  |
| <b>Best Match Excludes Star</b><br>Match | By default, the parameter is set to true.                                                                                                    |  |
|                                          | When set to true, the best match result records with exact match and if the<br>exact match records are not found then it return records with star and pattern<br>match. |  |
|                                          | When set to false, then the result includes exact match as well as star and<br>pattern match.                                                                           |  |
| Rule Name Source                         | A key column that must be bound to the Rule Name column within the<br>STG. The data in the STG column is of type Text.                                                  |  |
| <b>Flow Status Source</b>                | Must be bound to the Flow Status column in the Search Table Groups<br>(STG). The data contained in the STG column is of type Text.                                      |  |
| Monitoring Key Source                    | Must be bound to the Monitoring Key column in the STG. The data<br>contained in the STG column is of type Text.                                                         |  |
| Redirect Address Table                   | The name of the Redirect Address Table. This table contains redirected<br>attributes, such as these (described in the following four rows):                             |  |
|                                          | • Redirect Enabled Source                                                                                                    |  |
|                                          | • Redirect Address Type Source                                                                                                    |  |
|                                          | · Redirect Address Source                                                                                                    |  |
|                                          | • Redirect Support Source                                                                                                    |  |
| <b>Redirect Enabled Source</b>           | Must be bound to the Redirect Enabled column in the STG. The data<br>contained in the STG column is of type True/False.                                                 |  |

I

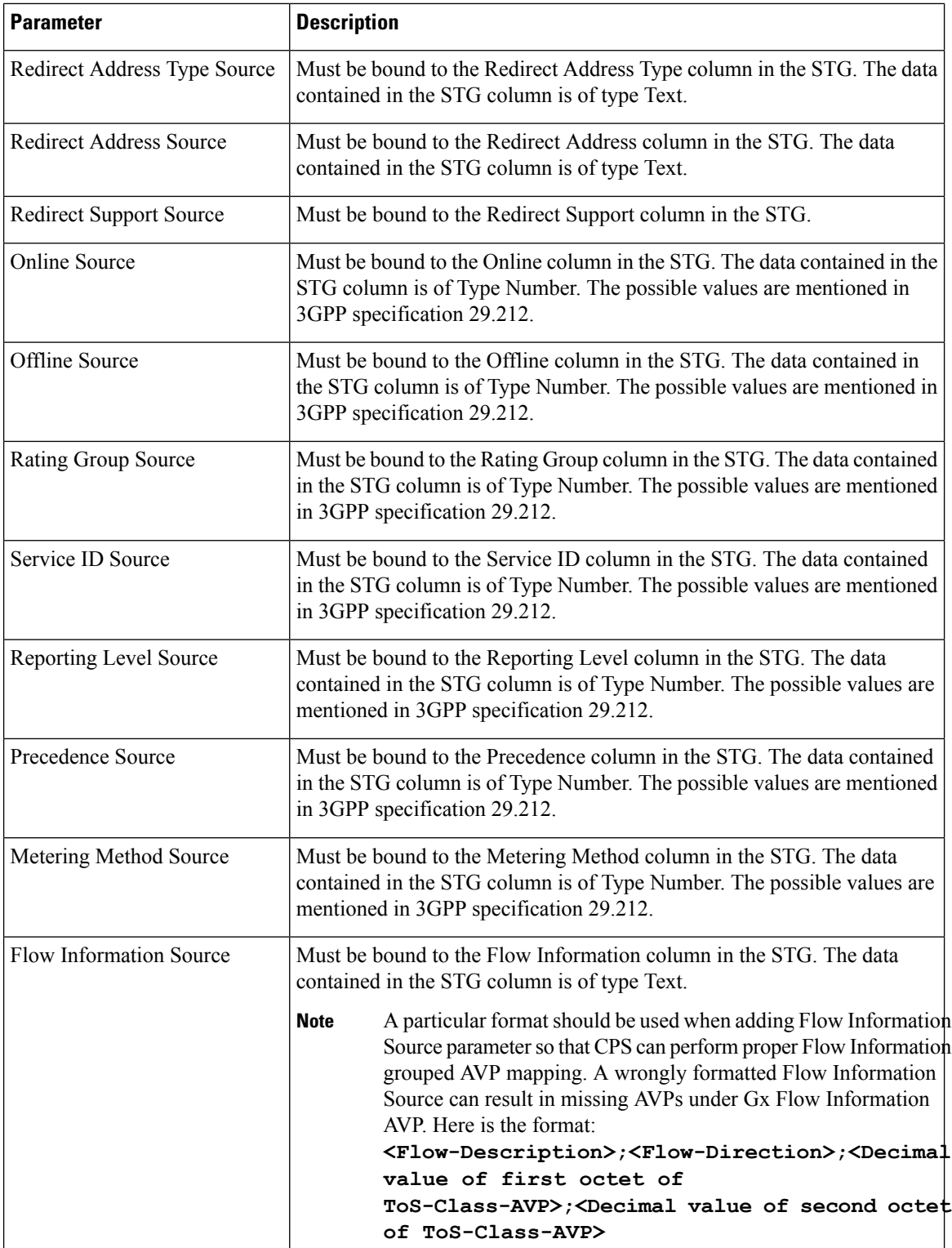
$\mathbf l$ 

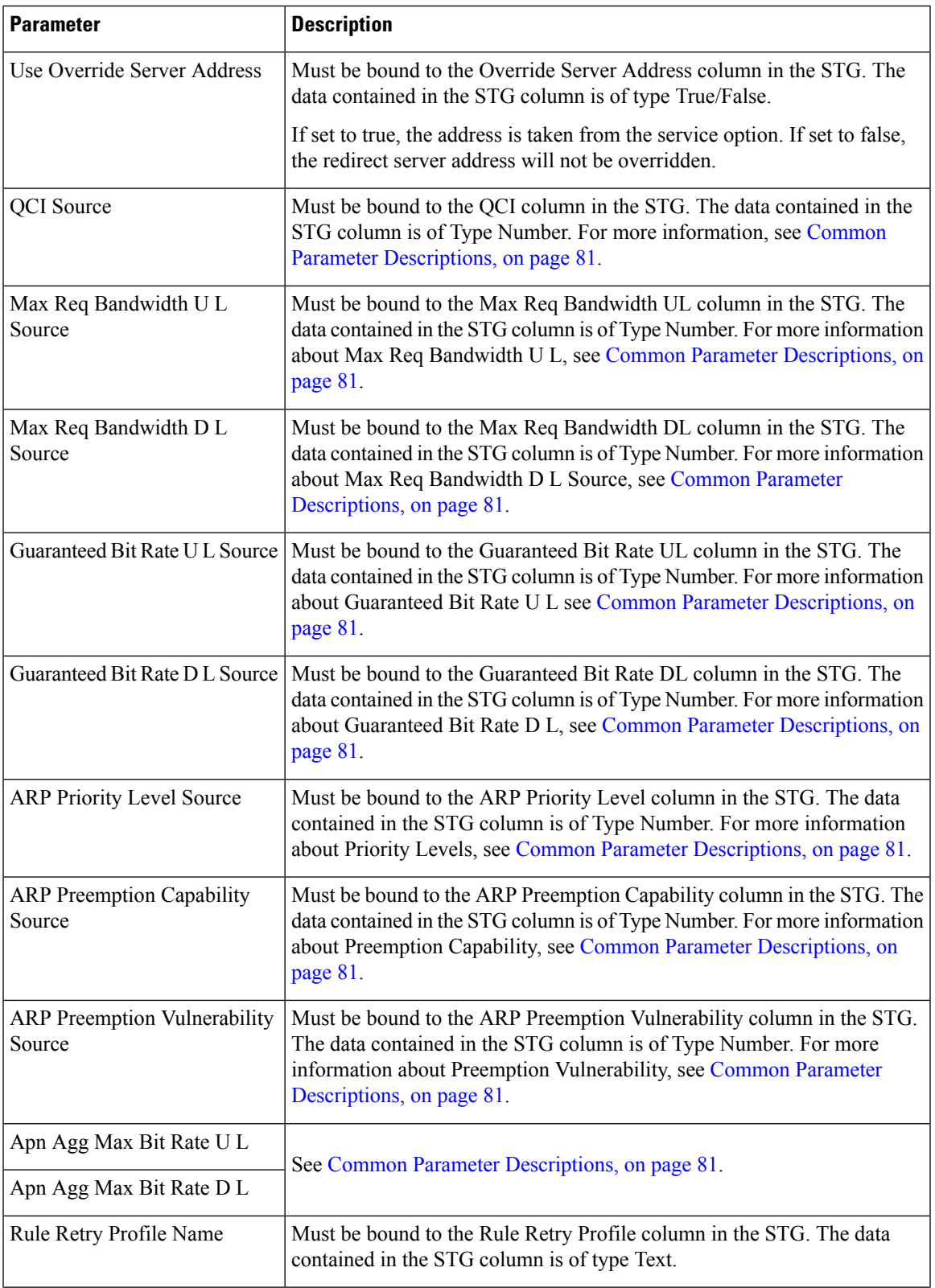

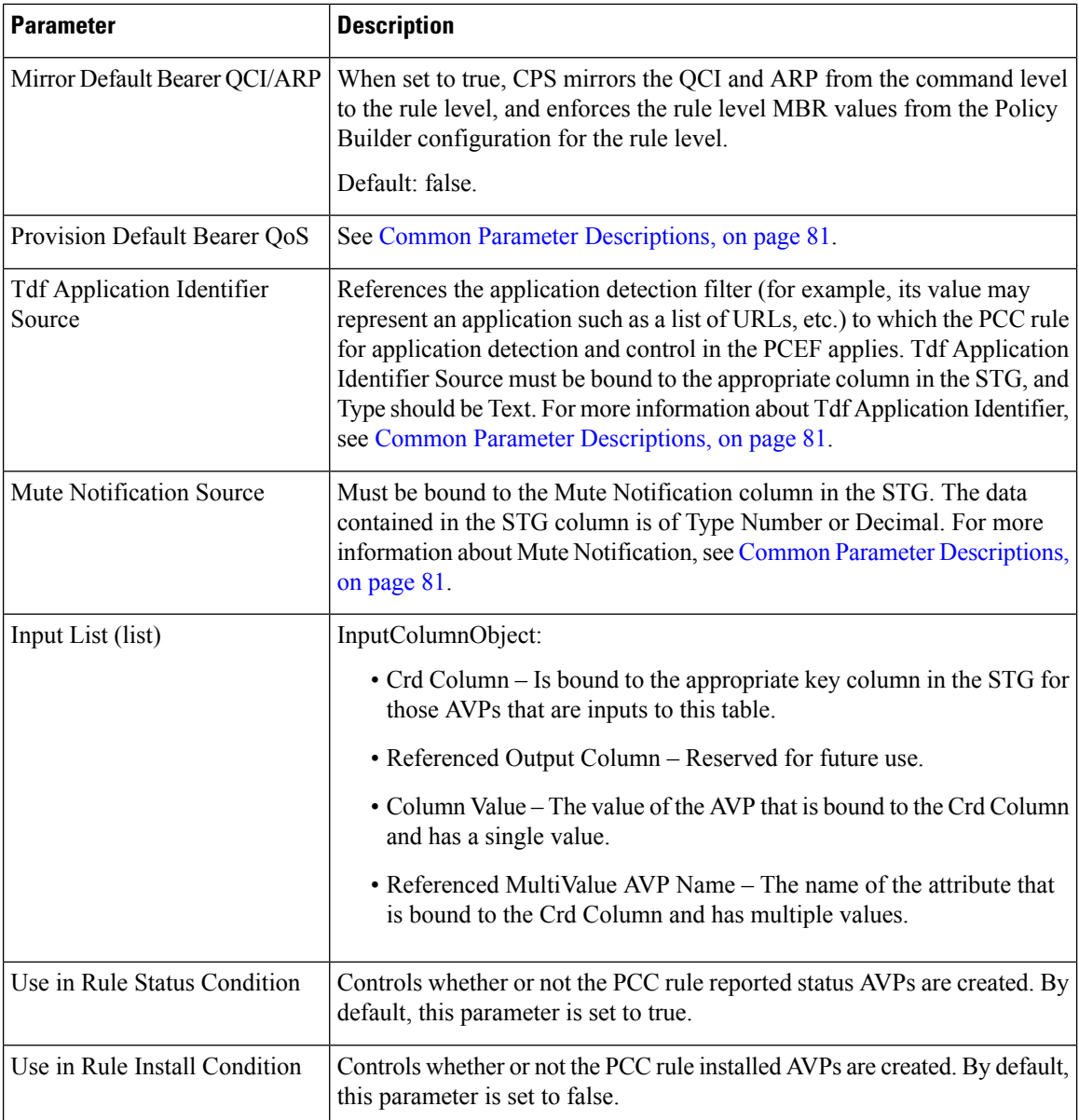

# **TableDrivenChargingRuleRefresh**

The TableDrivenChargingRuleRefresh service configuration object forces a rule revalidation based on the rule reporting status.

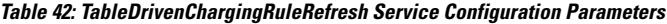

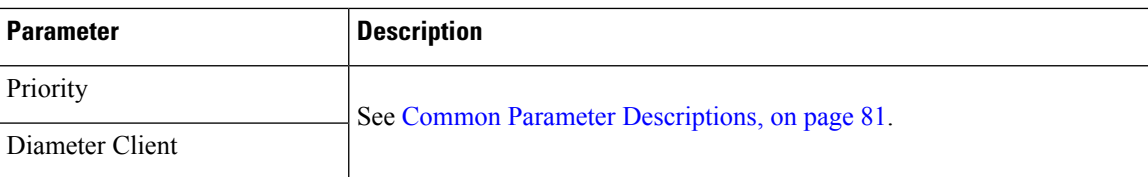

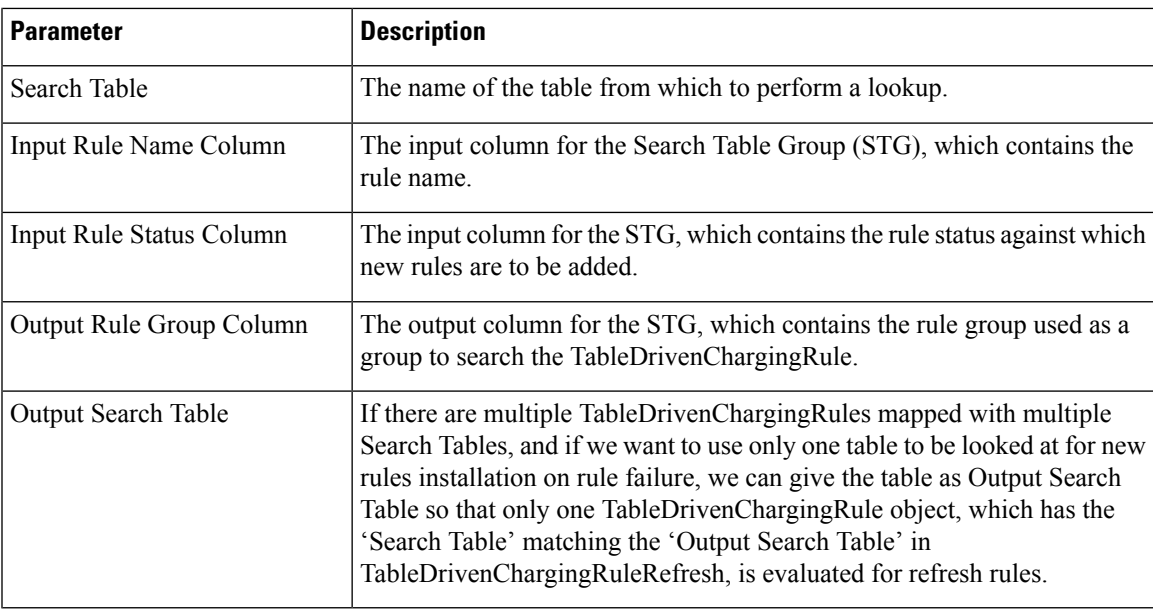

# **TableDrivenCiscoQosGroupRules**

The TableDrivenChargingRuleRefresh service configuration option forces a rule revalidation based on the rule reporting status.

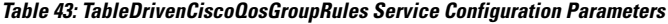

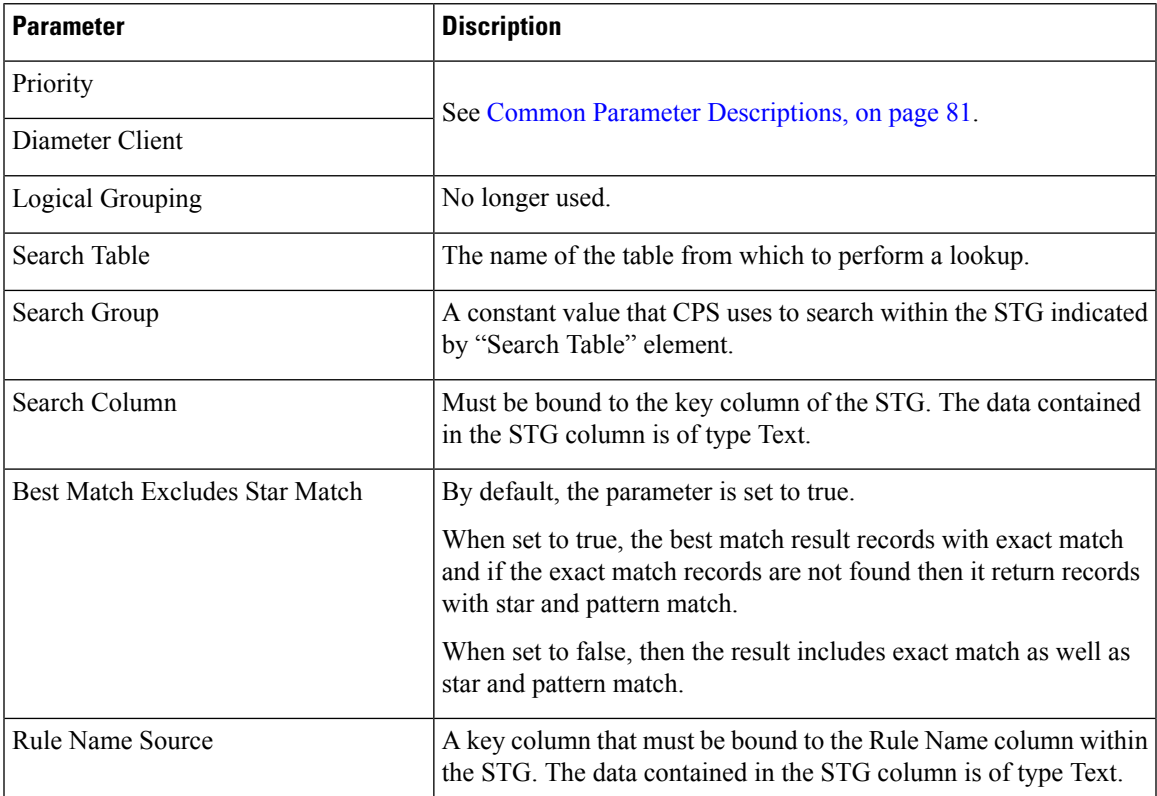

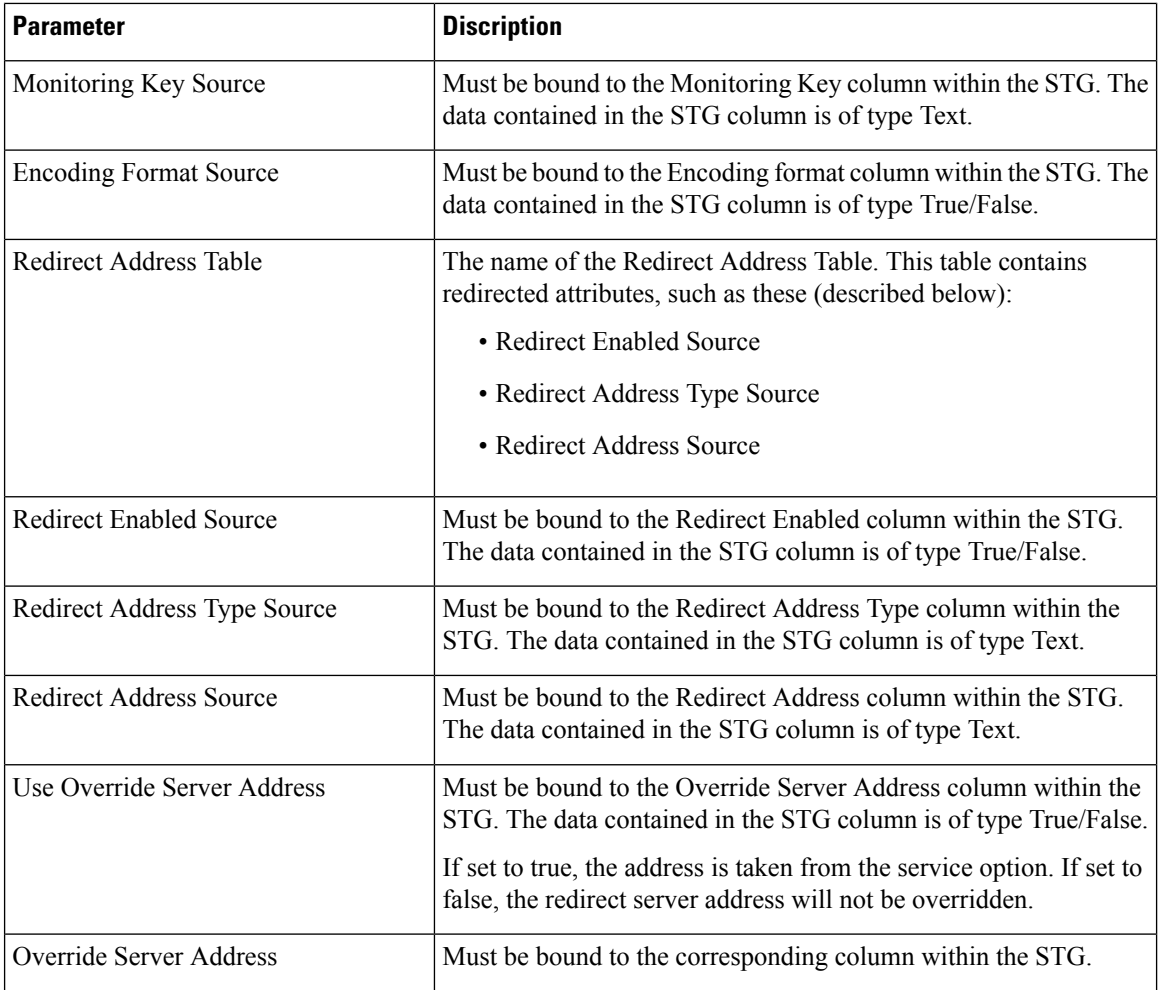

# **TableDrivenPredefinedChargingRule**

The TableDrivenPredefinedChargingRule service configuration object represents a charging rule in stored CRD format; there can be multiple charging rules.

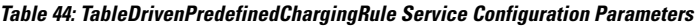

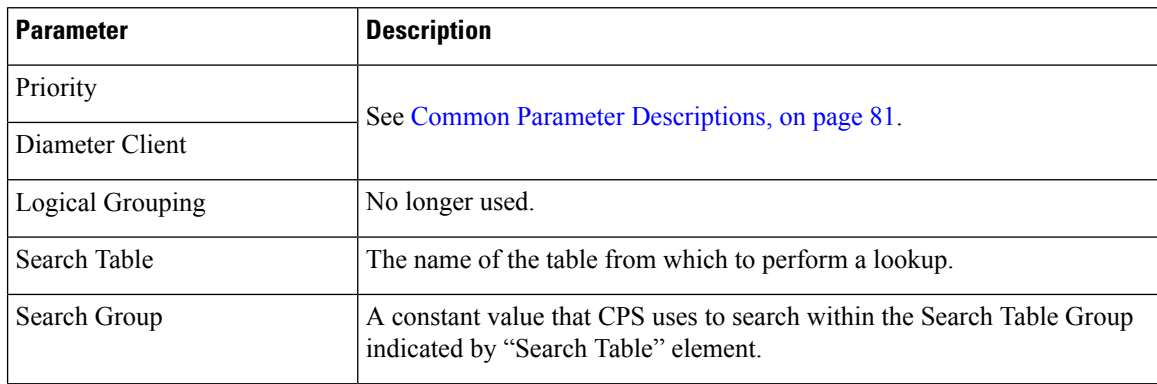

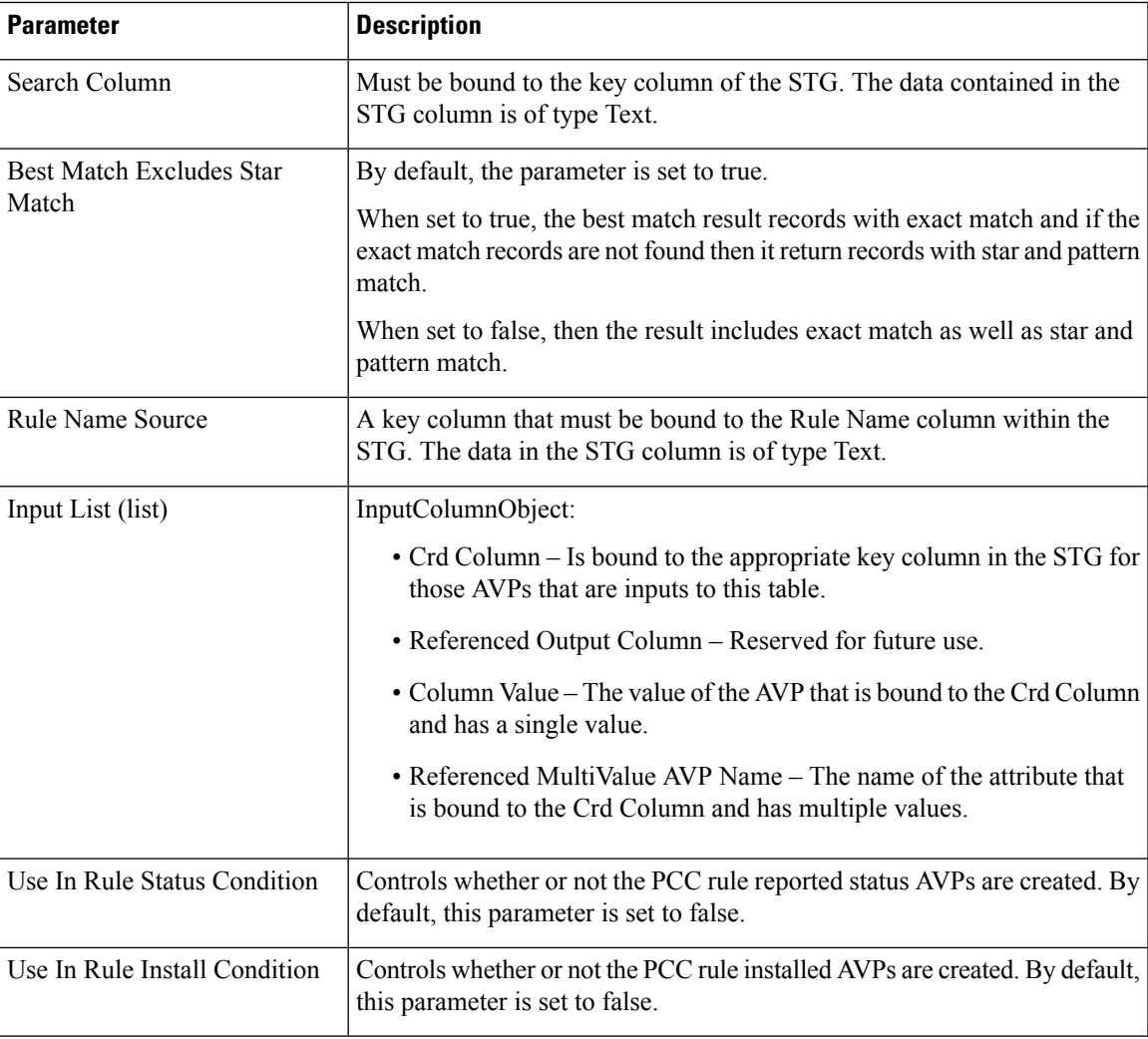

## **TableDrivenRuleNameSupport**

The TableDrivenRuleNameSupport service configuration object allows CPS to perform a UNION operation on two sets of rule lists. This operation uses the rules that are common to both lists obtained from two different Search Table Groups (STGs).

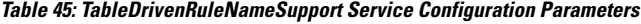

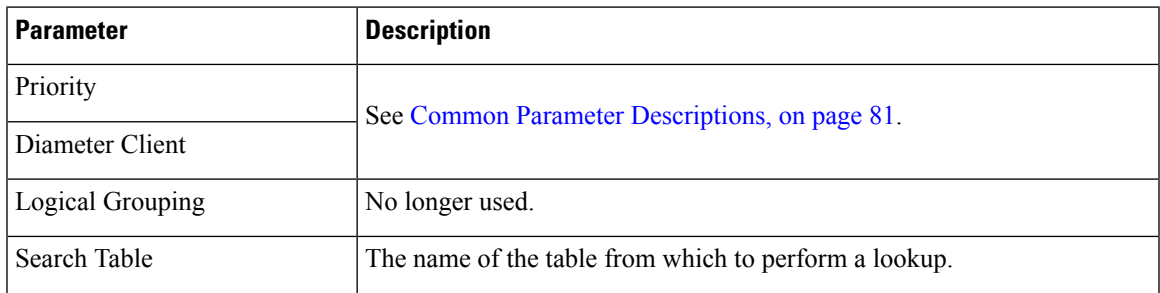

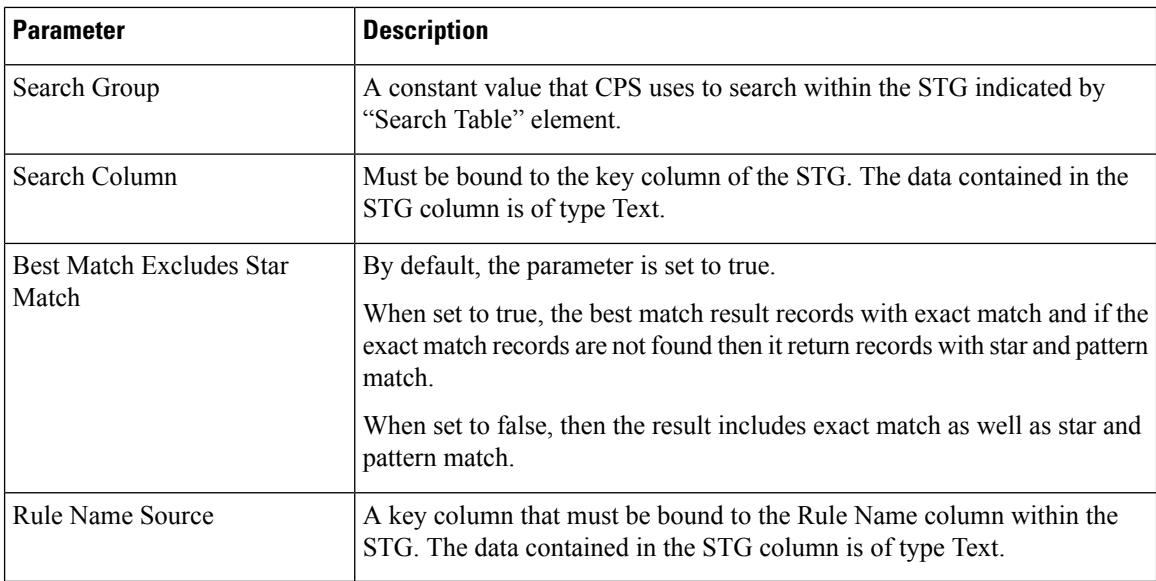

## **TDFServerInformation**

The TDFServerInformation service configuration object is used to configure TDF-Server-Information based on Gx APN, GX-MCCMNC and LDAP attribute SUB\_TYPE. Based on the service configuration, CRD look up is done to obtain the TDF-Server-Information and TSR would be initiated towards Sd interface.

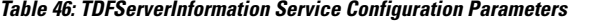

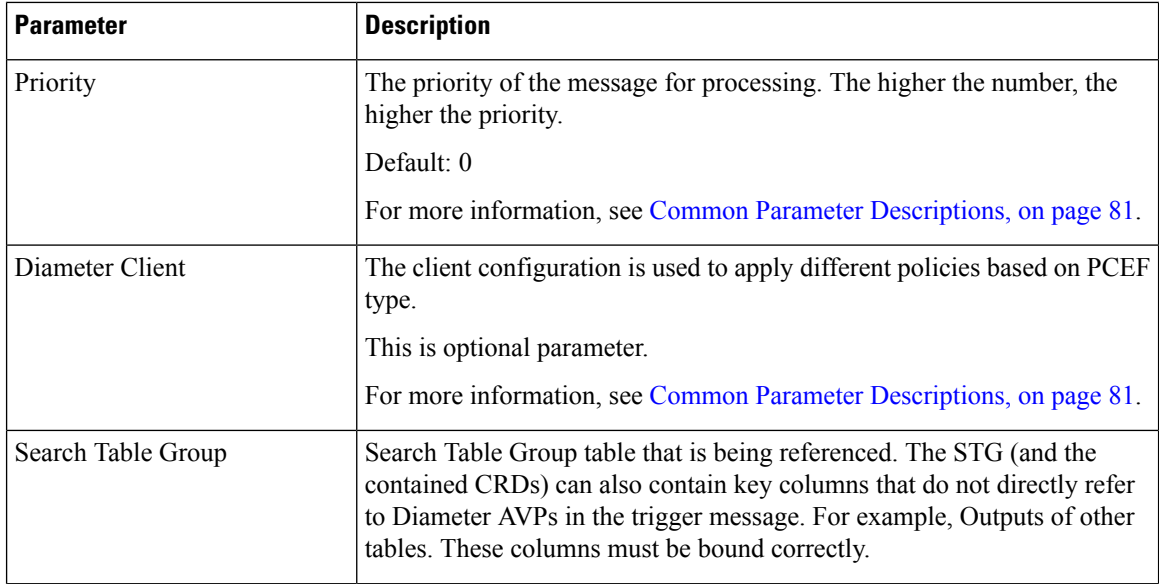

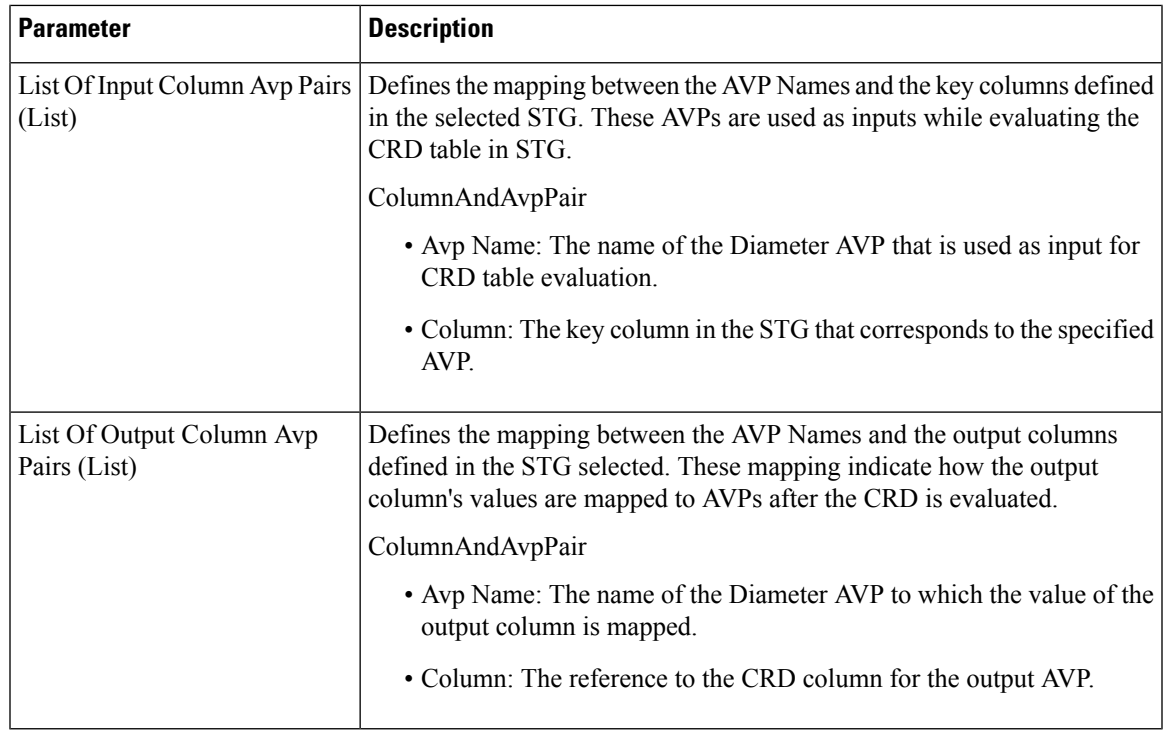

## **UsageMonitoringKey**

The UsageMonitoringKey service configuration object allows scheduled monitoring in the Monitoring Schedule (List) parameter.

#### **Table 47: UsageMonitoringKey Service Configuration Parameters**

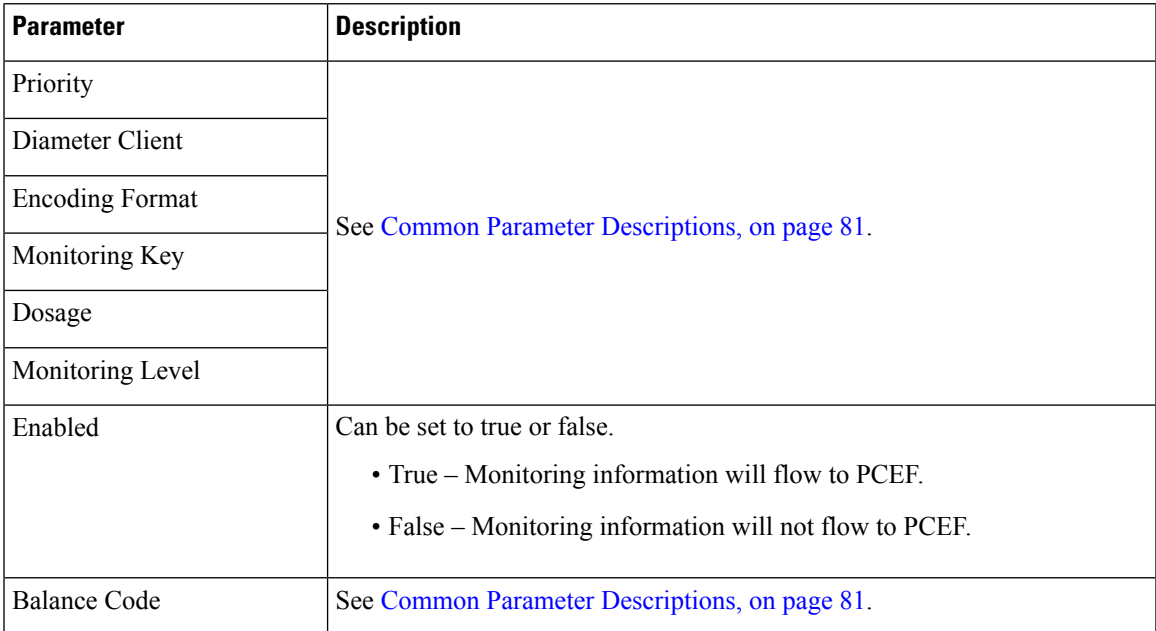

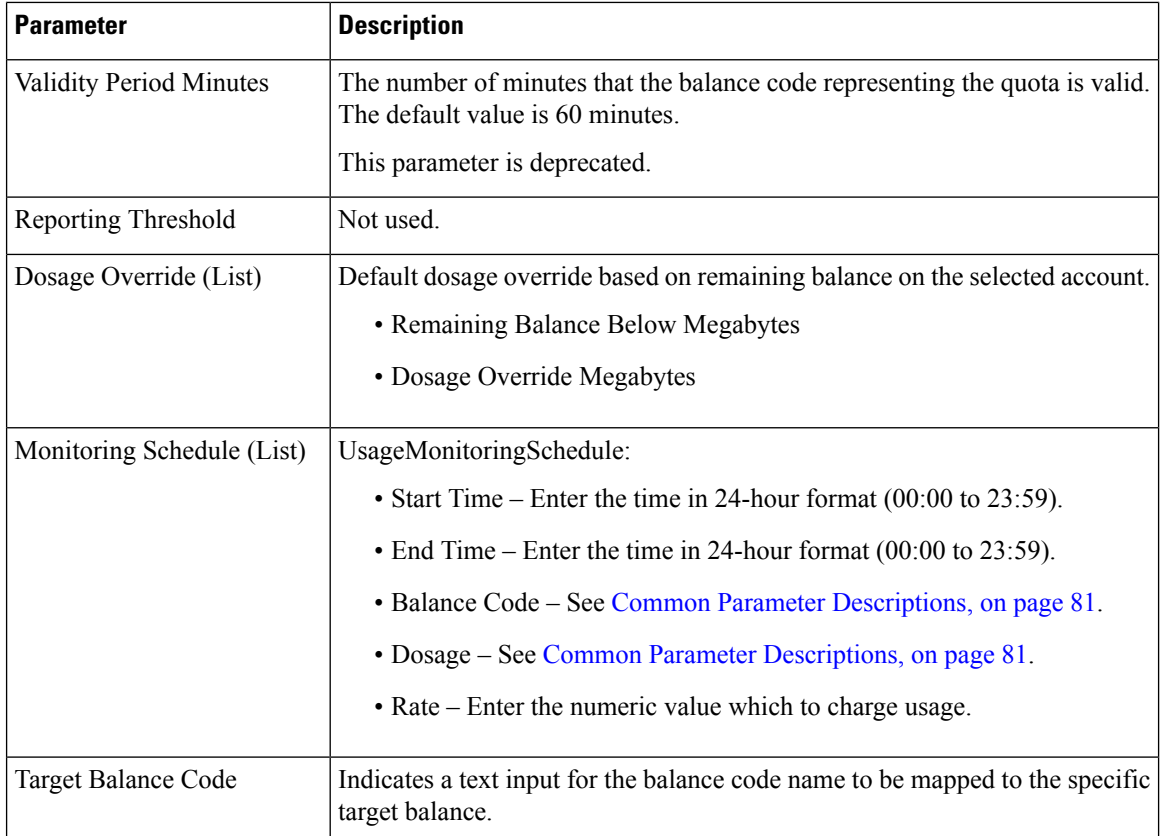

### **UsageMonitoringKeyDual**

The UsageMonitoringKeyDual service configuration object allows time usage monitoring (The UsageMonitoringKey is supported for Volume Usage monitoring). This service configuration object provides a way to configure usage monitoring for both time and volume (independently as well as together under single monitoring key). To monitor usage under one key for Volume and Time, both the balance codes need to be provided in the Service Configuration. For independent monitoring, only the relevant type of fields can be set. For example, for only Volume monitoring, fields related to time monitoring can be left blank/null and vice versa. Multiple instances of UsageMonitoringKeyDual can also be included in the service configuration each corresponding to a unique monitoring key.

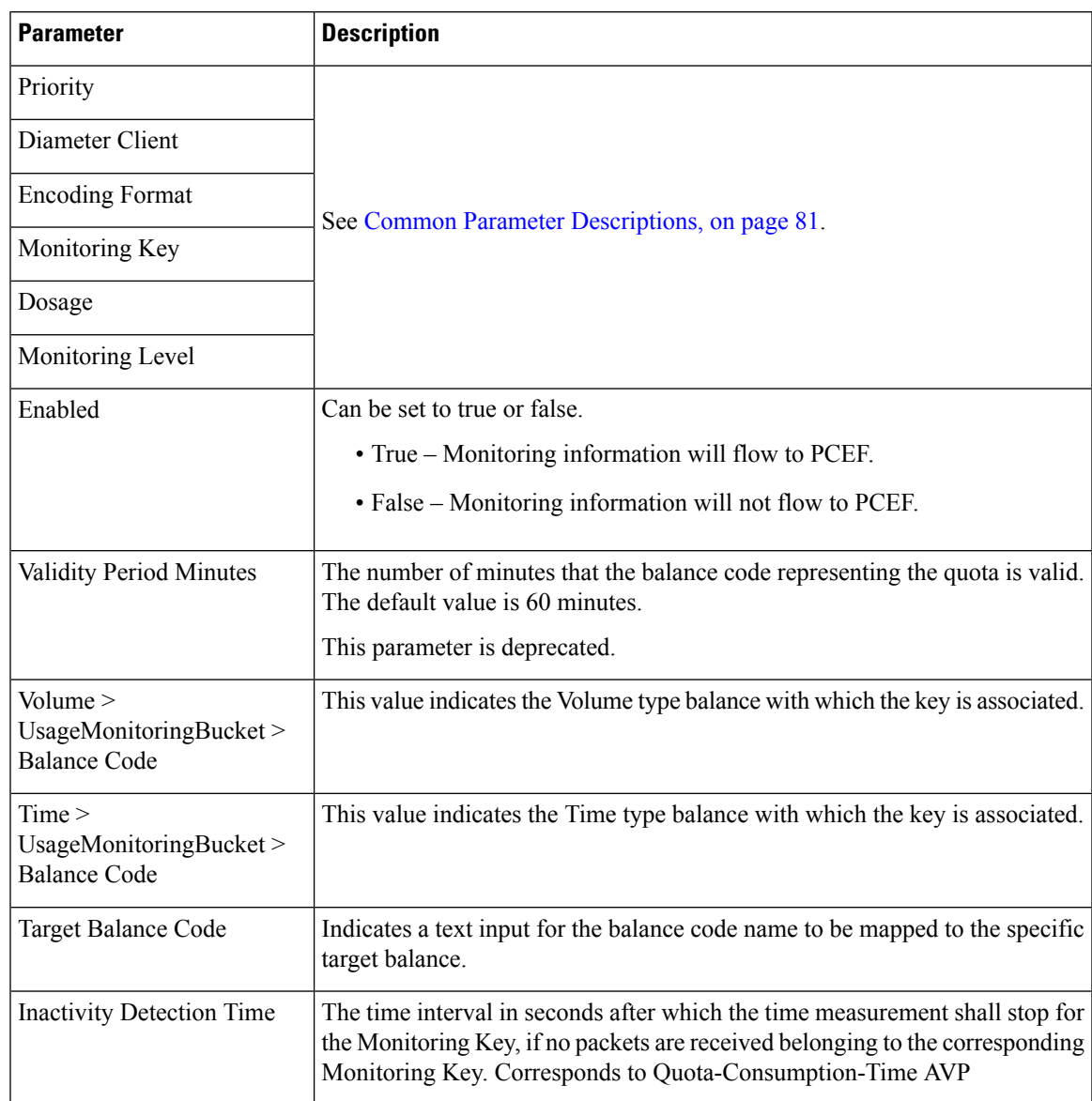

#### **Table 48: UsageMonitoringKeyDual Service Configuration Parameters**

# **Gy Service Configuration Objects**

This section describes the parameters for the following Gy Service Configuration Objects:

## **ExternalRatingGroup**

The ExternalRatingGroup service configuration object is used to identify if a rating group status is indicated by an external component. If the status is invalid, the final unit actions are applied as specified in this object.

The rating group for this object is list of values identifying all external rating groups.

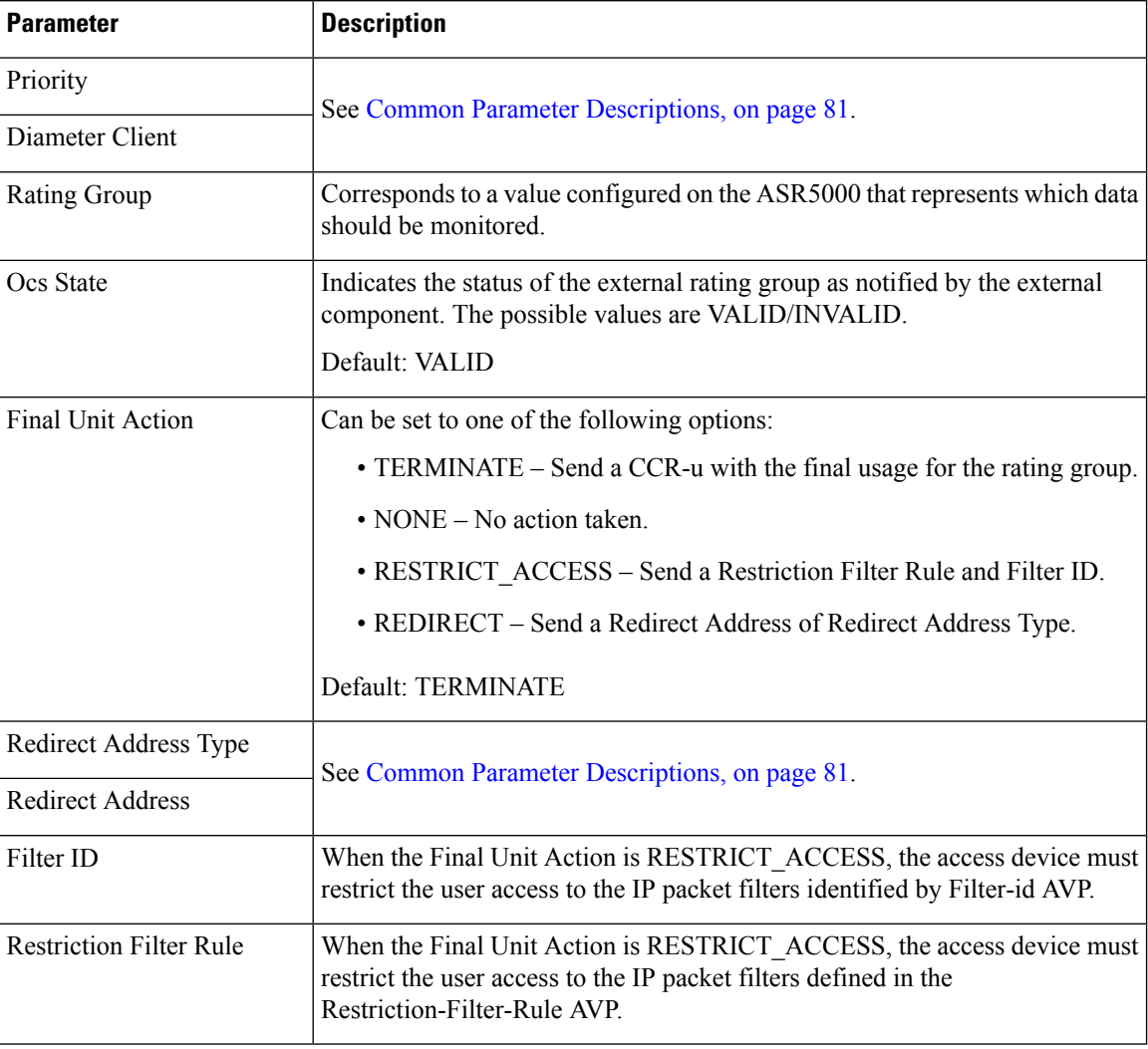

#### **Table 49: ExternalRatingGroup Service Configuration Parameters**

### **GySessionWallet**

Please configure the GySessionWallet service configuration object only with the help of Cisco Advanced Services or the Cisco Technical Assistance Center (TAC).

### **RatingGroup**

CPS uses the RatingGroup Service Configuration Object to hold the configuration parameters for Gy towards OCS. The RatingGroup object can be added to a service upon a CCR-i request from the PCEF with a Gx rule or QoS. This object is used if the RatingGroupServiceID object is not used.

I

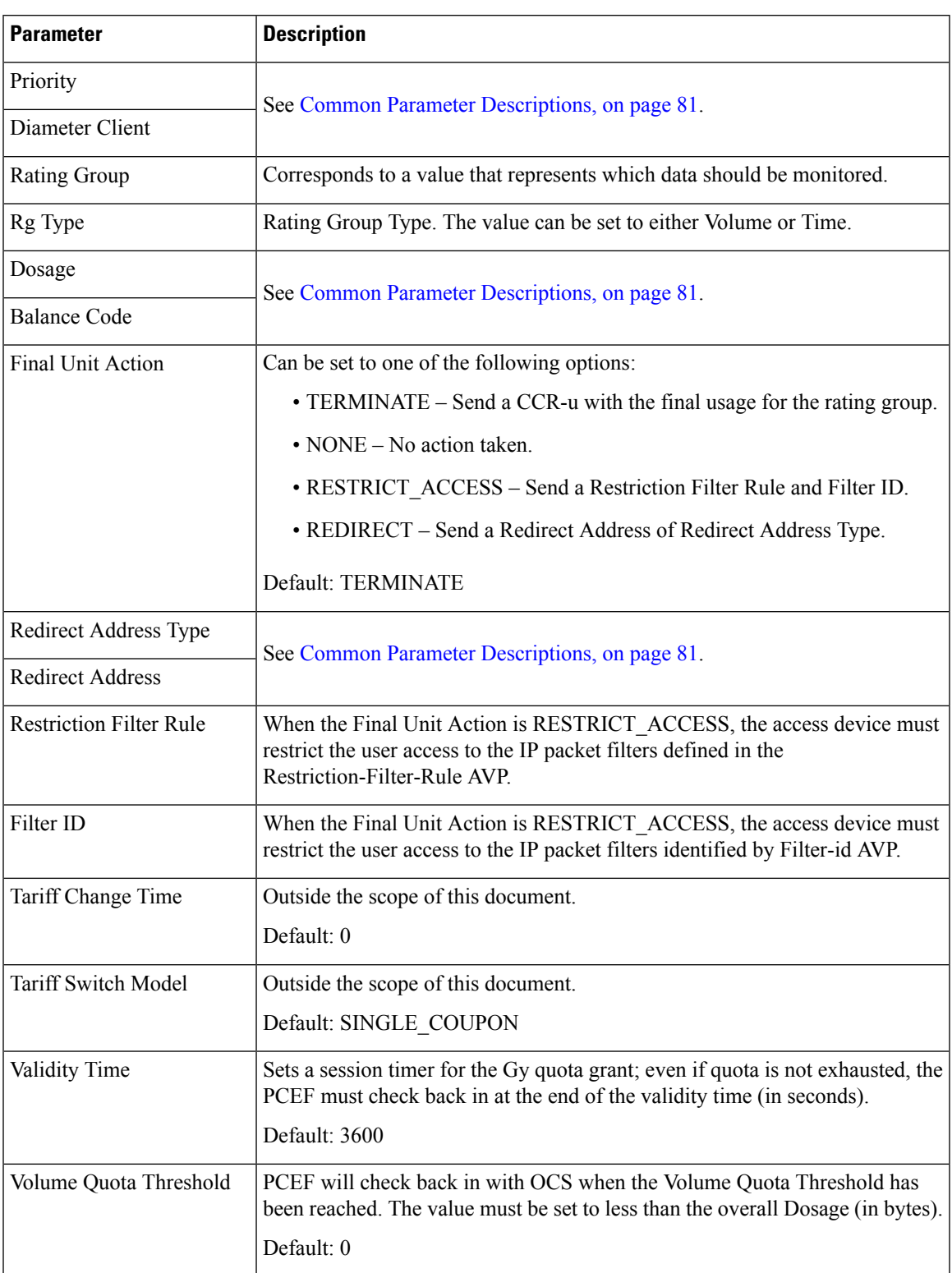

#### **Table 50: RatingGroup Service Configuration Parameters**

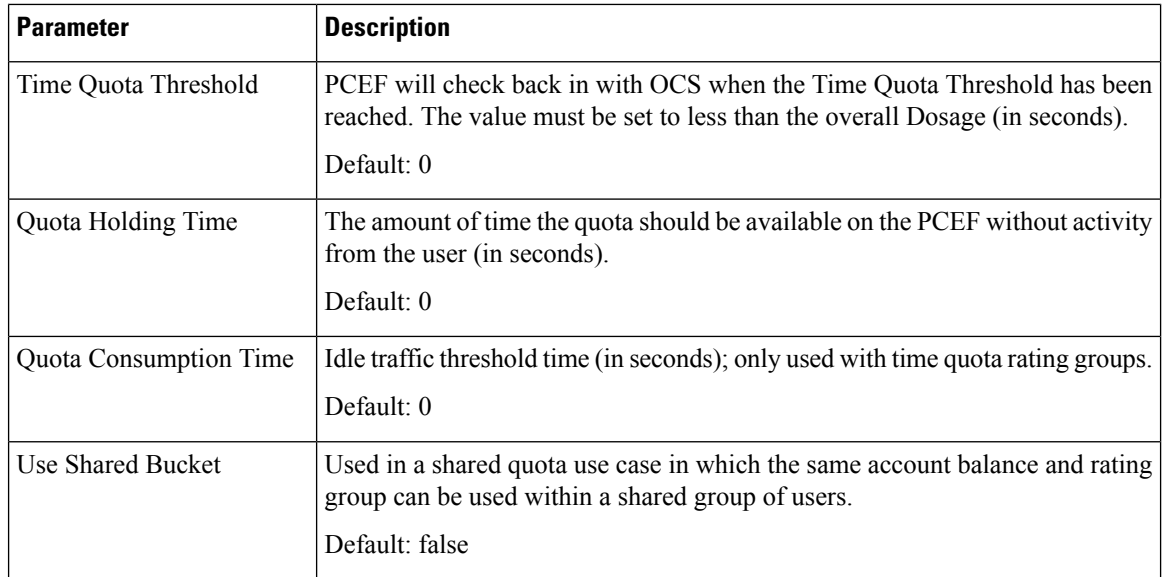

## **RatingGroupServiceId**

The RatingGroupServiceId service configuration object identifies a set of services that are identified by Service-Identifier and subject to the same cost and rating type. The service identifier is provisioned along with the rating group this object is used.

**Table 51: RatingGroupServiceId Service Configuration Parameters**

| <b>Parameter</b>    | <b>Description</b>                                                                                  |
|---------------------|----------------------------------------------------------------------------------------------------|
| Priority            | See Common Parameter Descriptions, on page 81.                                                      |
| Diameter Client     |                                                                                                    |
| <b>Rating Group</b> | Corresponds to a value configured on the ASR5000 that represents which data<br>should be monitored. |
| Service Identifier  | Identifies a set of services subject to the same cost and rating type.                              |
| Rg Type             | Rating Group Type. The value can be either Volume or Time.                                          |
| Dosage              | See Common Parameter Descriptions, on page 81.                                                      |
| Balance Code        |                                                                                                    |

 $\mathbf l$ 

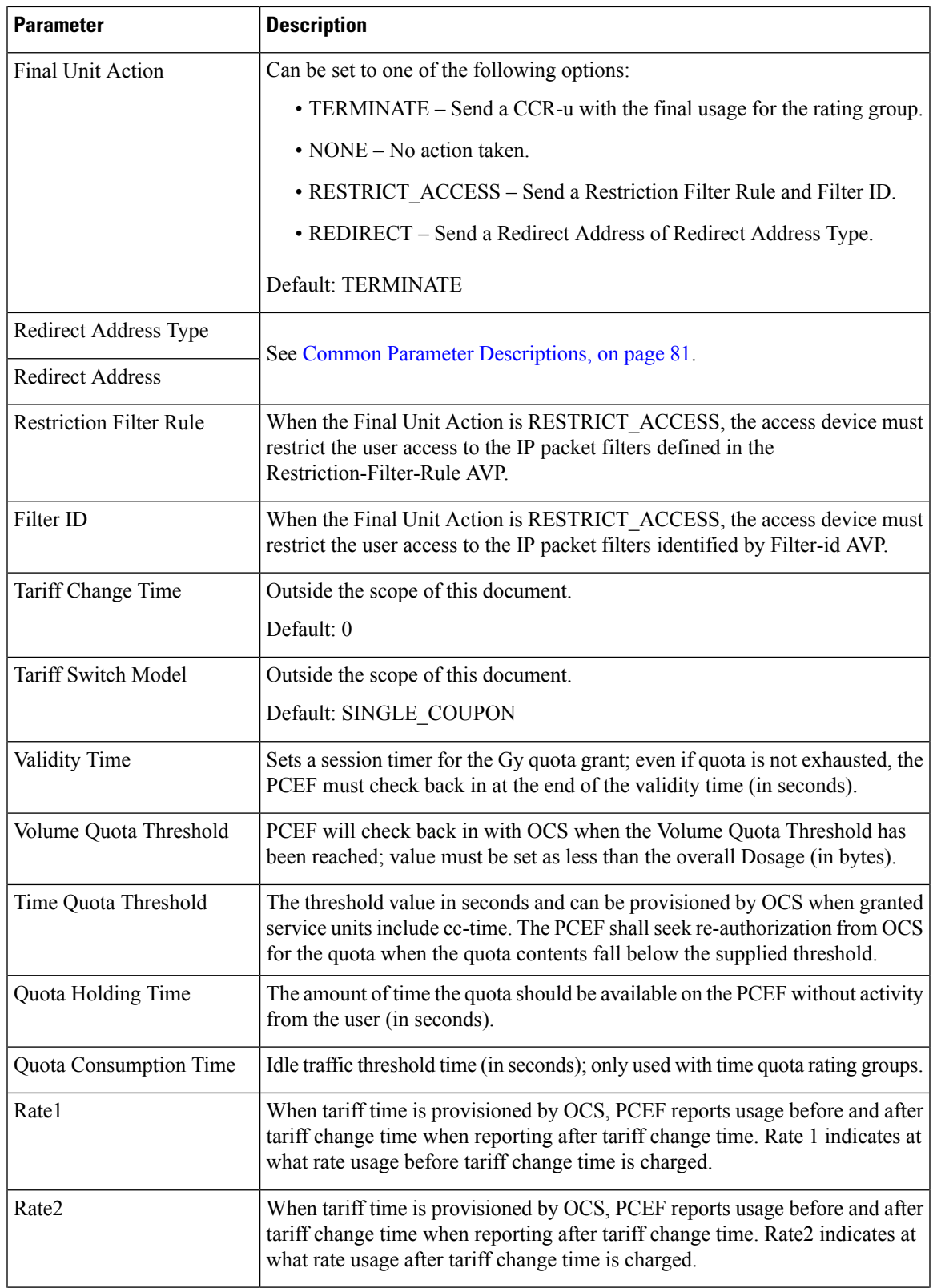

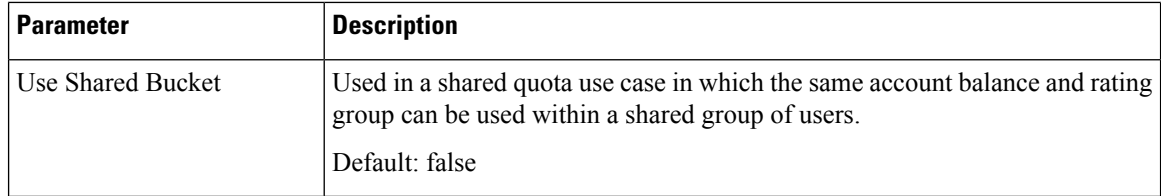

# **LDAP Service Configuration Objects**

## **LdapAddProfile**

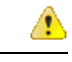

**Attention**

In CPS 13.1.0 and higher releases, LdapAddProfile service configuration has been deprecated. Instead of using LdapAddProfile, you can use *LdapAddEntries*.

LdapAddProfile service configuration can be used to define an LDAP profile (list of attributes) that can be written to an external LDAP server.

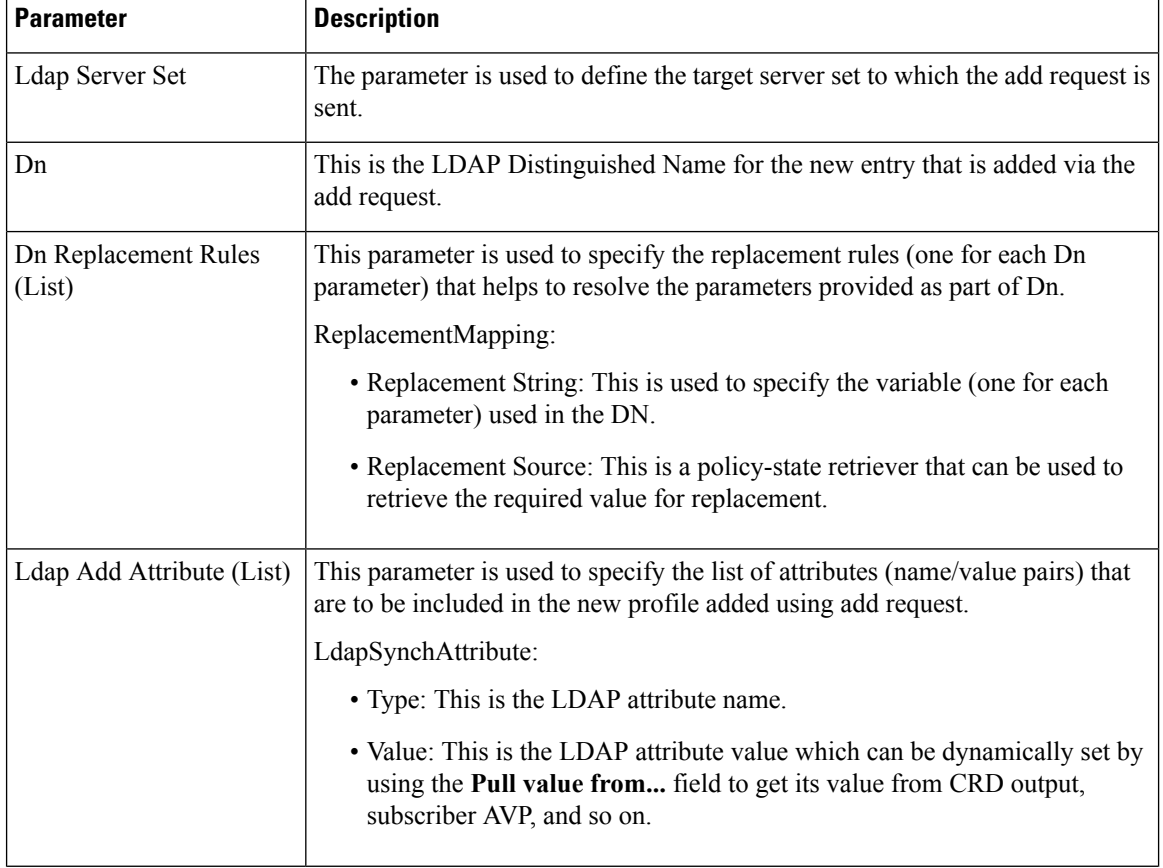

#### **Table 52: LdapAddProfile Service Configuration Parameters**

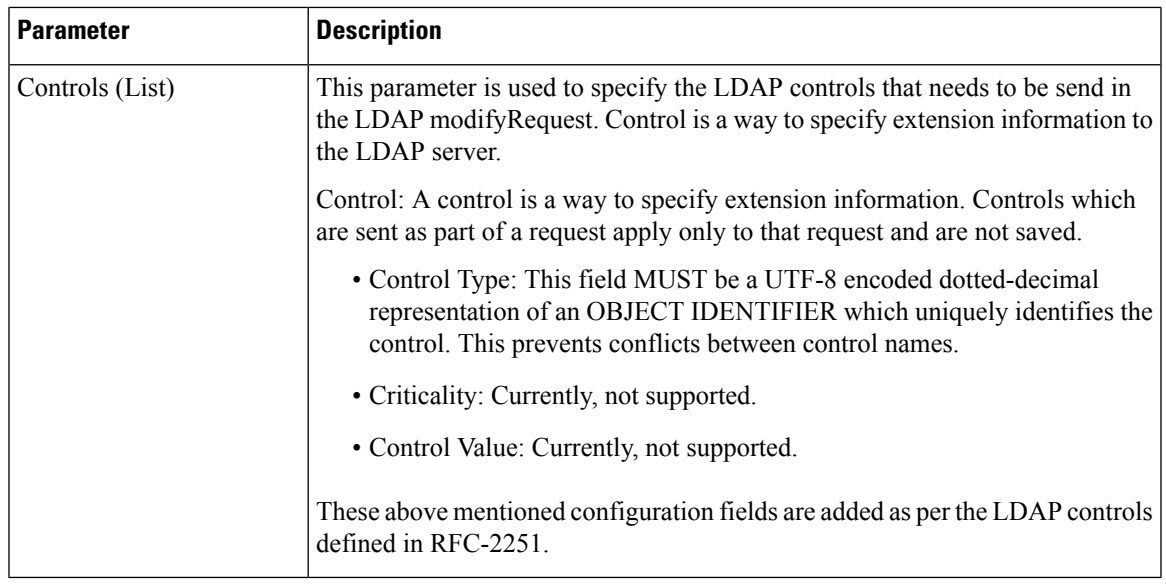

## **LdapAddEntries**

LdapAddEntries service configuration allows you to define multiple LDAP entries (DNs) to add on external server in specified order (sequential in synchronous mode).

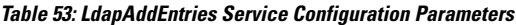

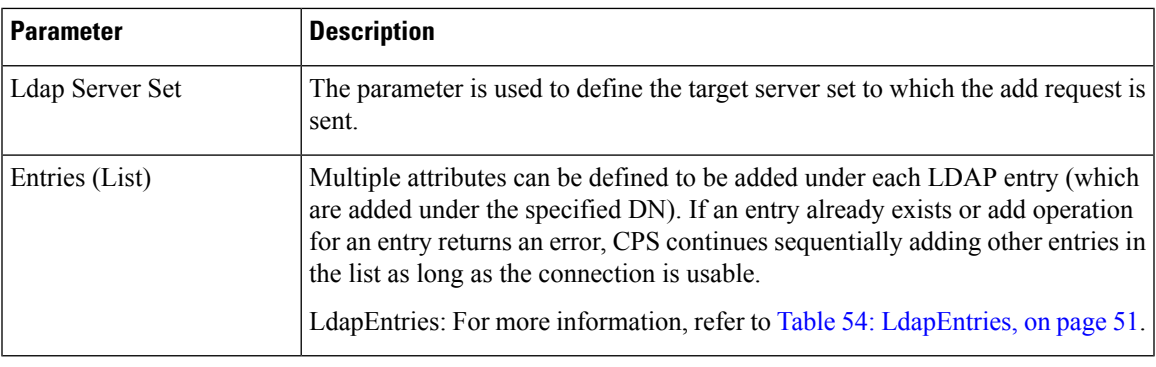

#### <span id="page-50-0"></span>**Table 54: LdapEntries**

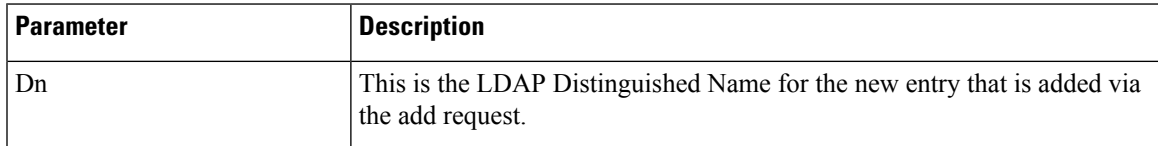

 $\mathbf I$ 

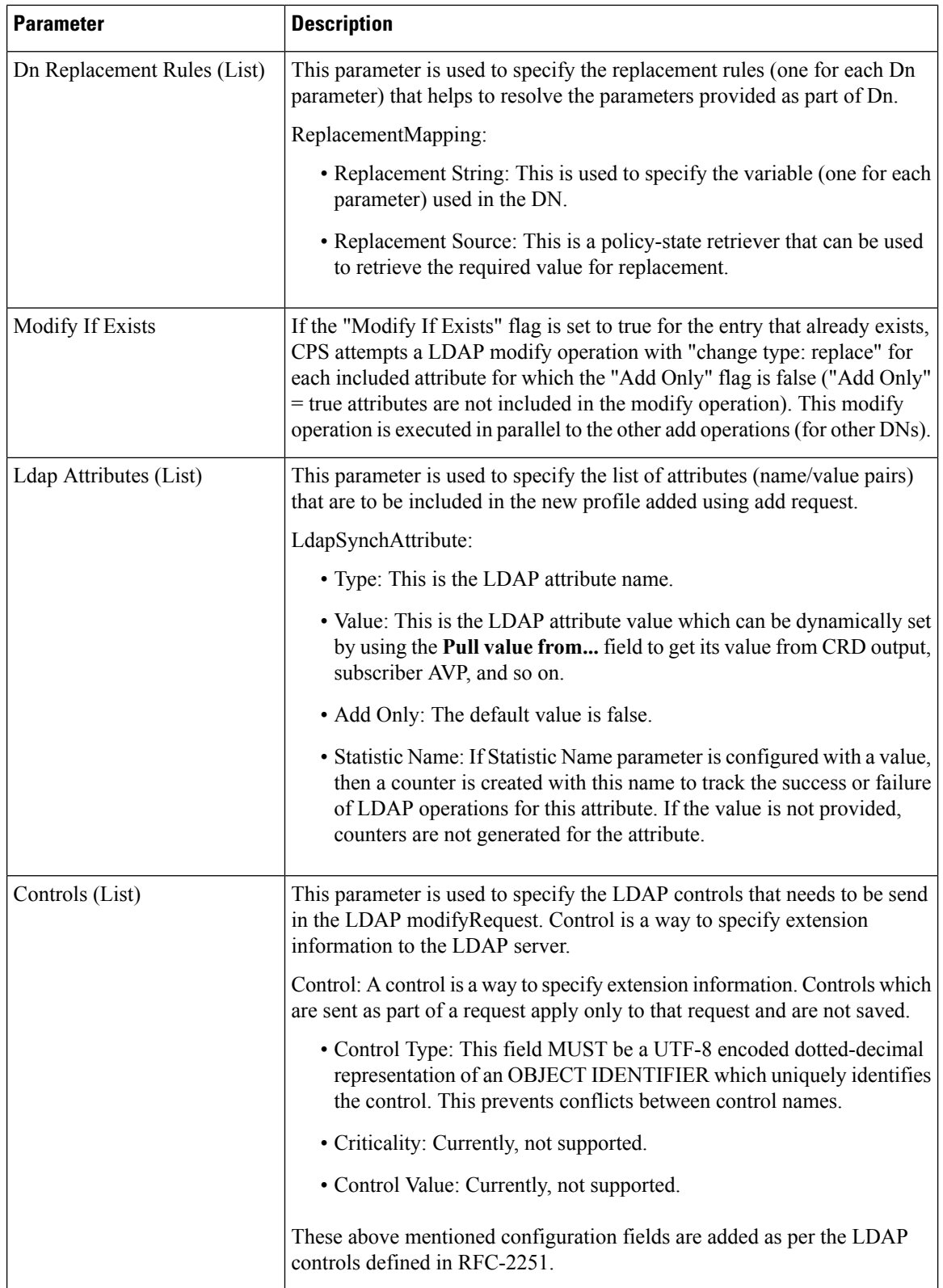

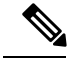

**Note**

If both LdapAddEntries and LdapSynchProfile are found in policy, CPS consolidates the LDAP add (from LdapAddEntries) and LDAP modify (from LdapSynchProfile) operations into a single LDAP add operation if any of the LDAP DNs provided under LdapAddEntries matches the DN provided under LdapSynchProfile. If a match is found, all attributes under LdapSynchProfile are copied into the LDAP add operation (and the "Modify If Exists" flag is overridden to "true" for that DN entry). If a DN match is not found, both operations execute separately in parallel.

### **LdapSynchProfile**

LdapSyncProfile service configuration can be used to define a LDAP profile (list of attributes) that is updated on the external LDAP server. CPS calculates the values and tracks the LDAP attributes (included in the profile) for any changes through the lifetime of the session. If changes are detected, the server is updated with the new version of the profile.

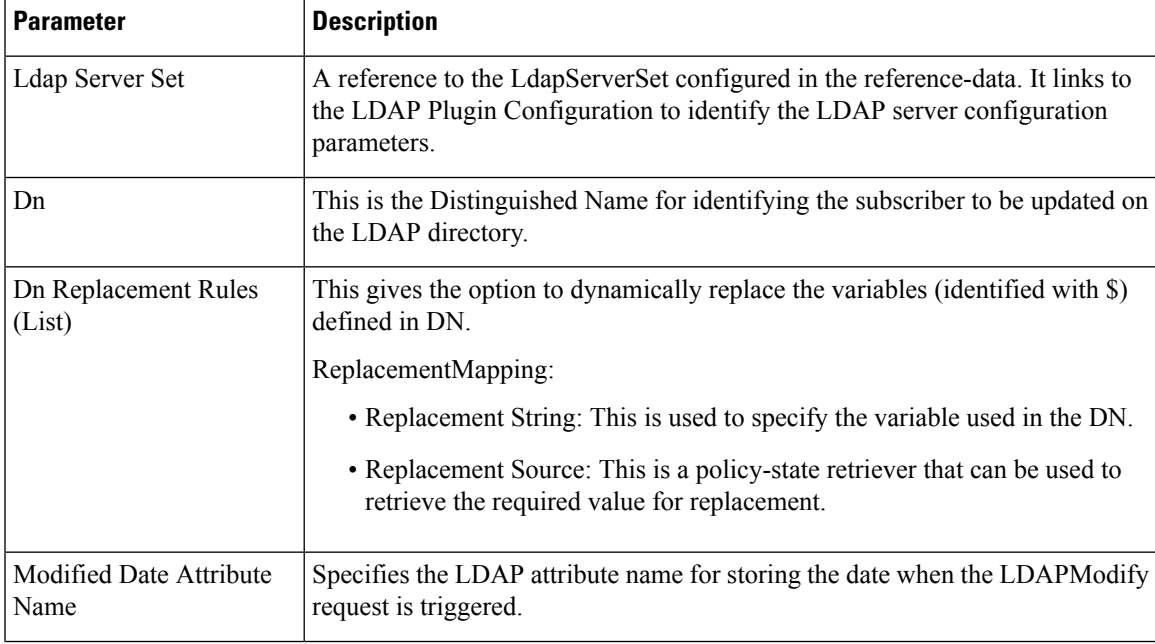

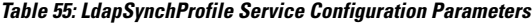

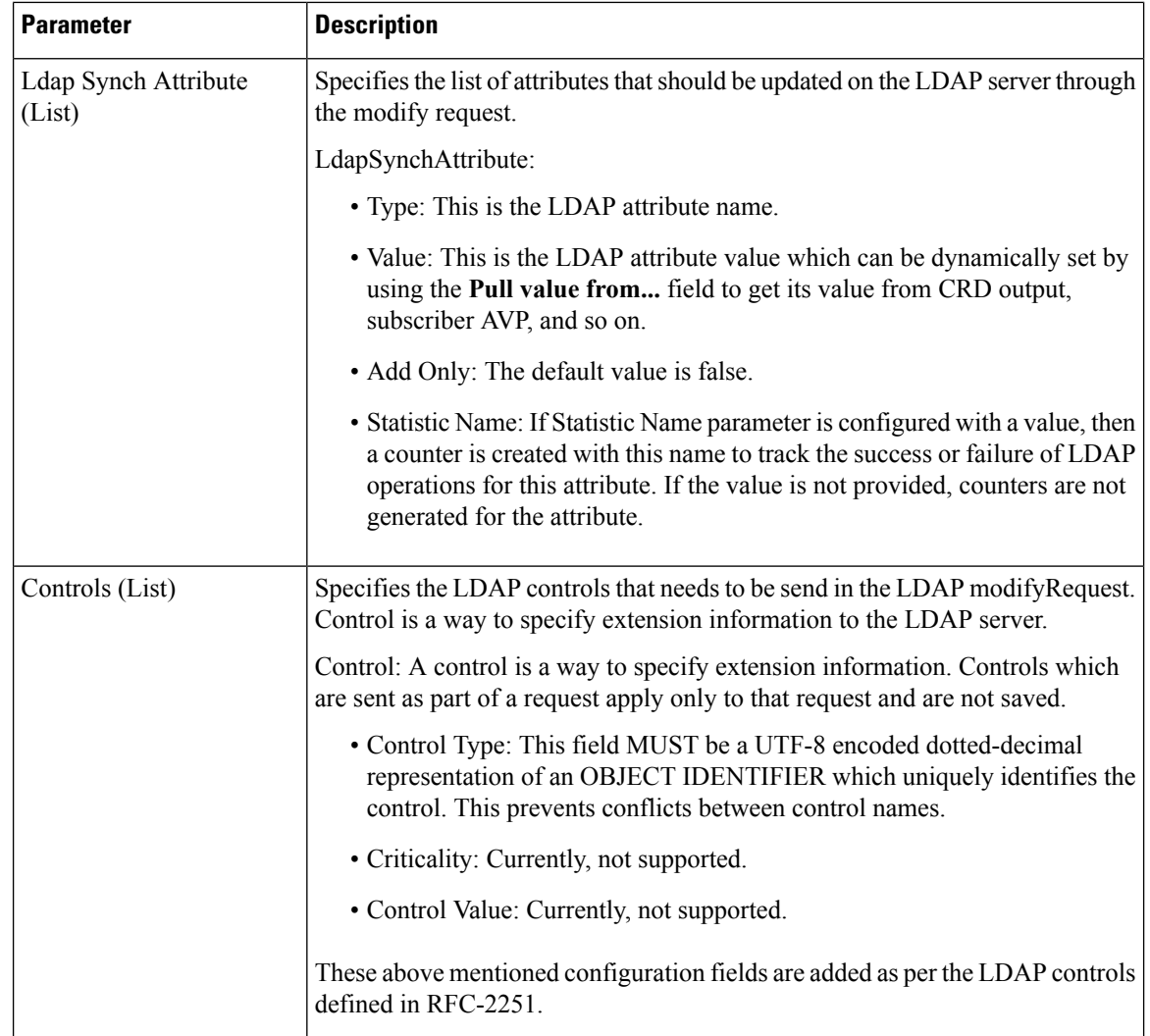

# **Rx Service Configuration Objects**

This section describes the parameters for the following Rx Service Configuration Objects:

## **ActionBasedOnSyPolicyCounters**

ActionBasedOnSyPolicyCounters Service Configuration is used to pull CRD data from the STG.

The input parameters are: The Sy Policy Counter Identifier and Status in the format Identifier:Status. For multiple Policy Counters, each set of identifiers and counters are separated with semi-colons, for example: Identifier1:Status1;Identifier2:Status

When CPS receives Rx AAR or Sy SLA/SNR messages, CPS performs a one-time query on the CRD Table with the Sy Policy Counter Status as the input Key. Based on the output parameters, CPS sets SyCounterActions Object in Policy State with output parameters to handle in triggerAdditionalMessages method.

The output parameters are:

- Specific Action : The Specific Action to be sent in Rx-RAR
- Restricted-Media Type : The media types mapped. For multiple media types, each type is separated by a comma.
- Rx-Action : Action to be taken on Rx. Possible values are Continue (no action), Reject, and Terminate.
- Sy-Action : Possible values are Continue (no action), Terminate.
- Gx-Action : Rule-Group name in TableDrivenChardingRule STG which has Gx Rules for Flow-Status, Service-Id, Rating-Group , offline/online Metering method
- Sponsored-Identity : Sponsor Identity of session. For multiple Sponsor Identities, each is separated by a comma.
- Application-Service-Provider-Identity : Application-Service-Provider-Identity of session. For multiple Application-Service-Provider-Identity, each is separated by a comma.

The following table describes the service configuration parameters:

**Table 56: ActionBasedOnSyPolicyCounters Service Configuration Parameters**

| <b>Parameter</b>                          | <b>Description</b>                                                                                                    |  |
|-------------------------------------------|----------------------------------------------------------------------------------------------------|--|
| Priority                                  | See Common Parameter Descriptions, on page 81.                                                                                                    |  |
| Diameter Client                           |                                                                                                    |  |
| Policy Counter Name (List)                | Enter the Policy Counter Names in the order in which the CRD Input Column<br>'Policy-Counter-Status' is configured. Expected format is<br>PolicyCounterIdentifier1:PolicyCounterStatus1;<br>PolicyCounterIdentifier2:PolicyCounterStatus2 |  |
| <b>Stg Name</b>                           | References the Search table group containing the CRD table.                                                                                                    |  |
| List of Input Column Avp<br>Pairs (List)  | Defines the mapping between the AVP Names and the key columns defined<br>in the selected STG. These AVPs are used as inputs while evaluating the<br>CRD table in STG.                                                                     |  |
|                                           | • Avp Name – The Avp name. Only supported value is<br>Policy-Counter-Status.                                                                                                    |  |
|                                           | • Column – The reference to the CRD column for the input AVP.                                                                                                    |  |
| List of Output Column Avp<br>Pairs (List) | List of Output AVPs for the CRD.                                                                                                    |  |
|                                           | • Avp Name: The Avp name. Only values supported are 'Rx-Action,<br>'Gx-Action', 'Sy-Action', 'Application-Service-Provider-Identity',<br>'Sponsor-Identity', 'Specific-Action' and 'Restricted-Media-Type'.                               |  |
|                                           | • Column: The reference to the CRD column for the output AVP.                                                                                                    |  |

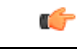

#### **Important**

You must configure a table search initiator to the Search Table Group mapped in ActionBasedOnSyPolicyCounters with the condition "a customer reference data AVP exists" , which ensures that the table is not evaluated every time on any event by the policy engine. In the Table Search Initiator, enter a name for the initiator and add code as "CRD-CODE" and set the value to True.

### **ModifyRxDynamicRule**

Rx Dynamic Rules can be modified by configuring ModifyRxDynamicRule service configuration and the modification can be based on Default Bearer QoS, Media-Type, AF-Application-identifier, Sponsor-Id and Application-Service-Provider-Identity.

The following table describes the service configuration parameters:

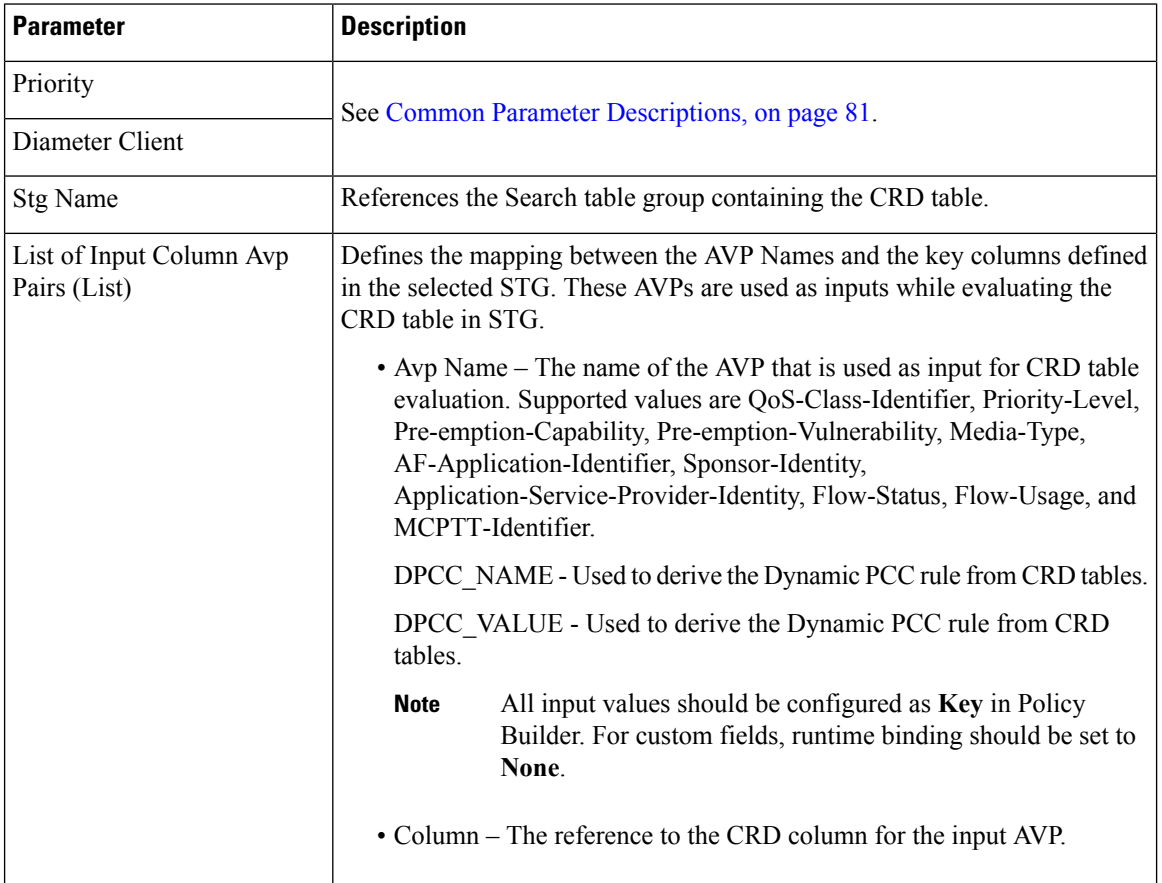

#### **Table 57: ModifyRxDynamicRule Service Configuration Parameters**

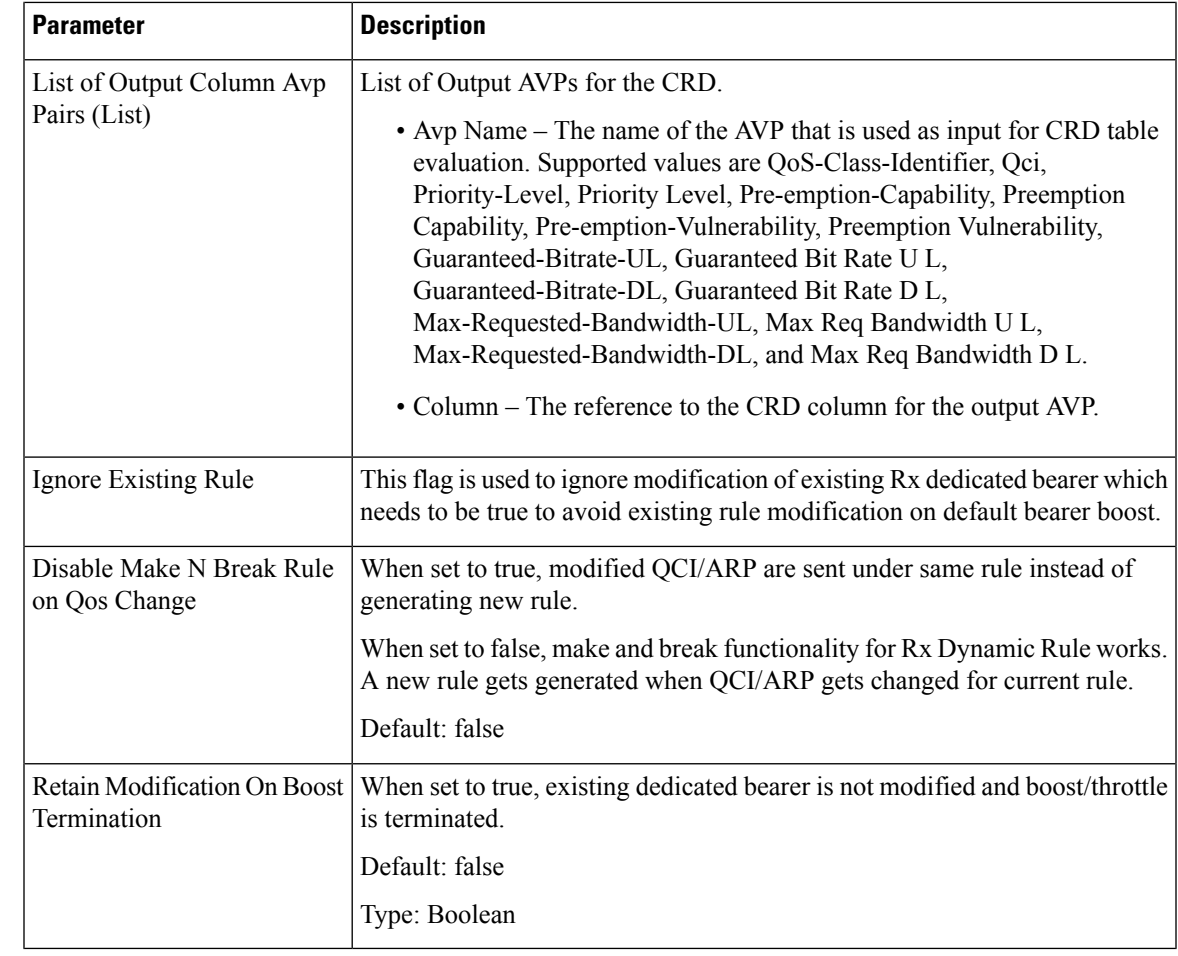

#### **Important**

Ú

The AVP Names Qci, Priority Level, Preemption Capability, Preemption Vulnerability, Guaranteed Bit Rate U L, Guaranteed Bit Rate D L, Max Req Bandwidth U L, and Max Req Bandwidth D L support QoS Action Mirror, Enforce or Bound.

For more details on QoS Action, refer to [Programmatic](CPS18-5-0MobileConfigurationGuide_chapter9.pdf#nameddest=unique_288) CRD (QoS Action).

## **RxAppQoSInformation**

The RxAppQoSInformation service configuration option defines the QoS to be used for Rx dedicated bearer based on the application ID and media type.

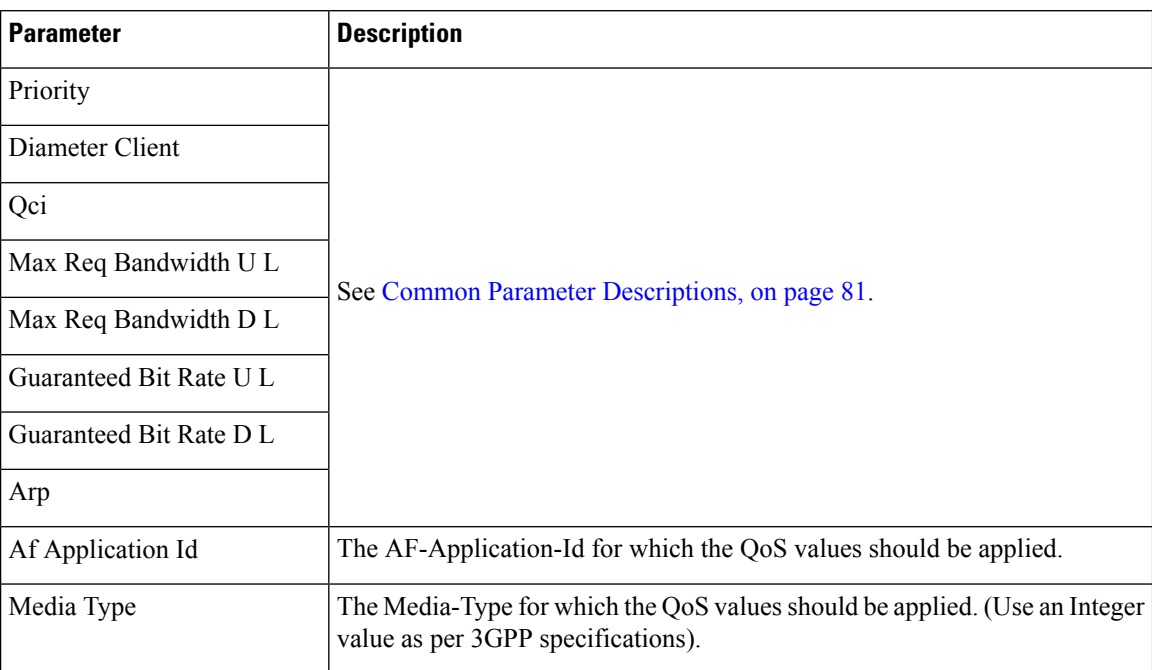

**Table 58: RxAppQoSInformation Service Configuration Parameters**

For more information, refer to [RxAppQosInformation](CPS18-5-0MobileConfigurationGuide_chapter9.pdf#nameddest=unique_279) Service Configuration.

### **RxAuthorizationSTGConfiguration**

RxAuthorizationSTGConfiguration service configuration can be used to evaluate Rx Authorization table and obtain the output values configured. The RxAuthorizationSTGConfiguration supports chained evaluation of STGs which means multiple Search Table Groups can be configured hierarchically in the RxAuthorizationSTGConfiguration and outputs of one table can be used as input keys for another table. The Rx Authorization table from which Bearer Authorization and Error Cause output values are received needs to be configured as the last table in the list of chained STGs configured under RxAuthorizationSTGConfiguration.

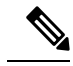

**Note**

• Rx Authorization in AAR messages is supported for only new bearers, and not modification of existing bearers.

• Rx RAR on failure of Rx Authorization is sent only if Specific-Action= INDICATION\_OF\_FAILED\_RESOURCES\_ALLOCATION is armed in AAR message.

The following table describes the service configuration parameters:

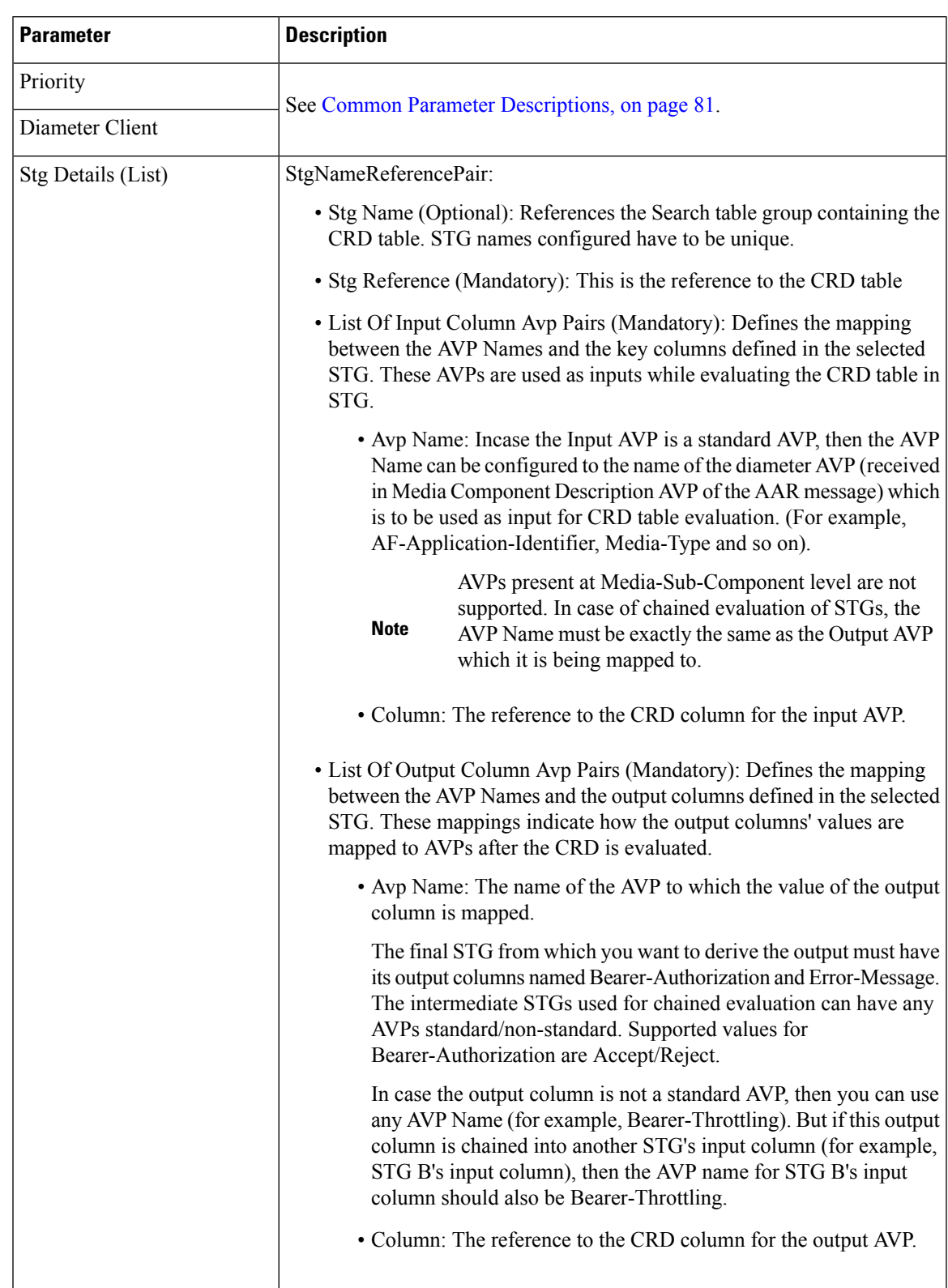

#### **Table 59: RxAuthorizationSTGConfiguration Service Configuration Parameters**

## **RxChargingParameterSTGConfiguration**

The RxChargingParameterSTGConfiguration service configuration object sets the charging parameters for dedicated bearers created for IMS session (non-sponsored data case).

**Table 60: RxChargingParametersSTGConfiguration Service Configuration Parameters**

| <b>Parameter</b>          | <b>Description</b>                                                                         |  |
|---------------------------|--------------------------------------------------------------------------------------------|--|
| Priority                  |                                                                                            |  |
| Diameter Client           | See Common Parameter Descriptions, on page 81.                                             |  |
| Chargingparameterstg Name | References the Search table group containing the CRD tables that define<br>the Qos Action. |  |
| List Of Input Column Avp  | See Common Parameter Descriptions, on page 81.                                             |  |
| Pairs (List)              | The following is the list of supported AVP Names under Input Column:                       |  |
|                           | • AF-Application-Identifier                                                                |  |
|                           | • Media-Type                                                                               |  |
|                           | • Flow-Status                                                                              |  |
|                           | • Reservation-Priority                                                                     |  |
|                           | • Flow-Number                                                                              |  |
|                           | • Flow-Usage                                                                               |  |
|                           | • AF-Signalling-Protocol                                                                   |  |
|                           | • DPCC NAME - Used to derive the Dynamic PCC rule from CRD<br>tables.                      |  |
|                           | • DPCC_VALUE - Used to derive the Dynamic PCC rule from CRD<br>tables.                     |  |
| List Of Output Column Avp | See Common Parameter Descriptions, on page 81.                                             |  |
| Pairs (List)              | The following is the list of supported AVP Names under Output Column:                      |  |
|                           | • Metering-Method                                                                          |  |
|                           | • Offline                                                                                  |  |
|                           | • Online                                                                                   |  |
|                           | • Rating-Group                                                                             |  |
|                           | · Service-Identifier                                                                       |  |
|                           | • Reporting-Level                                                                          |  |
|                           | • Precedence                                                                               |  |
|                           |                                                                                            |  |

### **RxDelayedMCDProcessing**

RxDelayedMCDProcessing service configuration is used to delay the processing of media reported in AAR until it receives response for Gx RAR triggered based on Event-Triggers enabled based on [RxTableDrivenEventTriggers,](#page-67-0) on page 68.

The following table describes the service configuration parameters:

**Table 61: RxDelayedMCDProcessing Service Configuration Parameters**

| Parameter       | <b>Description</b>                             |
|-----------------|------------------------------------------------|
| Priority        | See Common Parameter Descriptions, on page 81. |
| Diameter Client |                                                |

#### **Restrictions**

RxDelayedMCDProcessing service configuration also requires defining the RxTableDrivenEventTriggers to determine the Event-Triggers to be sent on the dummy Gx RAR message.

When CPS evaluates the RxDelayedMCDProcessing and determines that a dummy Gx RAR is required to be triggered then CPS skips the Rx Authorization processing. No need to add specific condition on RxAuthorizationSTGConfiguration template to disable it when dummy RAR needs to be triggered.

A policy with policy-action "Create Sy Service Session" is required to be configured for selectively triggering Sy SLR only after dummy RAR response is received. But if the CPS service does not have "Balance Service" check-box enabled and selective Sy needs to be triggered after dummy RAR response is received then "Calculate" service configuration - on demand" policy-action is required to be added before the policy-action for triggering the "Create Sy Service Session".

### **RxDRMPSTGConfiguration**

The RxDRMPSTGConfiguration service configuration object sets the priority of the Gx-RAR diameter message using the DRMP AVP in the circumstance of high priority traffic (for example, Multimedia Priority Service (MPS)) from the Rx interface. The DRMP AVP value is derived based on the Reservation-Priority AVP and MPS-Identifier AVP. Both, Reservation-Priority AVP and MPS-Identifier AVP, must present in the AAR message.

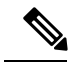

Reservation-Priority AVP present at the message level in the AAR is only used. Reservation-Priority AVP present at Media-Component-Description level is not used. **Note**

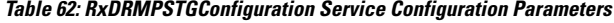

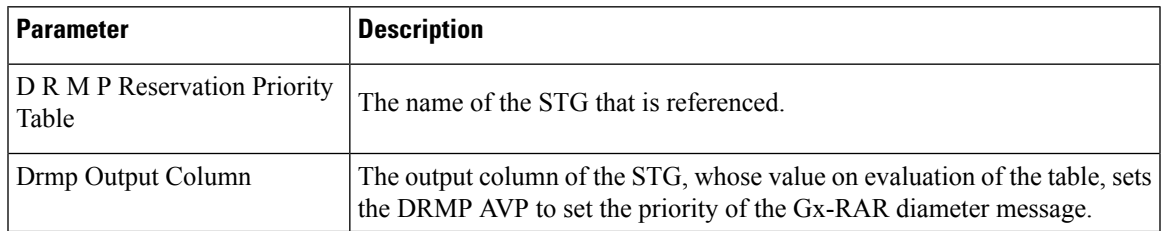

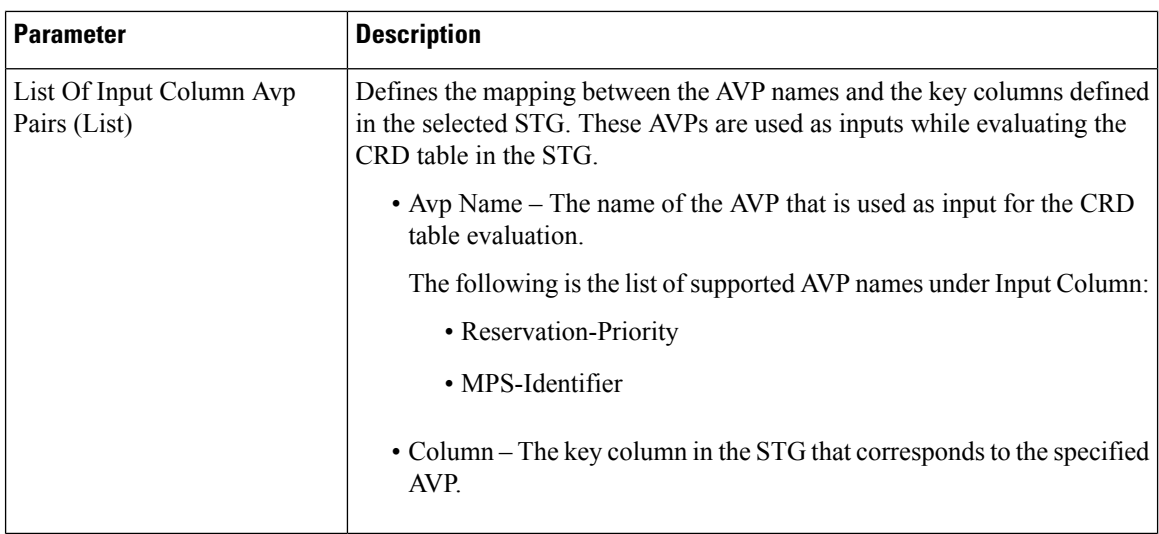

## **RxGuaranteedBitRateOverride**

The RxGuaranteedBitRateOverride service configuration object overrides the GBR, and sets it from the MBR value.

| <b>Parameter</b>                                           | <b>Description</b>                                                                                                    |
|------------------------------------------------------------|----------------------------------------------------------------------------------------------------|
| Priority                                                   | See Common Parameter Descriptions, on page 81.                                                                                                    |
| Diameter Client                                            |                                                                                                    |
| Set Guaranteed Bit Rate from<br>Max Requested              | This configuration is applicable when CPS is not able to derive guaranteed<br>bit rate values based on the QoS derivation algorithm defined in 3GPP 29.213<br>specification. So if GBR is not derived and this service option is configured,<br>then CPS copies the values derived for Max Requested Bitrates into<br>Guranteed Bitrates (applicable for both UL and DL).<br>Default: true |
| Set Guaranteed Bit Rate from<br>Max Requested (Qos-Action) | Set this flag to true for copying the Max-Requested-Bitrate values into<br>Guaranteed-Bitrate after QoS-Actions (RxSTGConfiguration) are applied.<br>The bit rate values are copied only if the new QCI is $\leq$ 5 and the Qos-Action<br>on Guaranteed Bitrates (UL/DL) is Mirror.<br>Default: false                                                                                      |

**Table 63: RxGuaranteedBitRateOverride Service Configuration Parameters**

For more information, refer to [RxGaranteedBitRateOverride](CPS18-5-0MobileConfigurationGuide_chapter9.pdf#nameddest=unique_280) Service Configuration.

### **RxQoSInformation**

The RxQoSInformation service configuration option sets QoS values for Rx dedicated bearer.

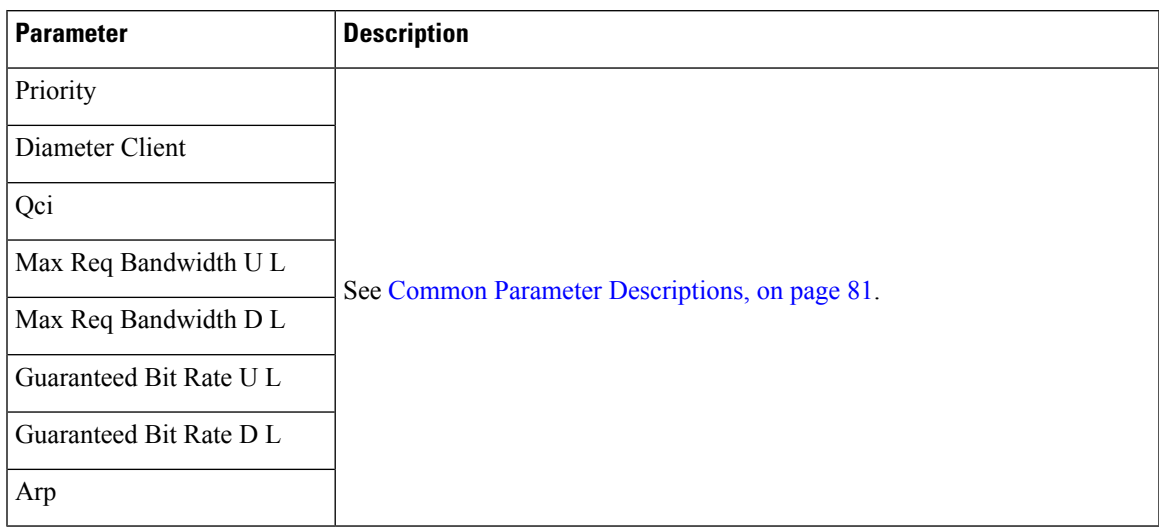

**Table 64: RxQoSInformation Service Configuration Parameters**

For more information, refer to [RxQoSInformation](CPS18-5-0MobileConfigurationGuide_chapter9.pdf#nameddest=unique_278) Service Configuration.

### **RxSponsoredDataChargingParameterSTGConfiguration**

The RxSponsoredDataChargingParameterSTGConfiguration service configuration object configuresthe CRD details for setting charging parameters for dedicated bearers that are created for sponsored data.

| Parameter                                  | <b>Description</b>                                                                         |
|--------------------------------------------|--------------------------------------------------------------------------------------------|
| Priority                                   | See Common Parameter Descriptions, on page 81.                                             |
| Diameter Client                            |                                                                                            |
| Sponsored Datachargingparameterstg<br>Name | References the Search table group containing the CRD tables that<br>define the Qos Action. |
| List Of Input Column Avp Pairs (List)      | See Common Parameter Descriptions, on page 81.                                             |
|                                            | DPCC NAME - Used to derive the Dynamic PCC rule from CRD<br>tables.                        |
|                                            | DPCC VALUE - Used to derive the Dynamic PCC rule from CRD<br>tables.                       |
| List Of Output Column Avp Pairs (List)     | See Common Parameter Descriptions, on page 81.                                             |

**Table 65: RxSponsoredDataChargingParameterSTGConfiguration Service Configuration Parameters**

## **RxSTGConfiguration**

The following parameters can be configured under RxSTGConfiguration service configuration:

I

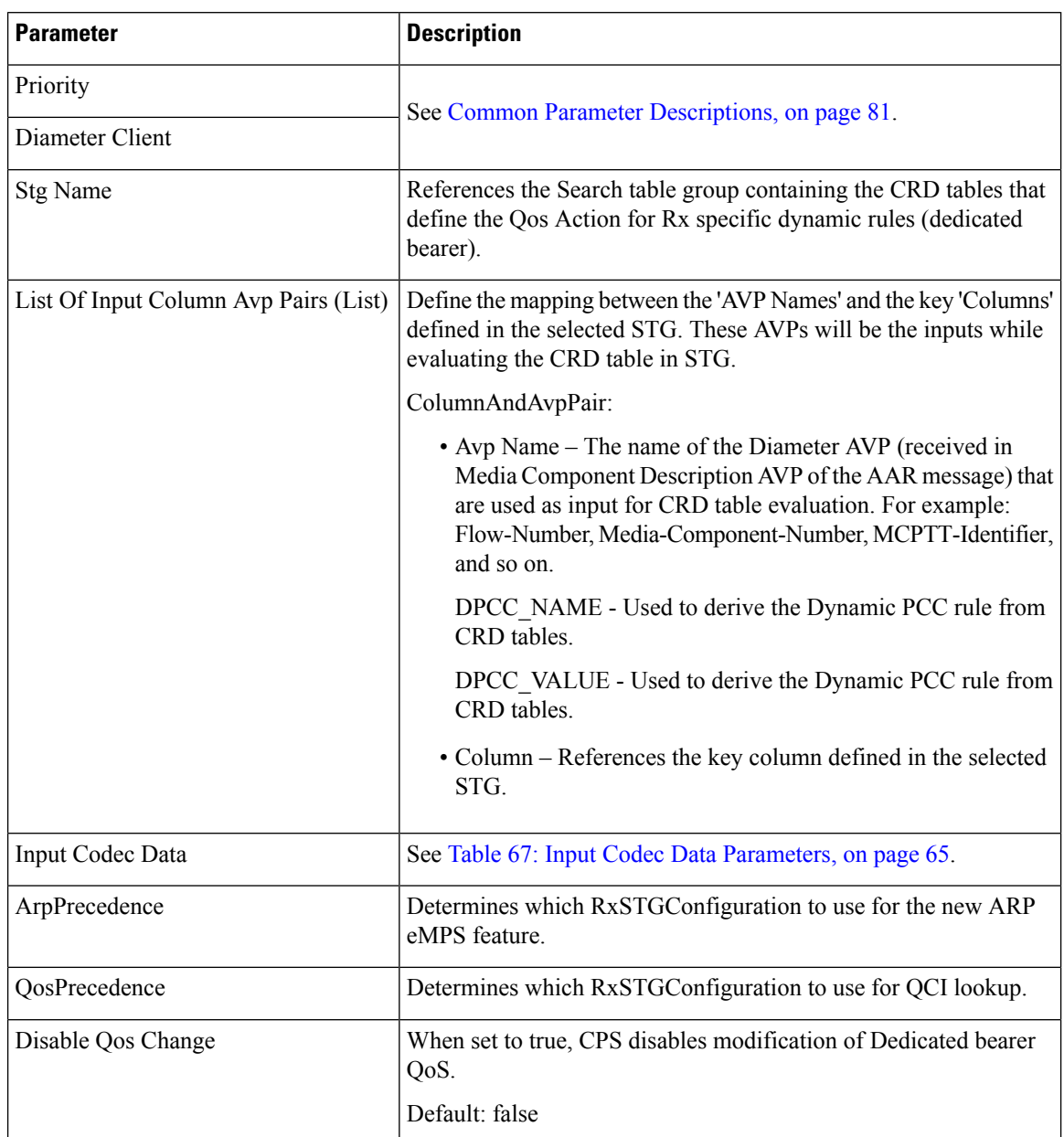

#### **Table 66: RxSTGConfiguration Service Configuration Parameters**

I

#### <span id="page-64-0"></span>**Table 67: Input Codec Data Parameters**

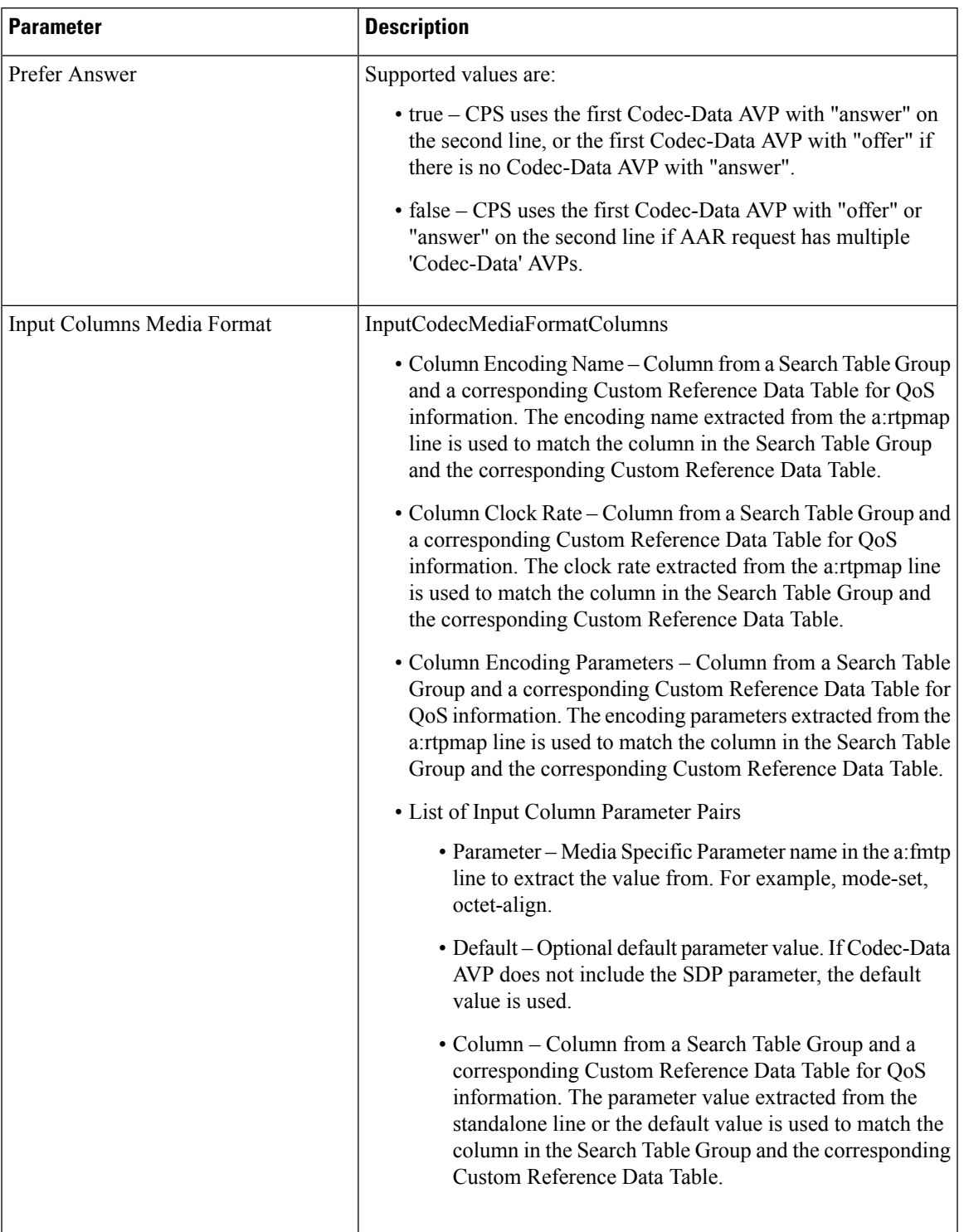

| <b>Parameter</b>                        | <b>Description</b>                                                                                                    |
|-----------------------------------------|----------------------------------------------------------------------------------------------------|
| List of Input Columns Sdp Pairs         | InputCodecParameterColumnPair                                                                                                    |
|                                         | • Parameter – SDP parameter name in the standalone line to<br>extract the value from. For example, "a=ptime".                                                                                                    |
|                                         | • Default – Optional default parameter value. If Codec-Data<br>AVP does not include the SDP parameter, the default value is<br>used.                                                                                                    |
|                                         | • Column – Column from a Search Table Group and a<br>corresponding Custom Reference Data Table for QoS<br>information. The parameter value extracted from the standalone<br>line or the default value is used to match the column in the<br>Search Table Group and the corresponding Custom Reference<br>Data Table.                                                                                     |
| Media Comp Rtpmap Payload Type<br>Index | Indicates which RTP map line to be used for codec matching. For<br>example, index 2 indicates that the second rtp-map/fmtp line in<br>codec AVP is used for configuration matching.                                                                                                    |
|                                         | To disable this parameter, the value must be less than 1.                                                                                                    |
|                                         | <b>Restriction</b> If Media Component Description AVP comes with<br>multiple codec-data AVP (offer and answer), then in<br>order to select the codec-data with answer,<br>"prefer_answer" configuration has to be enabled under<br>service option. If the configuration is not enabled, first<br>codec-data is used for configuration matching, which<br>means offer is expected to be first codec-data. |

**Note**

• CPS supports default values for media specific parameters in  $a = fmtp$  line and SDP standalone lines.

• CPS supports SDP standalone lines in the form of **<char>=<name>:<value>**.

For more information, see Basic [Options.](CPS18-5-0MobileConfigurationGuide_chapter4.pdf#nameddest=unique_118)

## **RxSTGDefaultBearerConfiguration**

RxSTGDefaultBearerConfiguration service configuration is used for CRD evaluation of default bearer QoS on receiving Rx AAR with Dynamic-PCC-Requested-QoS AVP. The same service configuration can also be used to support modification of default bearer based on MPS-Identifier and Reservation-Priority received in AAR from P-CSCF.

The following parameters can be configured under RxSTGDefaultBearerConfiguration service configuration:

I

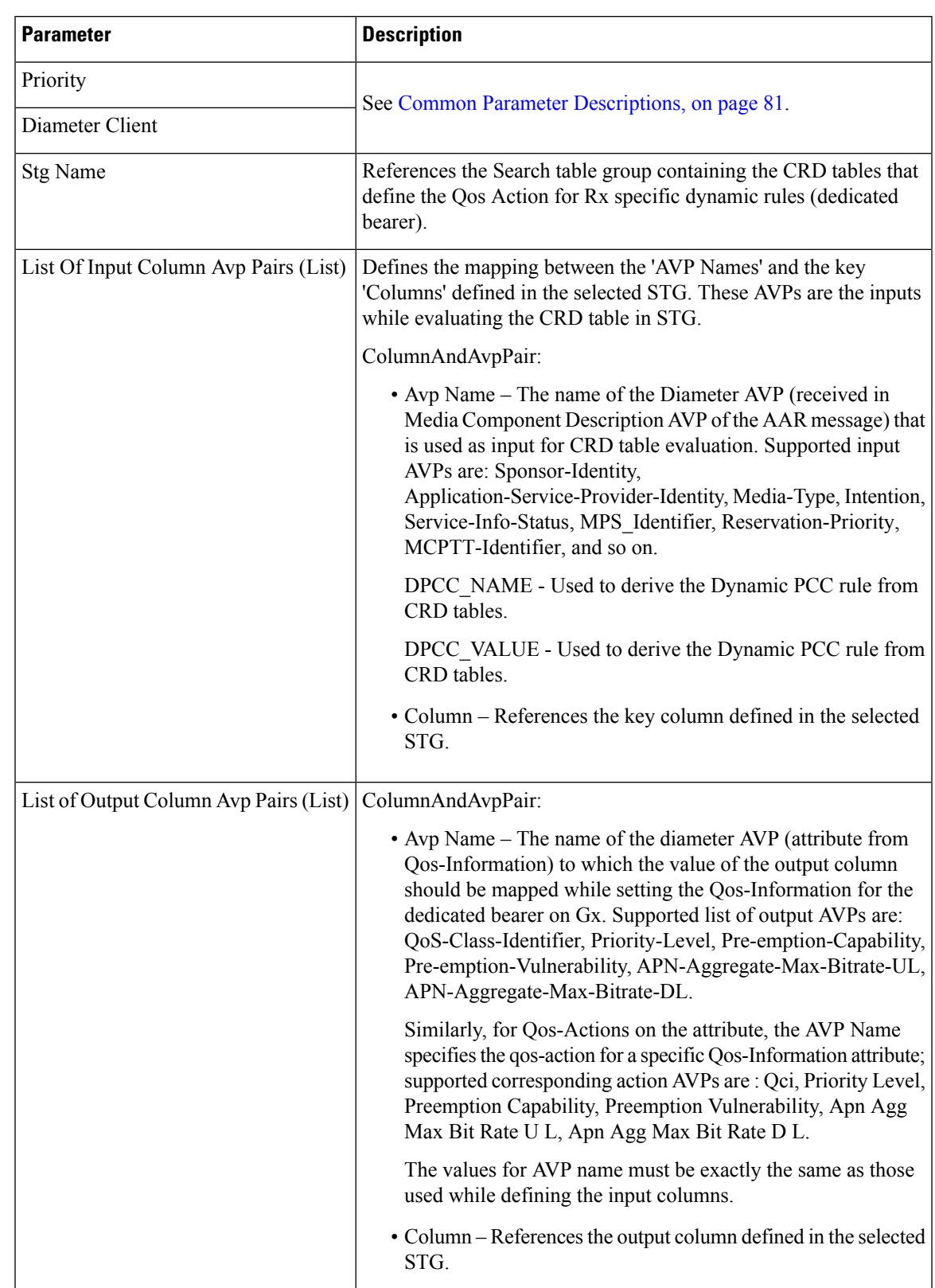

#### **Table 68: RxSTGDefaultBearerConfiguration Service Configuration Parameters**

### <span id="page-67-0"></span>**RxTableDrivenEventTriggers**

RxTableDrivenEventTriggers service configuration is used to derive a list of event-triggers that CPS should subscribe based on table evaluation. The input columns to this table are the Media-Component-Description AVP values or any other input parameters (derived from gx-session) and the output columns give the list of applicable event-triggers. Based on the selection logic user can configure any AVP received at MCD level to the input columns. In the CRD table, output columns can give an event-trigger number. So, there can be multiple output columns depending upon the number of event-triggers that are to be supported. You need to configure all these output columns that derive the event-trigger number in the service configuration.

This service configuration is also used for configuring the STG used to specify the event-triggers to be sent in dummy GxRAR. In this case, the same service option needs to be linked to two separate CRD tables (Rx-Table or dummy RAR Event-Trigger table). So, these service-options are created by modifying the RxTableDrivenEventTriggers Use Case Template with Use Case Initiator conditions that checks for triggering dummy RAR. This avoids enabling both the service option at the same time.

The following table describes the service configuration parameters:

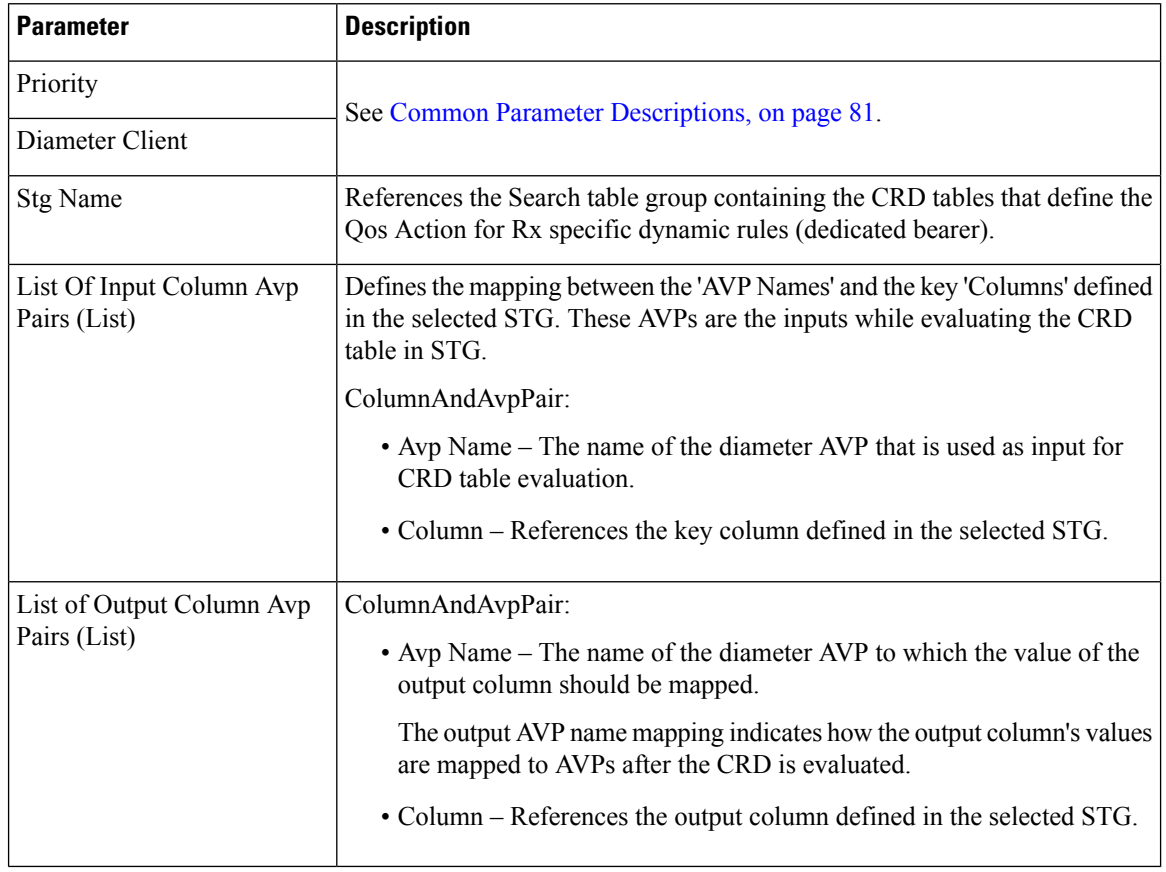

#### **Table 69: RxTableDrivenEventTriggers Service Configuration Parameters**

#### **Restrictions**

When using RxTableDrivenEventTriggers for both Rx-Table event-triggers and dummy RAR event-triggers, the template must be configured with modify conditions to have two service options that can be linked to the

two STG tables. The condition to modify the template for dummy RAR event-triggers must be set as per the requirement to trigger the dummy Gx RAR message.

If dummy RAR Event-Trigger table indicates no new Event-Triggers are required then the actual RAR with bearer installation will not have the correct subscription based on the Rx Table (since the Rx table event-triggers will not get evaluated). Therefore, a limitation would be that whatever entries having event-trigger subscription in Rx-Table for specific media-type that media-type will also have corresponding event-triggers enabled for dummy RAR event-trigger table also.

### **EvaluateRxDedicatedBearer**

The EvaluateRxDedicatedBearer service configuration object evaluates the Rx dedicated bearer depending on the trigger for the policy evaluation.

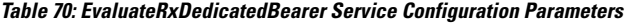

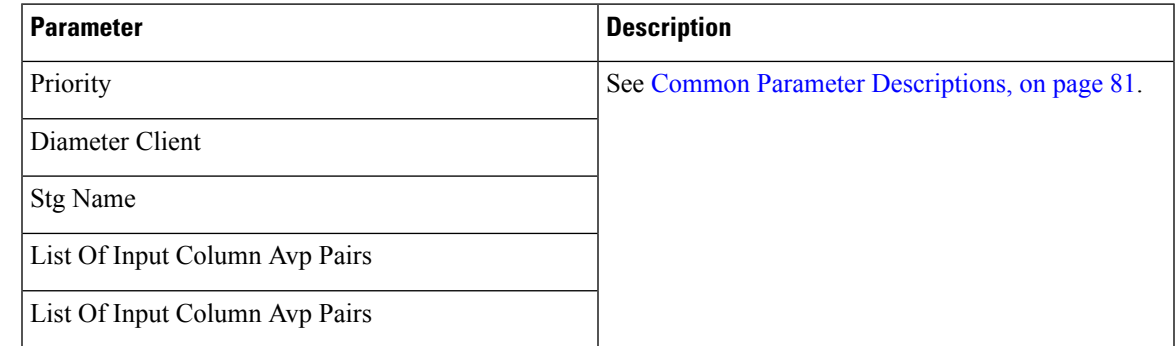

### **ThrottleRxBasedOnBearer**

The ThrottleRxBasedOnBearer service configuration object enables you to throttle default bearer.

**Table 71: ThrottleRxBasedOnBearer Service Configuration Parameters**

| <b>Parameter</b>                     | <b>Description</b>                             |
|--------------------------------------|------------------------------------------------|
| Priority                             | See Common Parameter Descriptions, on page 81. |
| Diameter Client                      |                                                |
| Qci                                  |                                                |
| <b>Allocation Retention Priority</b> |                                                |
| Max Required Bandwidth U L           |                                                |
| Max Required Bandwidth D L           |                                                |

## **ThrottleRxBasedOnMediaType**

The ThrottleRxBasedOnMediaType service configuration object enables you to throttle Rx calls based on media type.

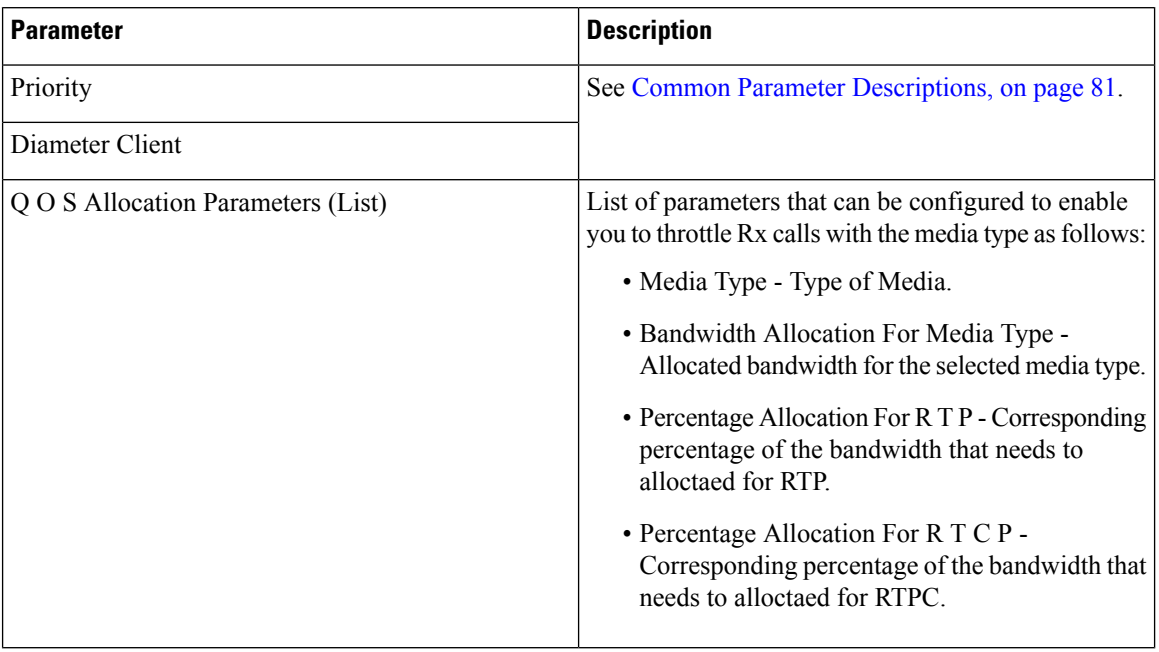

**Table 72: ThrottleRxBasedOnMediaType Service Configuration Parameters**

## **RxClient Service Configuration Objects**

### **BindingDbHealthCheck**

The BindingDbHealthCheck service configuration object is used to configure PCRF to initiate a message that results in sending dummy AAR to PolicyDRA to check if binding is available at PolicyDRA and allowing the PCRF to take corrective action based on the response.

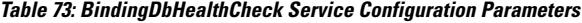

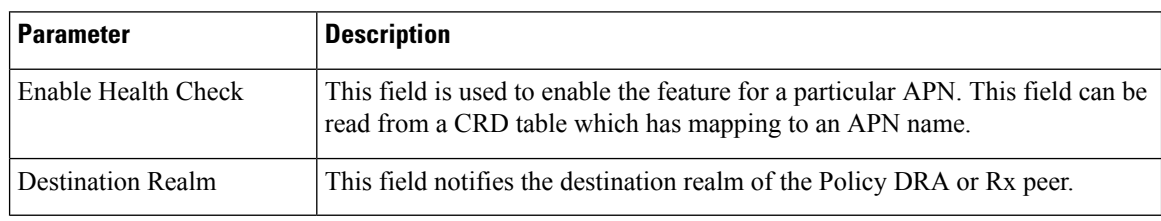

The dummy AAR sent by PCRF for PolicyDRA binding database health check is routed back to PCRF. This dummy AAR has to be ignored/rejected. To identify the dummy (health-check) AAR the diameter session ID is appended with **BindingDbCheck** keyword. When PCRF receives an AAR with session ID ending with **BindingDbCheck** keyword, it needs to be replied by using RequestReject configuration that must be enabled using the condition that makes use of session ID having **BindingDbCheck** keyword. For configuration, refer to [RequestReject](#page-0-0) , on page 1. **Note**

# **Sd Service Configuration Objects**

This section describes the parameters for the following Sd Service Configuration Objects:

## **ADCPreconfiguredRule**

The ADCPreconfiguredRule service configuration object configures a dynamic application detection rule.

**Table 74: ADCPreconfiguredRule Service Configuration Parameters**

| <b>Parameter</b>                  | <b>Description</b>                                                                                         |
|-----------------------------------|----------------------------------------------------------------------------------------------------|
| Priority                          | See Common Parameter Descriptions, on page 81.                                                             |
| Diameter Client                   |                                                                                                    |
| Rule Group                        | Not used                                                                                                   |
| Rule Name                         | Not used                                                                                                   |
| Adc Rule Name                     | The name of the ADC rule.                                                                                  |
| <b>Tdf Application Identifier</b> | See Common Parameter Descriptions, on page 81.                                                             |
| <b>Flow Status</b>                |                                                                                                    |
| Mute Notification                 |                                                                                                    |
| Monitoring Key                    |                                                                                                    |
| QoS Information                   | QoSInformation                                                                                             |
|                                   | For detailed information about the following parameters, see Common Parameter<br>Descriptions, on page 81. |
|                                   | • Max Req Bandwidth U L                                                                                    |
|                                   | · Max Req Bandwidth D L                                                                                    |
|                                   | • Guaranteed Bit Rate U L                                                                                  |
|                                   | • Guaranteed Bit Rate D L                                                                                  |
|                                   | • Apn Agg Max Bit Rate U L                                                                                 |
|                                   | • Apn Agg Max Bit Rate U L                                                                                 |
|                                   | $\bullet$ Arp                                                                                              |

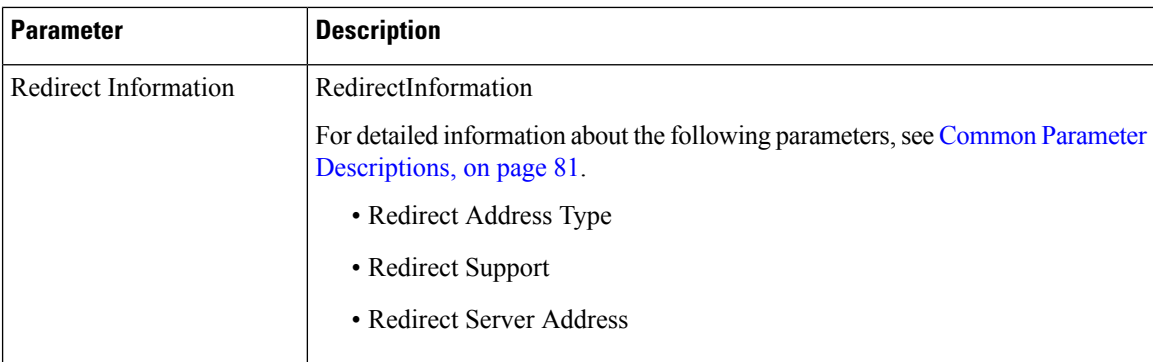

## **ADCPredefinedRule**

The ADCPredefinedRule object configures a static ADC rule.

#### **Table 75: ADCPredefinedRule Service Configuration Parameters**

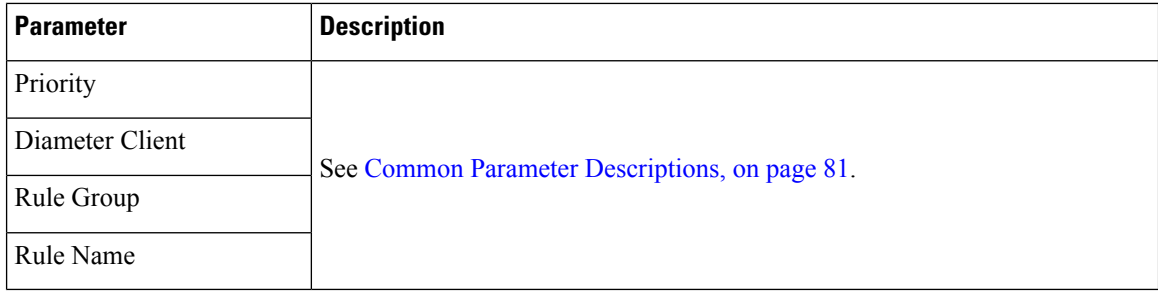

### **ADCPredefinedRuleBase**

The ADCPredefinedRuleBase object configures a predefined group of ADC rules. The group can contain predefined, pre-configured, dynamic, and predefined rule base rules.

**Table 76: ADCPredefinedRuleBase Service Configuration Parameters**

| Parameter       | <b>Description</b>                             |
|-----------------|------------------------------------------------|
| Priority        |                                                |
| Diameter Client | See Common Parameter Descriptions, on page 81. |
| Rule Group      |                                                |
| Rule Name       |                                                |

### **EventTrigger**

The EventTrigger service configuration object specifies the event to be sent.
#### **Table 77: EventTrigger Service Configuration Parameters**

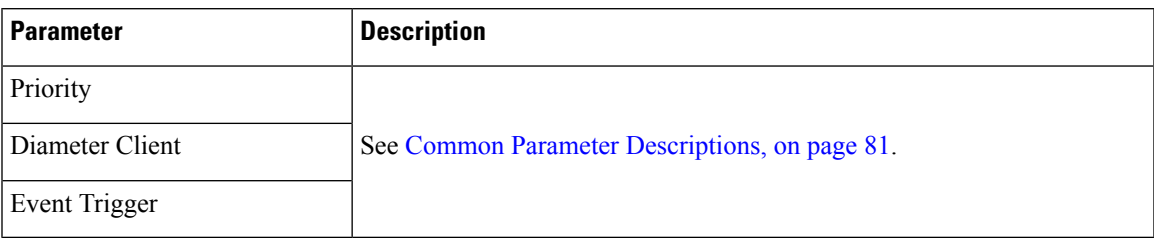

## **SdDynamicRuleReference**

The SdDynamicRuleReference service configuration object is used to define the CRD table and column details for determining the rule-name and charging-parameters for the Sd Sponsored Data Dynamic PCC Rule.

**Table 78: SdDynamicRuleReference Service Configuration Parameters**

| <b>Parameter</b>                       | <b>Description</b>                                                 |
|----------------------------------------|--------------------------------------------------------------------|
| Priority                               | See Common Parameter Descriptions, on page 81.                     |
| Diameter Client                        |                                                                    |
| STG Table                              | The name of the Search Table group table that is being referenced. |
| List Of Input Column Avp Pairs (List)  | See Common Parameter Descriptions, on page 81.                     |
| List Of Output Column Avp Pairs (List) |                                                                    |
| Retry Pcc Rules On Failure             | Can be set to true or false.                                       |
|                                        | Default: false                                                     |

## **SdDefaultBearerQosADCRuleConfiguration**

The SdDefaultBearerQosADCRuleConfiguration service configuration object is used to derive ADC rules.

The following Query Table Input/Output can be used:

- Inputs:
	- LDAP Attributes
	- Sy-Counter-Id and Sy-Counter-Status
	- Gx-Attributes: APN, Roaming-Status (RMS Table) and so on
- Output: ADC-Rule-Name, TDF-Application-Identifier, Event-Trigger

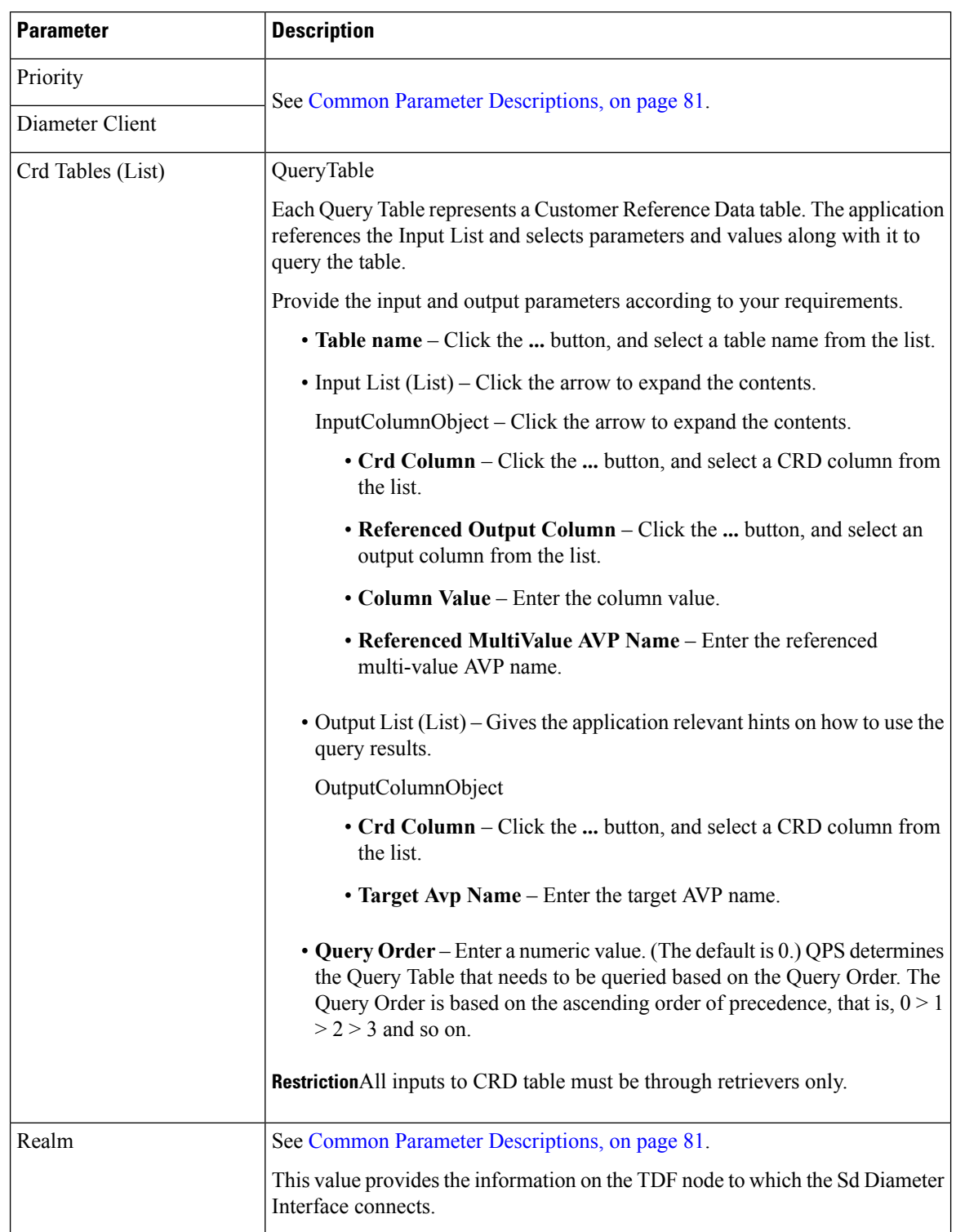

#### **Table 79: SdDefaultBearerQosADCRuleConfiguration Service Configuration Parameters**

## **SdToggleMonitoringKey**

The SdToggleMonitoringKey service configuration object defines the monitoring-key to be used for the Sponsored Data Dynamic PCC Rule.

**Table 80: SdToggleMonitoringKey Service Configuration Parameters**

| <b>Parameter</b>      | <b>Description</b>                             |
|-----------------------|------------------------------------------------|
| Priority              |                                                |
| Diameter Client       | See Common Parameter Descriptions, on page 81. |
| <b>Monitoring Key</b> |                                                |

# **Service Configuration Objects**

This section describes the parameters for the following Service Configuration Objects:

### **ServiceNotification**

ServiceNotificationservice configuration under the"service" section needs to be configured for the subscriber service to trigger notifications.

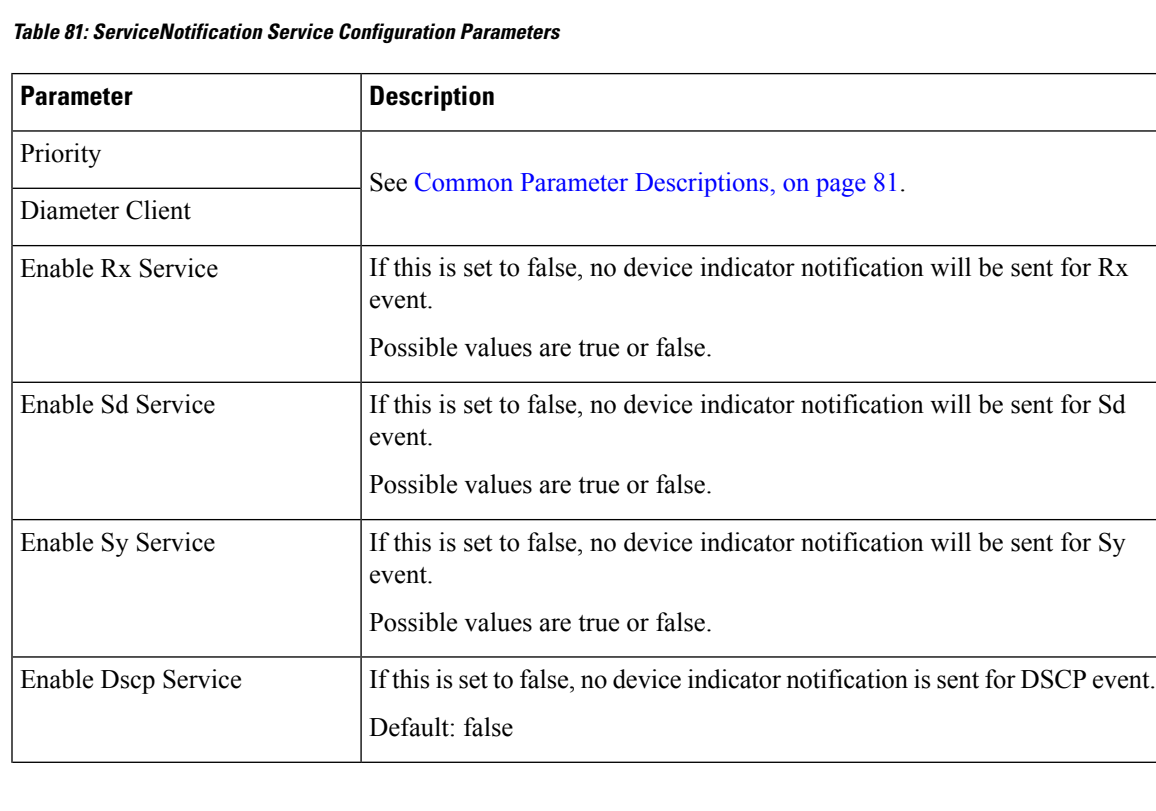

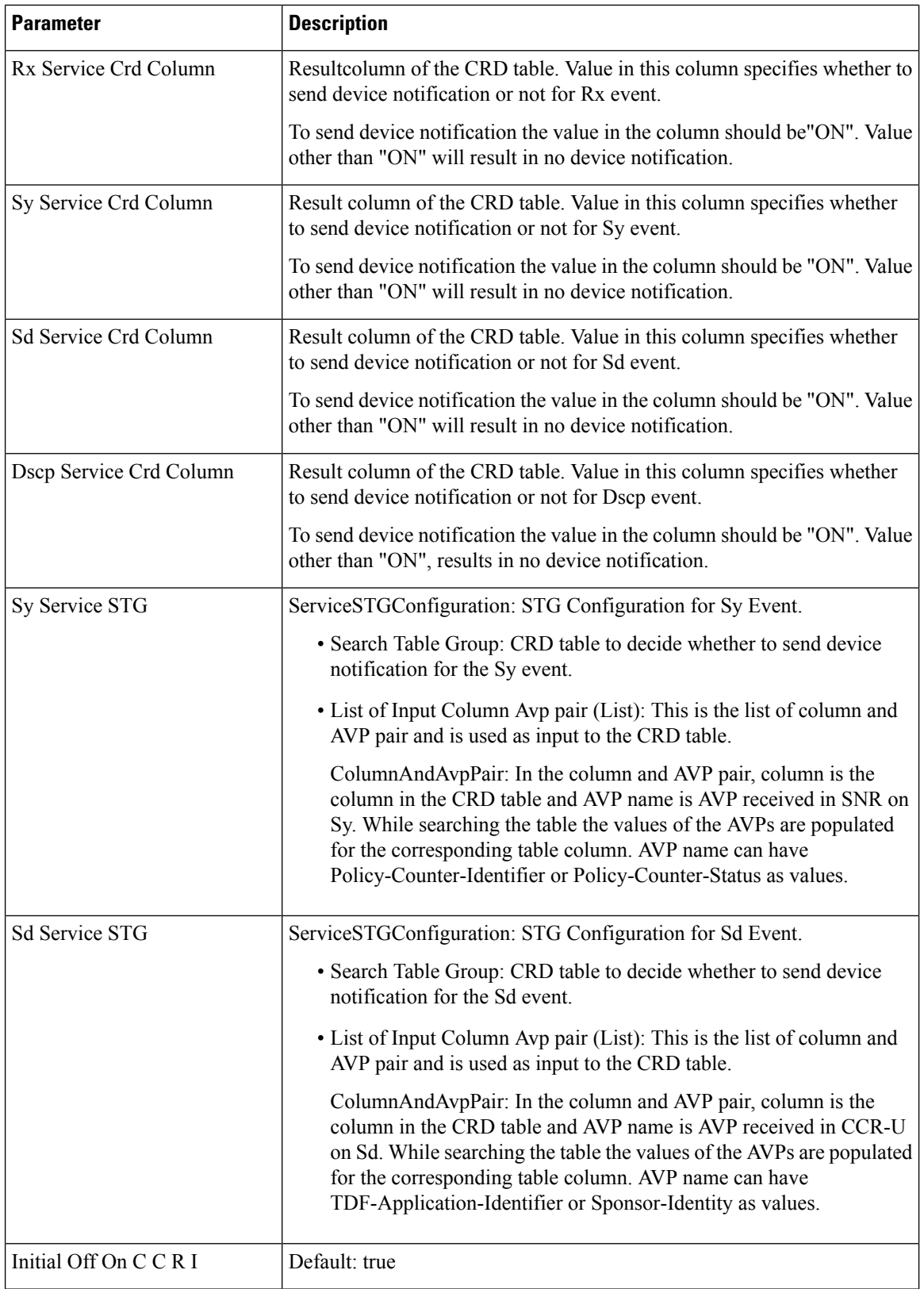

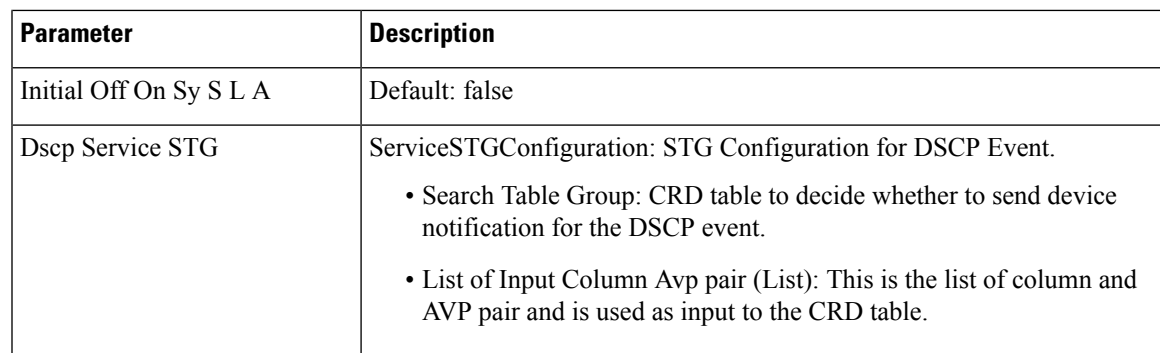

# **Sy Service Configuration Objects**

This section describes the parameters for the following Sy Service Configuration Object:

## **SpendingLimitReport**

The SpendingLimitReport service configuration object is used for the 3GPP Sy interface. The Sy reference point is located between the Policy and Charging Rules Function (PCRF) and the Online Charging System (OCS). The Sy reference point enables transfer of policy counter status information relating to subscriber spending from OCS to PCRF and supports the following functions:

- Request of policy counter status reporting from PCRF to OCS, and subscribe to or unsubscribe from spending limit reports (notifications of policy counter status changes).
- Notification of spending limit reports from OCS to PCRF.
- Cancellation of spending limit reporting from PCRF to OCS.

#### **Table 82: SpendingLimitReport Service Configuration Parameters**

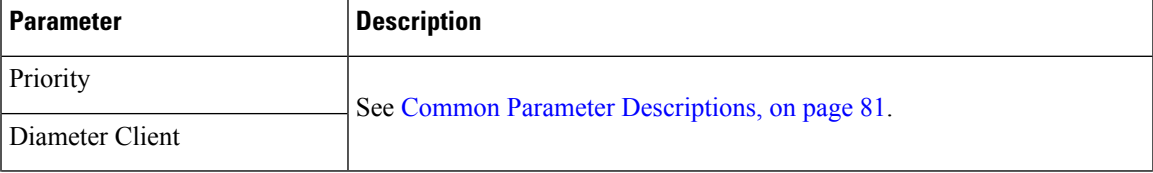

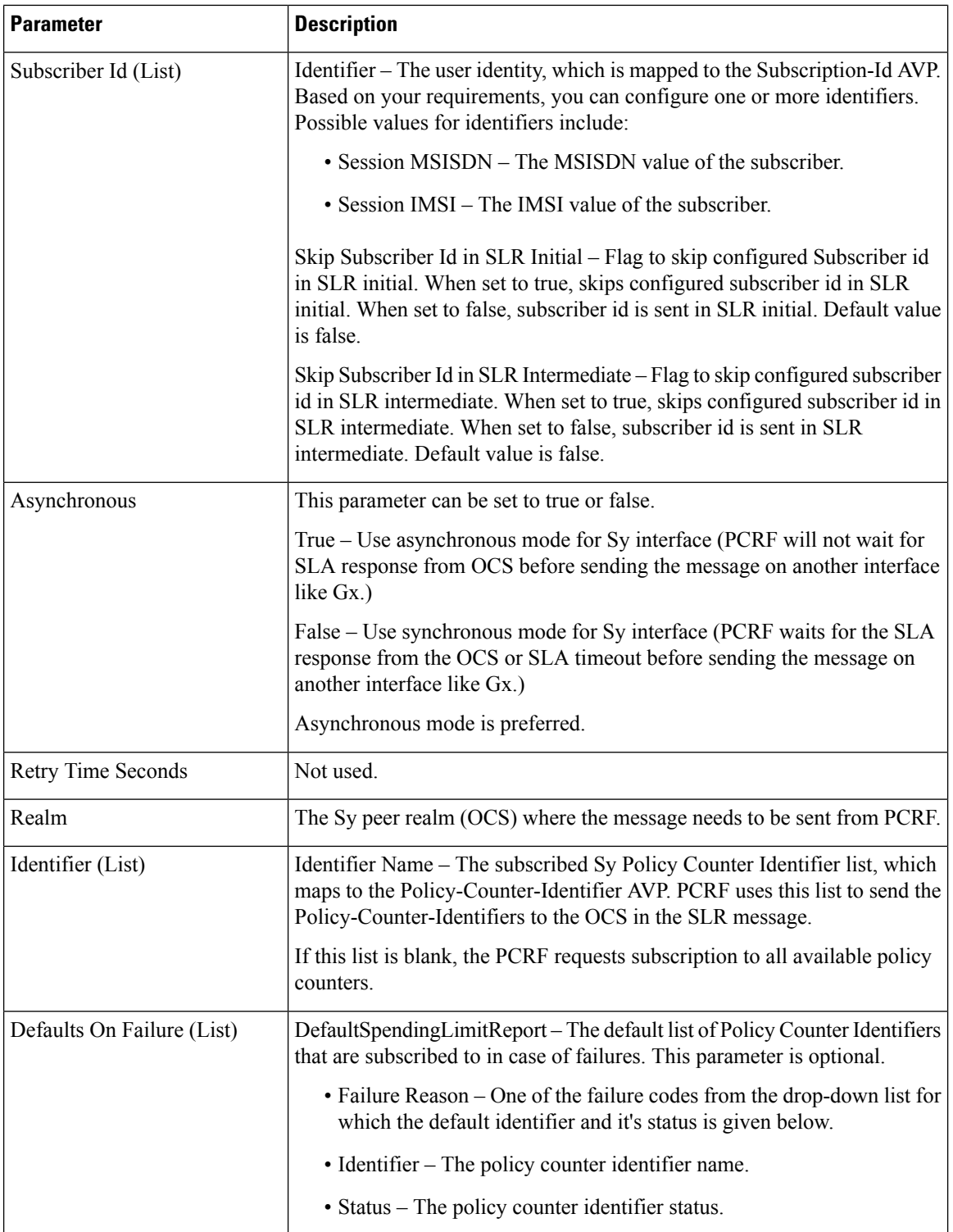

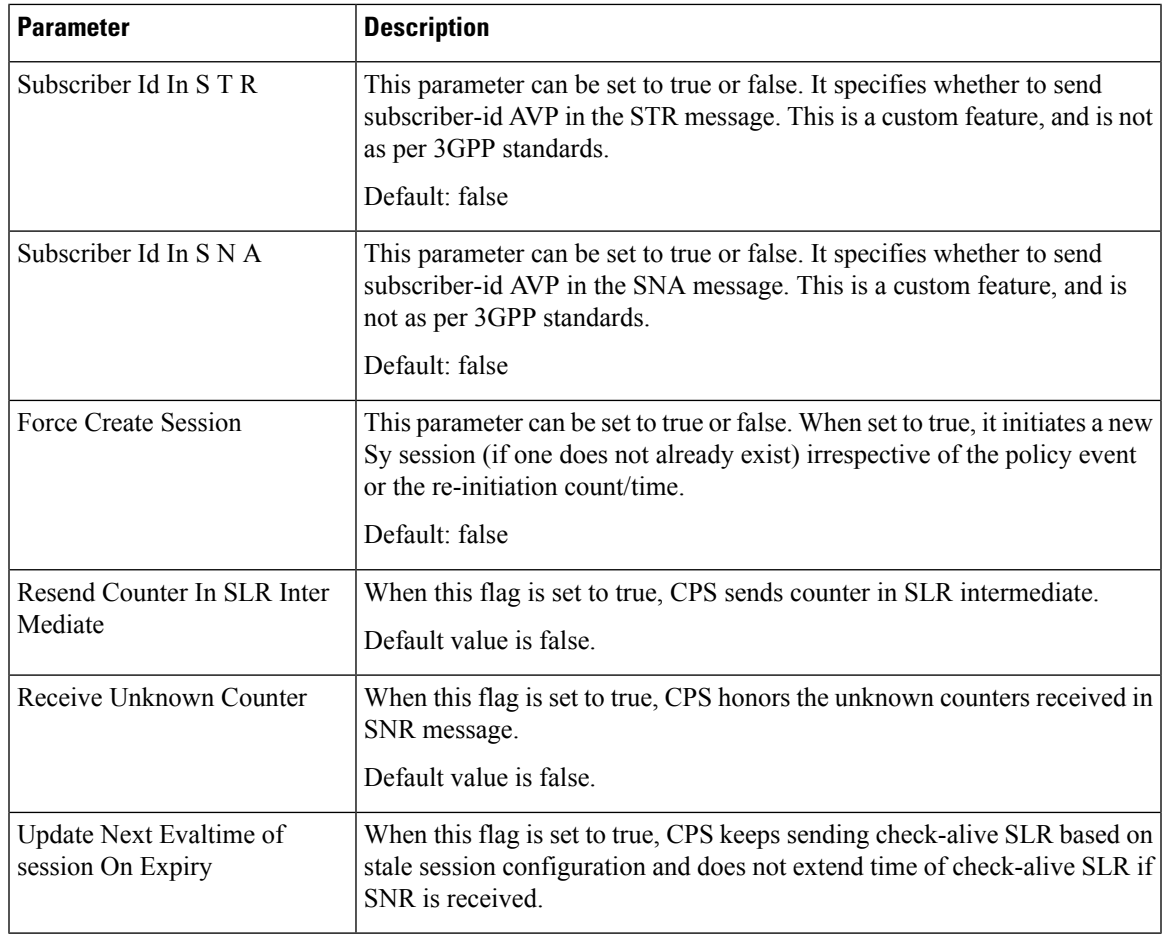

# **SyAction**

 $\overline{\phantom{a}}$ 

The Sy Action service configuration object is used to send the SLR-U during policy counter-conflicts.

**Table 83: SyAction Service Configuration Parameters**

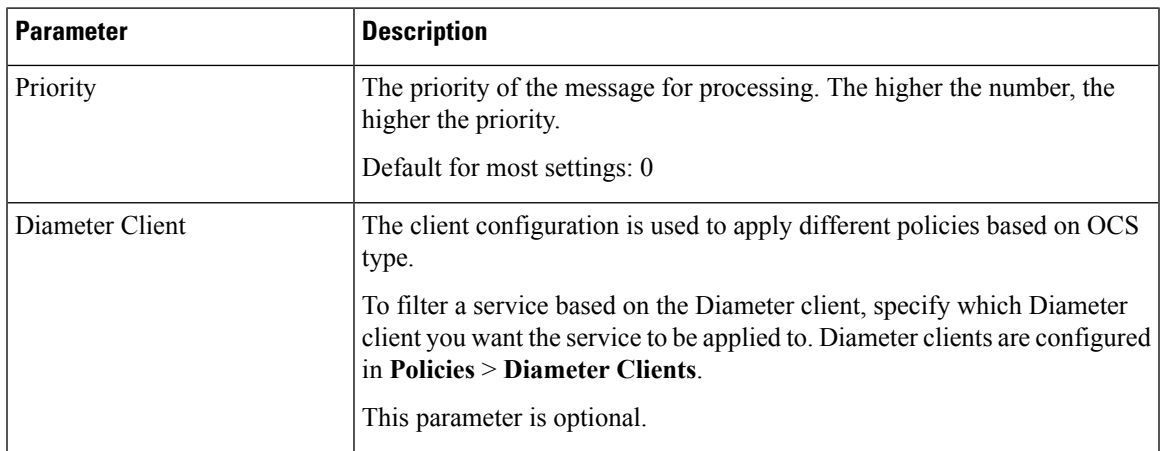

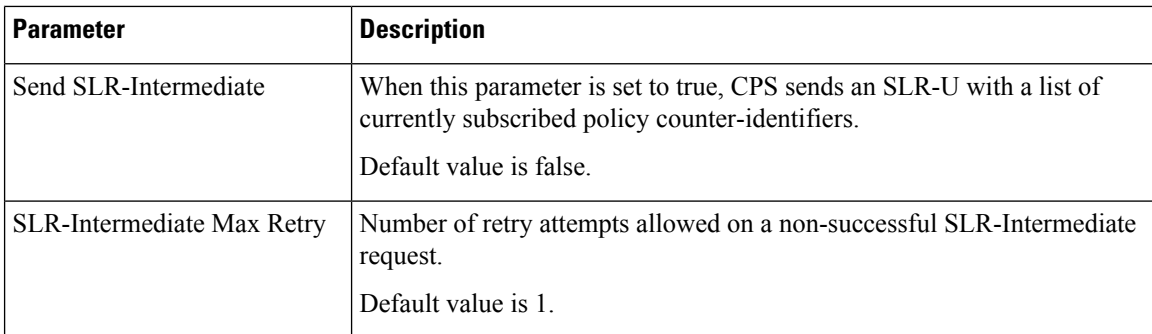

### **TableDrivenActionOverSy**

TableDrivenActionOverSy service configuration is used to evaluate and retrieve action to be taken over Sy interface on receiving messages. On each policy evaluation (including Gx CCR-U), if TableDrivenActionOverSy is found in policy, CPS evaluates the referenced table and determine the Action to be executed on the Sy interface. If the Action value is **Update**, CPS then initiates a sync SLR-Inter message (provided Sy session exists). When the SLR-Inter response is received (Result Code 7000 if there is timeout), CPS reevaluates the TableDrivenActionOverSy configuration and determines the next Action. If that Action is **Reinitiate**, CPS terminates the existing session and initiates a new one (by sending an SLR-Initial).

When CPS terminates the existing session, if the **Standard Sy** flag is false, the STR message is not sent out and instead the session is cleaned up immediately. If the Standard Sy flag is true, then a sync Sy STR is sent out. On receiving response (can be success or failure or timeout), CPS cleans up the session.

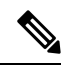

**Note**

To allow TableDrivenActionOverSy to be evaluated properly for timeouts, the Policy Director (LB) node must send back the 7000 response before the Sync action (for sending SLR-Inter message) times out. Also, CPS by default, retries the timed out request once directly from the Policy Director (LB) node.

| <b>Parameter</b>            | <b>Description</b>                                                                                                    |
|-----------------------------|----------------------------------------------------------------------------------------------------|
| Priority                    | See Common Parameter Descriptions, on page 81.                                                                                                    |
| Diameter Client             |                                                                                                    |
| Search Table Group          | Search Table Group table that is being referenced. The STG (and the<br>contained CRDs) can also contain key columns that do not directly refer to<br>Diameter AVPs in the trigger message. For example, Outputs of other tables.<br>These columns must be bound correctly. |
| Input Column Binding (List) | ColumnAndAvpPair<br>• Avp Name: The name of the Diameter AVP that is used as input for<br>CRD table evaluation.<br>• Column: The key column in the STG that corresponds to the specified<br>AVP.                                                                           |

**Table 84: TableDrivenActionOverSy Service Configuration Parameters**

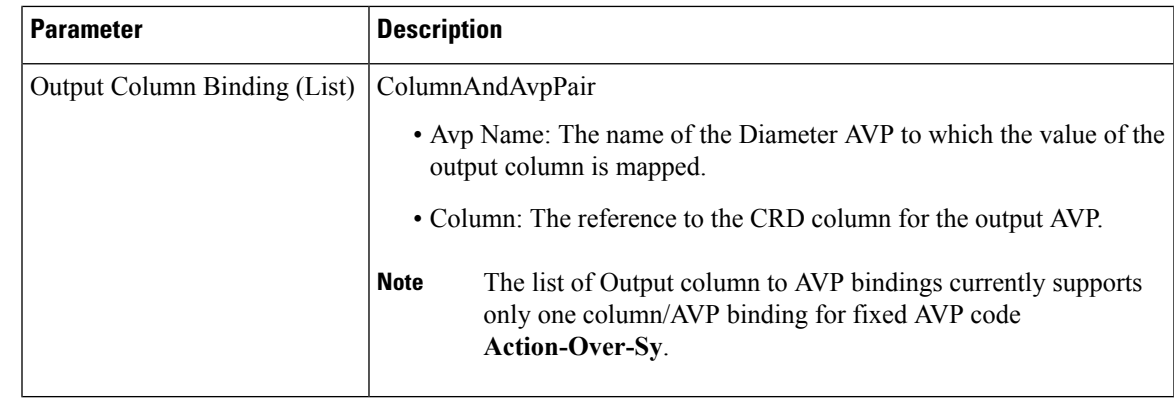

TableDrivenActionOverSy service configuration only accepts trigger Diameter message AVPs for Input column binding. Thus, the AVP Code has to exactly match to what is received in the message. In addition to message AVPs, the following AVP codes can be used as input AVP codes: **Note**

- Command-Code: To use command code of trigger message as Input key.
- Application-Id: The Diameter Application Identifier for the trigger message

# **UDC Client Service Configuration Objects**

### **ADTMAttribue**

The ADTMAttribue service configuration object is used to specify the attribute name which should be a LDAP attribute.

The following table describes the service configuration parameters:

**Table 85: ADTMAttribue Service Configuration Parameters**

| Parameter      | <b>Description</b>                                                               |
|----------------|----------------------------------------------------------------------------------|
| Attribute Name | This parameter is used by CPS to inform UDC about the attribute update.          |
| Logical Apn    | Specifies the different Logical APN values for the encoded LDAP Attribute value. |

For more information, refer to *ADTMAttribute Service Configuration Object* section in *CPS UDC Guide*.

# <span id="page-80-0"></span>**Common Parameter Descriptions**

These parameters are common between many service configuration objects. They are listed in alphabetical order.

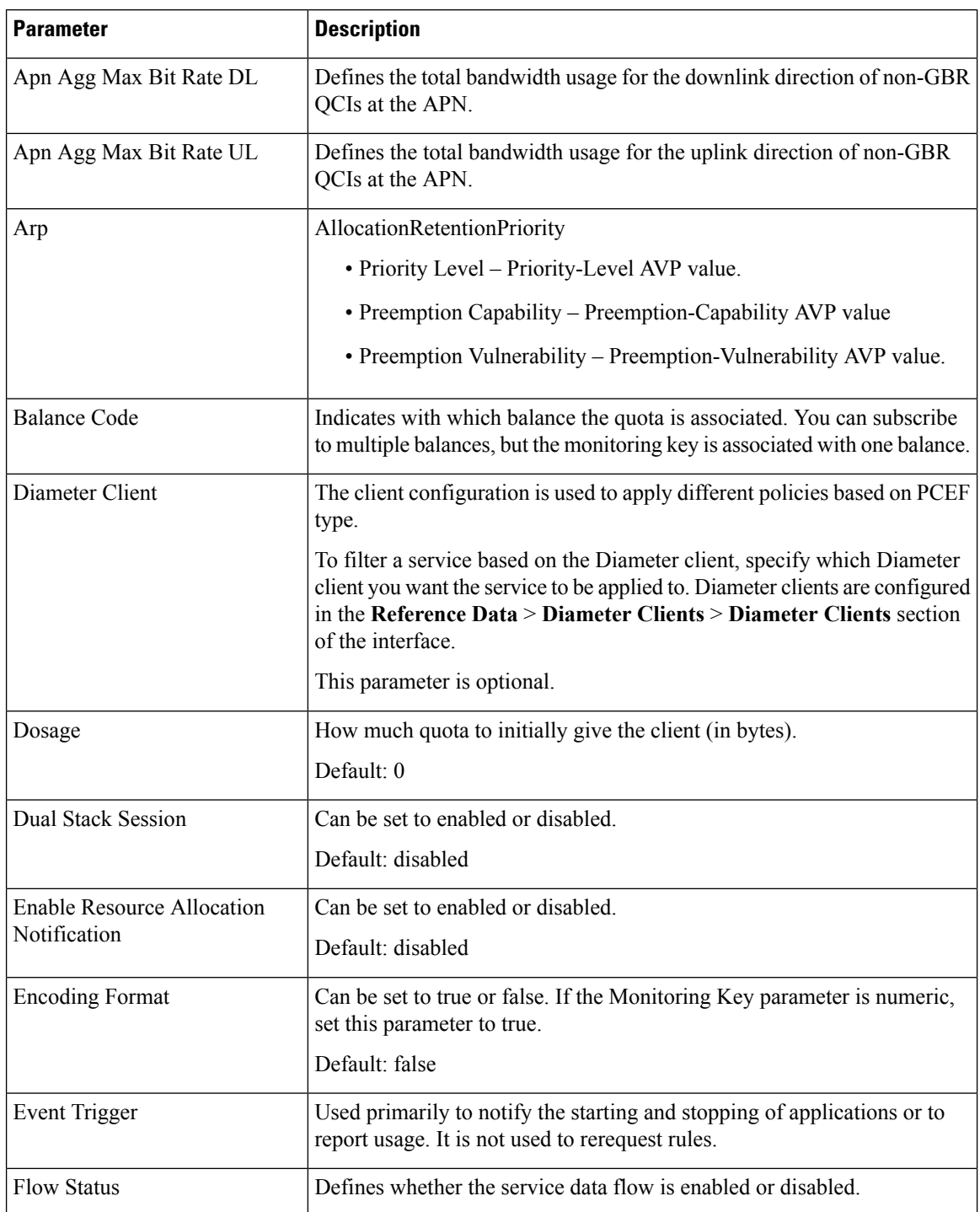

### **Table 86: Common Service Configuration Object Parameters**

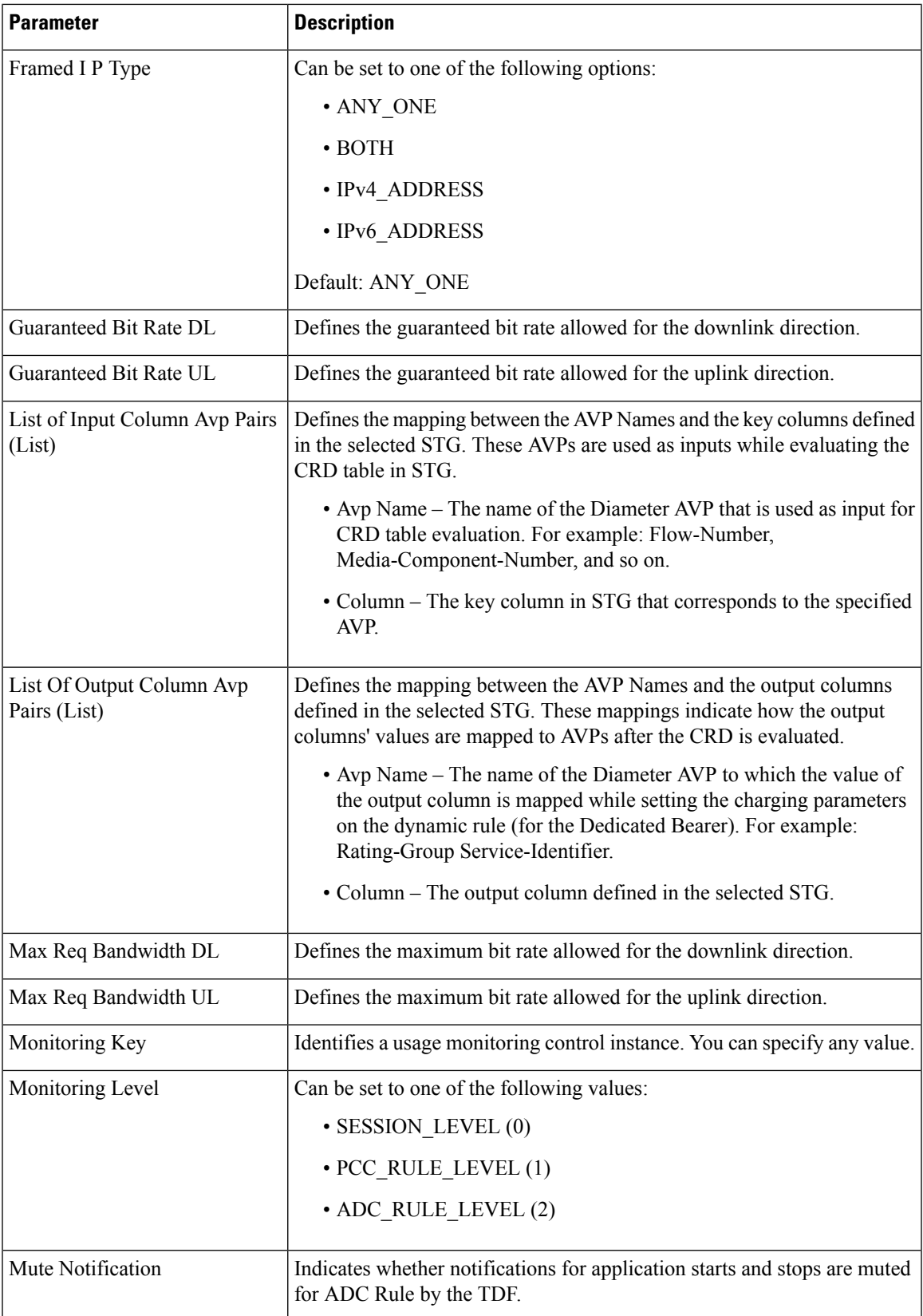

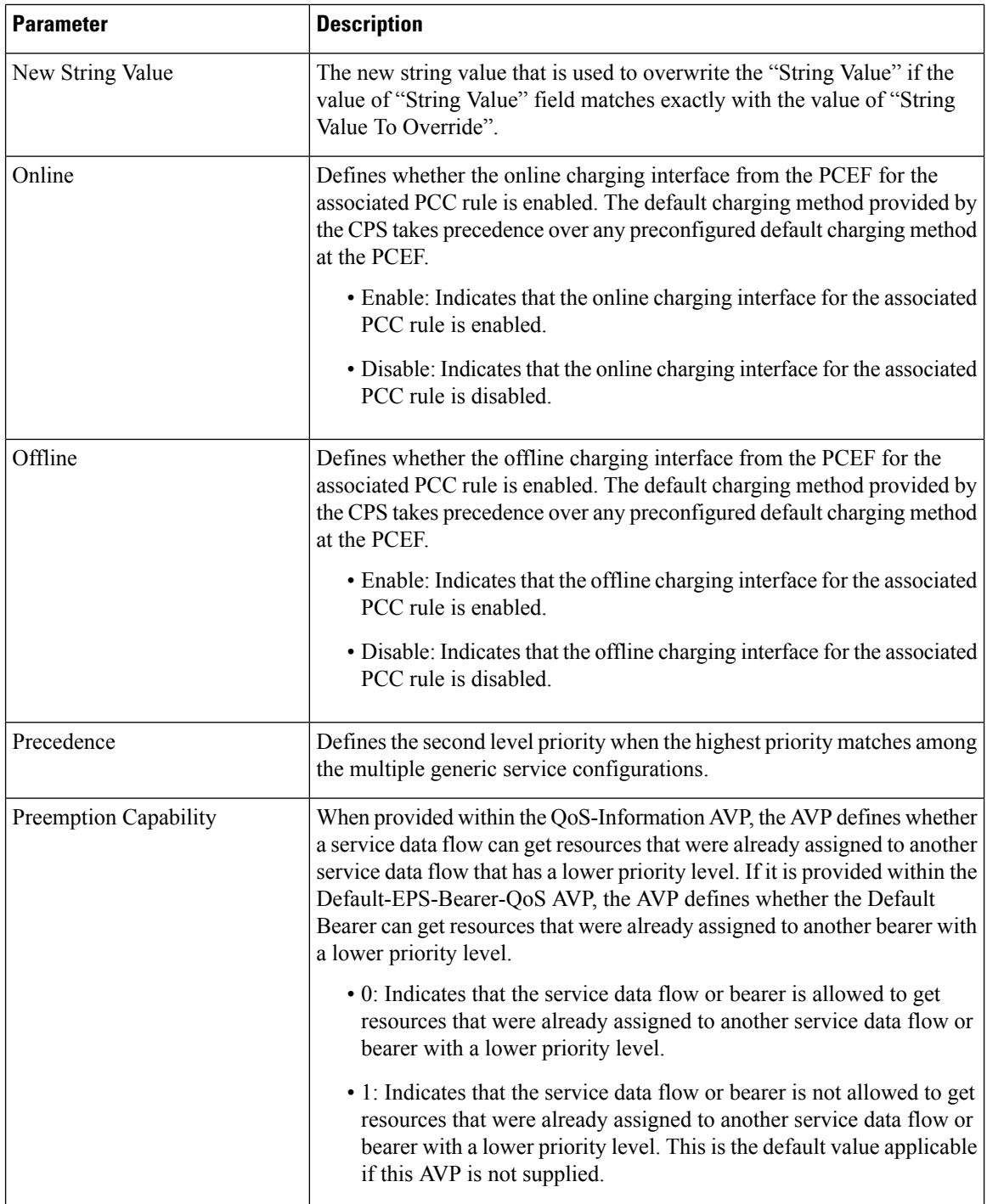

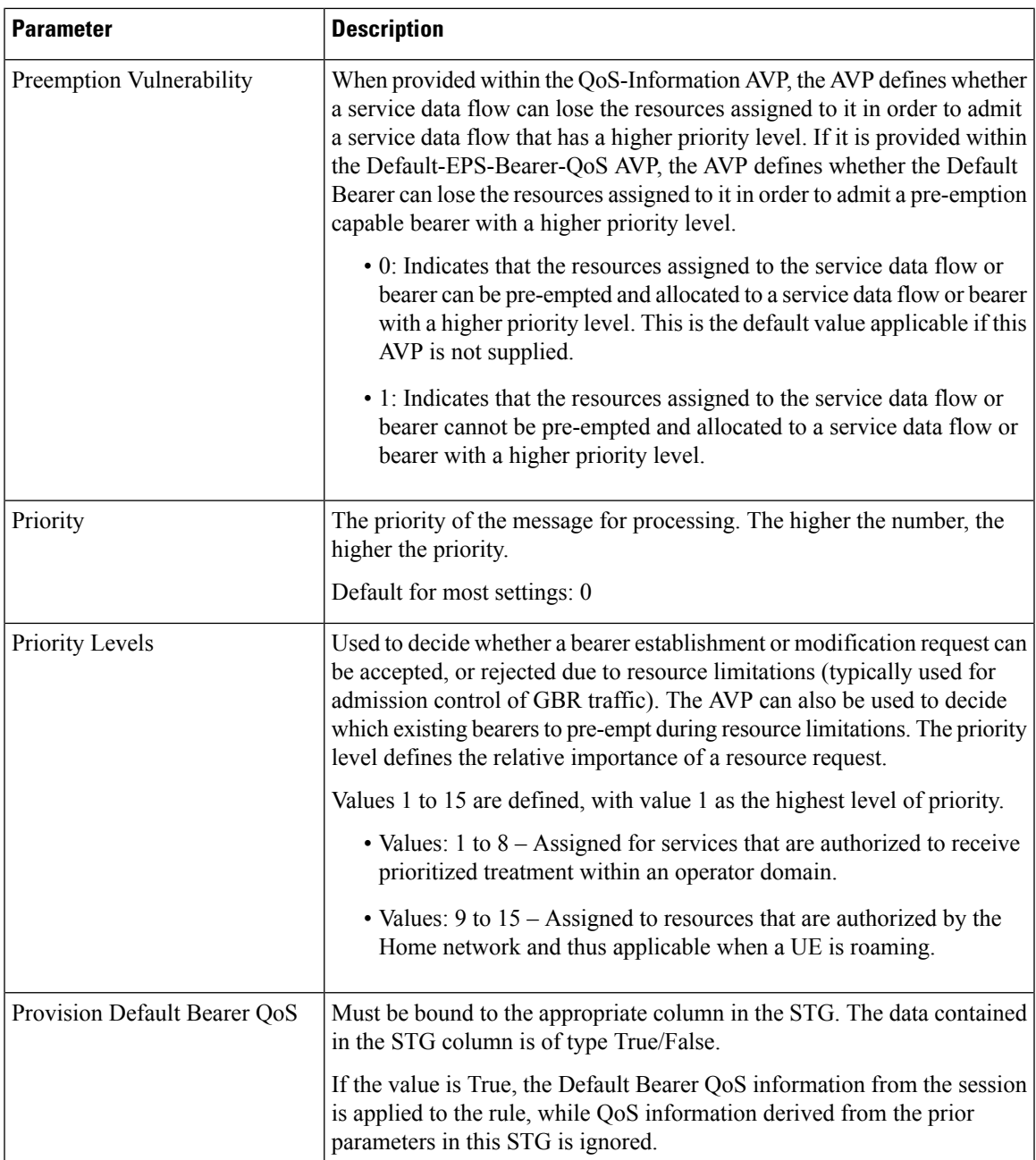

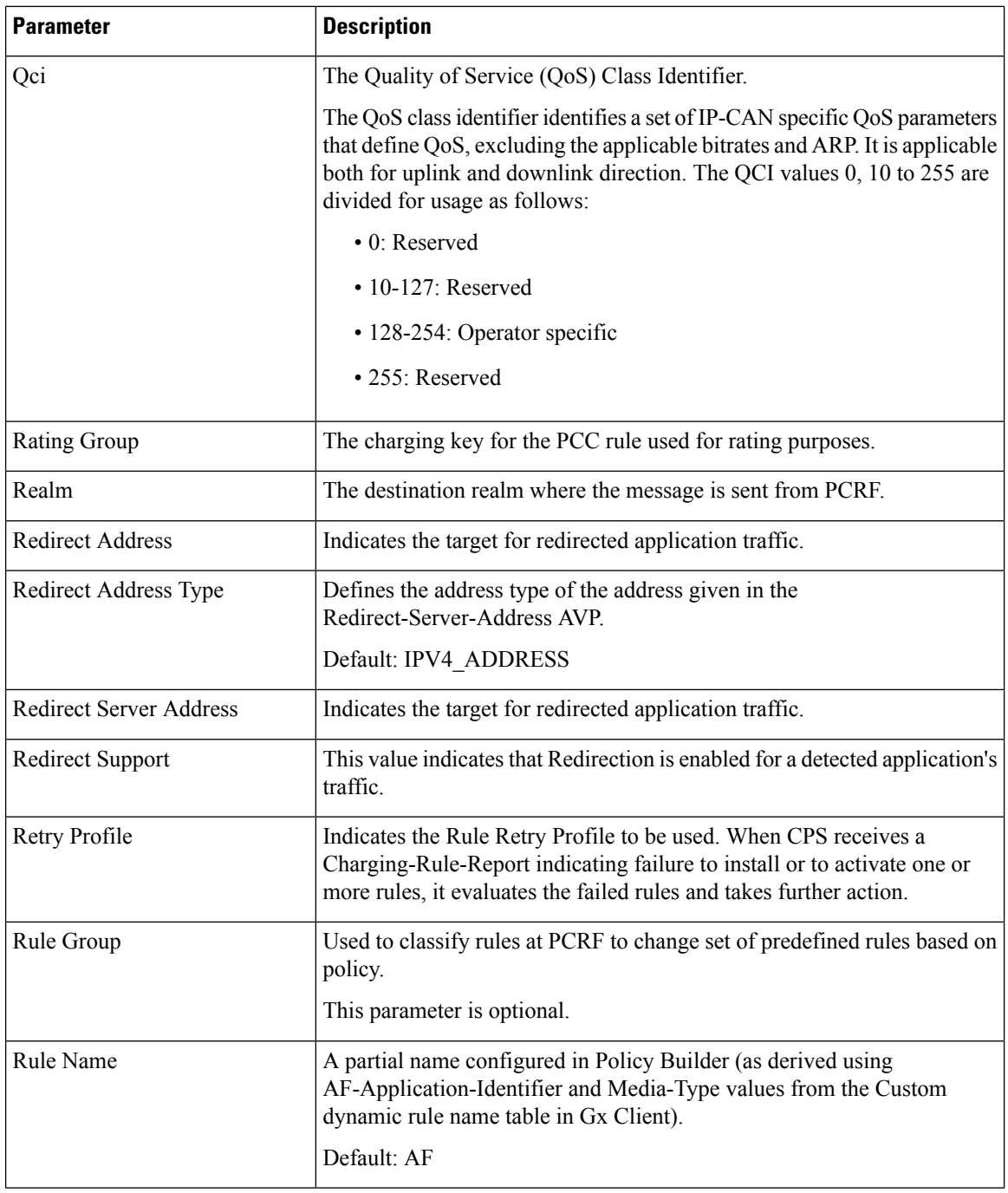

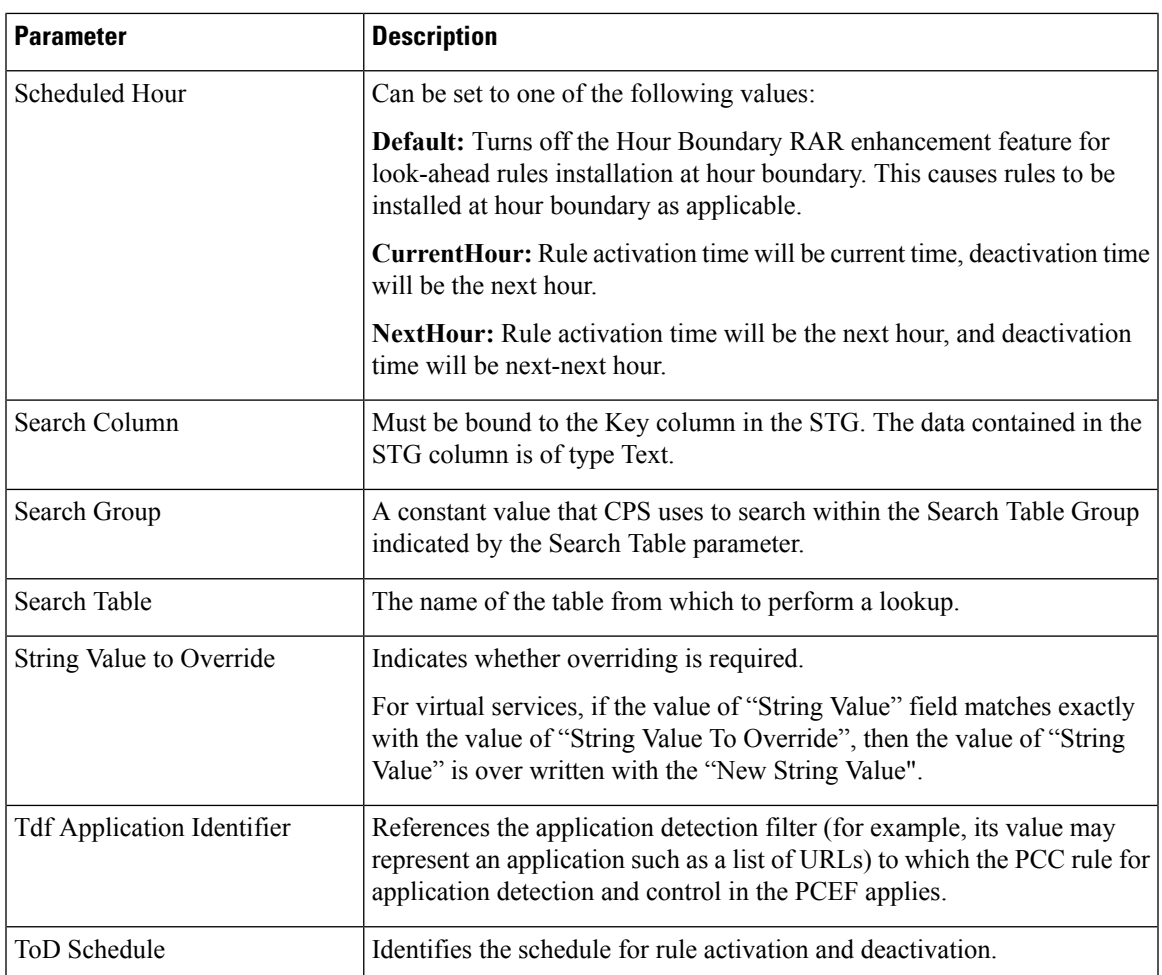